# Hochschule Rosenheim

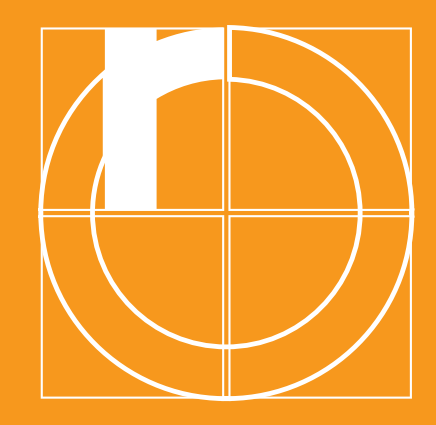

# FORSCHUNGSBERICHT

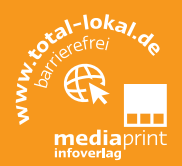

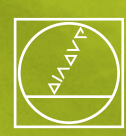

# **HEIDENHAIN**

# **Absprung wagen – sicher landen.**

Seit mehr als 120 Jahren ist HEIDENHAIN an den wesentlichen Entwicklungen der Fertigungsmesstechnik maßgebend beteiligt. Vor mehr als 40 Jahren wurde die Unternehmensgruppe in eine gemeinnützige Stiftung eingebracht mit dem Ziel:

- den Fortbestand des Unternehmens in finanzieller Unabhängigkeit langfristig zu sichern
- den Mitarbeitern und ihren Familien Zukunftsperspektiven zu ermöglichen
- die Finanzierung sozialer und wissenschaftlicher Projekte nachhaltig zu unterstützen

Deshalb werden seit vielen Jahren große Teile des Ertrags des Unternehmens reinvestiert, insbesondere in:

- **Forschung und Entwicklung**
- **E** einzigartige Fertigungsprozesse
- Kapazitätserweiterungen, vor allem im Inland
- **Aus- und Weiterbildung unserer Mitarbeiter**

Durch die langfristige Verfolgung unserer Ziele hat sich das Unternehmen im Bereich der Mess-, Steuerungs- und Antriebstechnik für Werkzeugmaschinen, sowie Fertigungseinrichtungen der Halbleiterund Elektronikindustrie weltweit eine herausragende Marktposition erarbeitet.

Viele Innovationen, ob im Umfeld der Automobiltechnik, bei den neuesten Computern oder Smartphones und in vielen anderen Bereichen, werden erst durch unsere zugrundeliegenden Entwicklungen ermöglicht. Unseren Mitarbeitern bieten wir außergewöhnliche Entfaltungs-und Gestaltungsmöglichkeiten, erwarten aber dafür auch außergewöhnlichen Einsatz, nicht zuletzt, da wir sie auch am finanziellen Erfolg beteiligen.

Zur Bewältigung des weiteren Wachstums suchen wir für den Einsatz am Hauptsitz des Unternehmens in Traunreut (zwischen München und Salzburg):

- Ingenieure Elektrotechnik (m/w)
- Ingenieure Maschinenbau (m/w)
- Ingenieure Mechatronik (m/w)
- $\blacksquare$  Informatiker (m/w)
- **Physiker (m/w)**

sowie Ingenieure verwandter Disziplinen, mit oder ohne Berufserfahrung, für verschiedene Aufgaben in Produktentwicklung, Produktion, Qualitätssicherung und betriebsnahen Bereichen.

Nähere Informationen zu offenen Positionen und Anforderungsprofilen finden Sie unter **[www.heidenhain.de/karriere](http://www.heidenhain.de/karriere)**.

Weitere Informationen finden Sie unter: www.total-lokal.de

**Aktueller Ansprechpartner für Forschung und Entwicklung an der Hochschule Rosenheim: Dipl.-Ing. (FH) Wolfgang Alversammer +49 8031 805-690 · [Funde@fh-rosenheim.de](mailto:Funde@fh-rosenheim.de)**

**Grußwort des Präsidenten**

Seit Oktober 2009 ist Professor Heinrich Köster Präsident der Rosenheimer Hochschule Rosenheim. In den Jahren davor initiierte und leitete er als Vizepräsident die Abteilung "Forschung und Entwicklung" (kurz: F & E), deren Anfangzeit er aktiv mitgestaltete. Heute ist die F & E der Hochschulleitung zugeordnet.

### **Redaktion: Welche Bedeutung kommt dem Bereich Forschung und Entwicklung an der Hochschule Rosenheim zu?**

Heinrich Köster: Aktivitäten und Erfolge im Bereich der Forschung und Entwicklung gehören zu den Kernkompetenzen einer Hochschule für angewandte Wissenschaften. Zugleich haben neue Formen der partnerschaftlichen Zusammenarbeit zwischen Hochschulen und Industrieunternehmen sowie diverser Forschungseinrichtungen an Bedeutung gewonnen. Der Wissens- und Technologietransfer von der Wissenschaft in die Wirtschaft ist zu einer Kernaufgabe der Rosenheimer Hochschule geworden, da sich hier ihre Kompetenzen, ihre Leistungsbereitschaft und ihr Profil am besten darstellen lassen.

### **R.: Welche Aufgaben übernimmt die Abteilung "F & E" konkret?**

H. K.: F & E ist für das Forschungsmanagement verantwortlich und übernimmt eine wichtige Mittlerfunktion zwischen den in der Forschung aktiven Professoren einerseits und Industrieunternehmen sowie weiteren Partnern andererseits. Intern beraten die Mitarbeiter der Abteilung Professoren z.B. bei Fragen zu Drittmittelanträgen, zur Umsetzung von Projektideen oder Fördermittelrecherche sowie der Abwicklung von Patent- und Erfindungsmeldungen. Bei externen Anfragen, z.B. von Unternehmen, Forschungseinrichtungen oder anderen Hochschulen vermitteln die F & E-Mitarbeiter ein Projektteam, das die jeweiligen Forschungs- oder Entwicklungsideen umsetzt. Mittelfristig soll sich die Abteilung zu einer zentralen Supporteinheit in allen F & E-Fragen weiterentwickeln und die Abwicklung etwa von Verträgen und Finanzfragen übernehmen.

### **R.: Wie ist die Abteilung organisiert?**

H. K.: Zur besseren Strukturierung der Forschungskompetenzen und besseren Vernetzung der Know-how-Träger intern wurden sechs Forschungskompetenzfelder gebildet: Information und Kommunikation, Neue Werkstoffe/Bauteile, Energieeffiziente Gebäude und Technologien, Produktion/ Automation/Logistik, Design sowie Marktforschung. Für jedes Kompetenzfeld wird es in Zukunft einen eigenen fachlichen Leiter geben.

### **R.: Was hat die Abteilung bislang erreicht?**

H. K.: Die Abteilung hat Strukturen und Instrumentarien geschaffen, die Professoren die Umsetzung von Forschungsvorhaben erleichtert. Ein erstes Ergebnis in der Intensivierung des Forschungsmanagements sehe ich hierin: Zum einen gibt es eine größere Vernetzung mit Partnern aus der Hochschule und der Wirtschaft – bei der Forschungsförderung aus öffentlichen Mitteln der Europäischen Union, des Bundes und des Landes übrigens ein wesentliches Kriterium für die Mittelvergabe. Zum

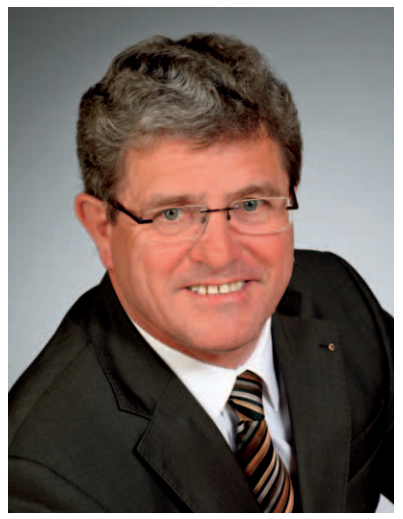

*Prof. Heinrich Köster*

anderen gibt es deutlich mehr Möglichkeiten, Projektanträge zu stellen, als früher: Bei der Europäischen Union (EU), dem Bundesministerium für Bildung und Forschung (BMBF), dem Bundesministerium für Wirtschaft und Technologie (BMWi), dem Bayerischen Staatsministerium für Wissenschaft, Forschung und Kunst (StMWfK), der Deutschen Bundesstiftung Umwelt (DBU) und der Deutschen Forschungsstiftung München – um hier nur einige zu nennen.

#### **R.: Inwiefern profitieren Studierende davon?**

H. K.: Studierenden vermittelt die Abteilung anspruchsvolle Abschlussarbeiten und damit die einmalige Gelegenheit, die praxisorientierte Seite ihrer Ausbildung zu ergänzen und zu vertiefen, indem sie eigenverantwortlich an Forschungsoder Entwicklungsprojekten mitarbeiten.

#### **R.: Wie sieht die Zukunft der Forschung an der Hochschule Rosenheim aus?**

H. K.: Der Wissens- und Technologietransfer von der Wissenschaft in die Wirtschaft soll ausgebaut und zunehmend Forschung in den Bachelor- und Masterstudiengängen verankert werden. Dadurch, dass die Hochschule ihre Kontakte zu nationalen und internationalen wissenschaftlichen Institutionen intensiviert hat, erreichen uns immer neue Projektund Kooperationsanfragen.

#### **R.: Was erwartet die Leser im ersten Forschungsbericht?**

H. K.: Die neue Publikation gibt einen ersten Einblick in die Möglichkeiten der Zusammenarbeit: Vorgestellt wird eine Auswahl erfolgreicher und spannender Forschungs- und Entwicklungsprojekte, die in den Jahren 2008 bis heute abgewickelt wurden.

An dieser Stelle sei allen beteiligten Professoren gedankt, die dafür gearbeitet haben, dass Forschung an unserer Hochschule auf hohem Niveau betrieben wird. Seien Sie auf die folgenden Seiten gespannt!

totallokal

# **Inhaltsverzeichnis**

#### **1. Information und Kommunikation 6**

### ILBI – Intelligent Local Based Information ...................................................................................................6 Die neue Metasuchmaschine WikiWood.eu .............................................. **Angewandte Entwicklung** ..............8 Lokalisierung von LVS-Geräten durch Auswertung des magnetischen Diplonahfeldes an mehreren Punkten .12

#### **2. Neue Werkstoffe/ Bauteile 16**

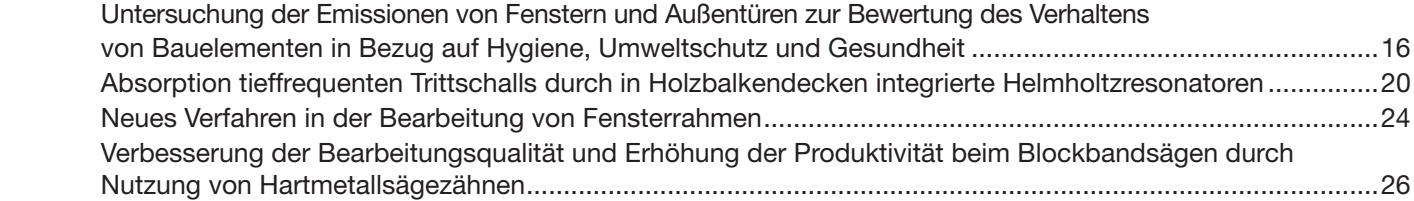

#### **3. Energieeffi ziente Gebäude und Technologien 30**

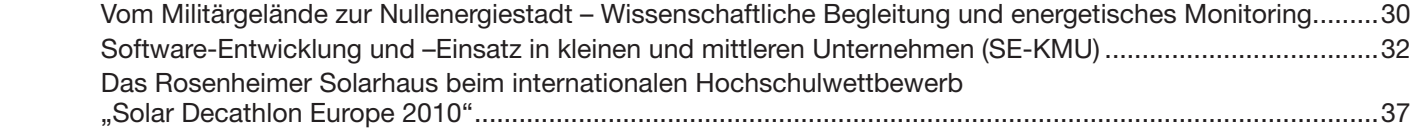

#### **4. Produktion, Automation, Logistik 40**

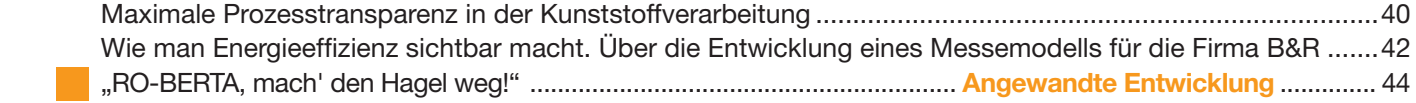

#### **5. Design 50 September 2006 September 2006 September 2006 September 2006 September 2006 September 2006 Septem</u>**

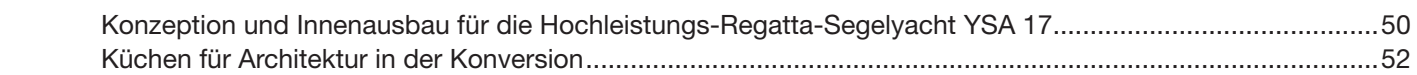

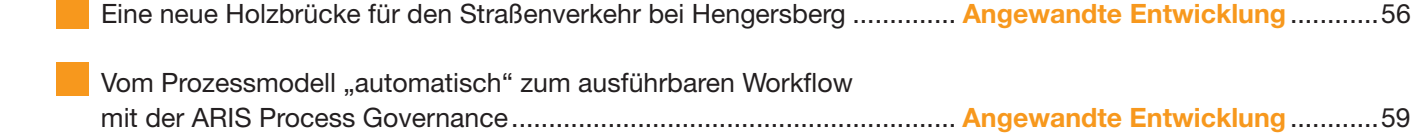

#### Herausgegeben in Zusammenarbeit mit Hochschule Rosenheim. Änderungswünsche, Anregungen und Ergänzungen für die nächste Auflage dieser Broschüre nimmt Hochschule Rosenheim entgegen. Titel, Umschlaggestaltung sowie Art und Anordnung des Inhalts sind zugunsten des jeweiligen Inhabers dieser Rechte urheberrechtlich geschützt. Nachdruck und

IMPRESSUM **PUBLIKATIONEN INTERNET KARTOGRAFIE CITYAPP**

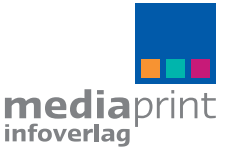

[www.alles-deutschland.de](http://www.alles-deutschland.de) Kilian Stauss, S. 50 – 55. 83022063/ 1. Aufl age / 2011 Übersetzungen in Print und Online sind – auch auszugsweise – nicht gestattet. Quellennachweis: Hochschule Rosenheim Pro Time, S. 14 Mit freundlicher Genehmigung von Walter Stieglmair: S. 44 (links), Peter Zentgraf, S. 44/46,

**mediaprint infoverlag gmbh** Lechstraße 2 D-86415 Mering Tel. +49 (0) 8233 384-0 Fax +49 (0) 8233 384-103 [info@mediaprint.info](mailto:info@mediaprint.info) [www.mediaprint.info](http://www.mediaprint.info)

stotallokal

# **Inserentenverzeichnis**

### Liebe Leser!

Hier finden Sie eine wertvolle Einkaufshilfe, einen Querschnitt leistungsfähiger Betriebe aus Handel, Gewerbe und Industrie, alphabetisch geordnet. Alle diese Betriebe haben die kostenlose Verteilung Ihrer Broschüre ermöglicht. Weitere Informationen finden Sie im Internet unter [www.alles-deutschland.de](http://www.alles-deutschland.de).

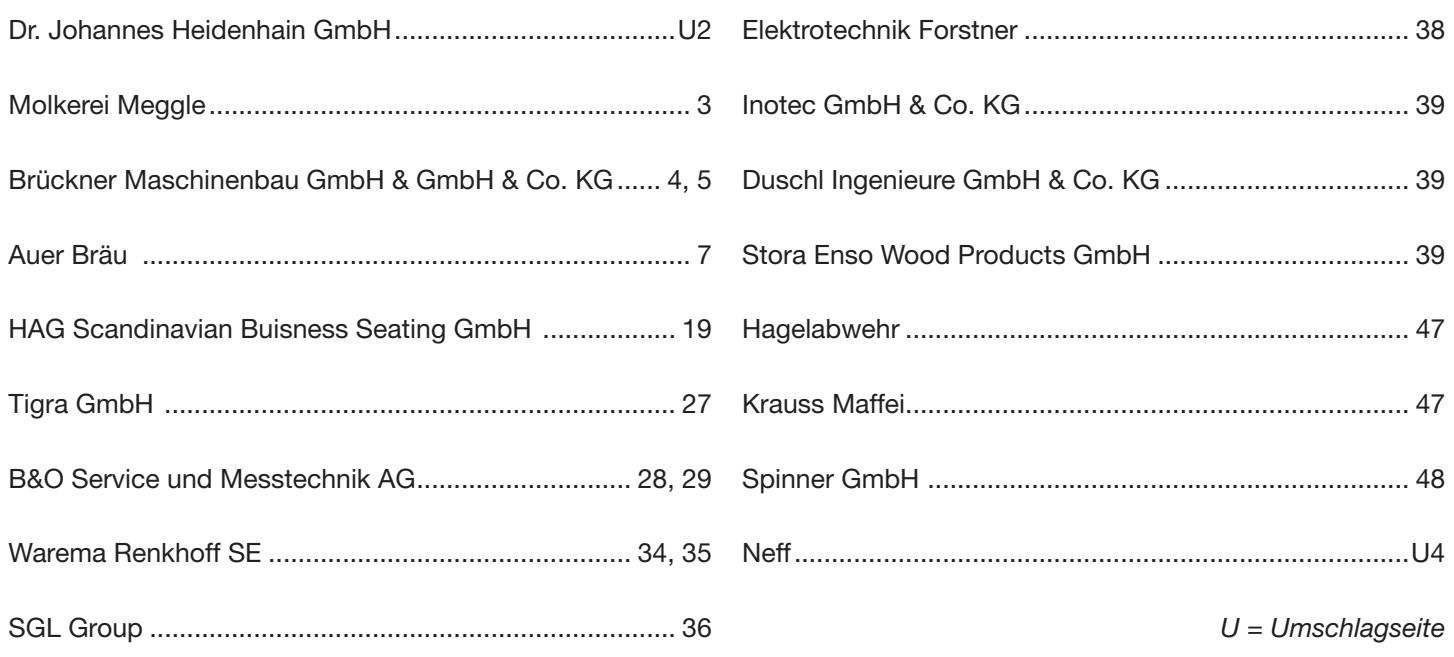

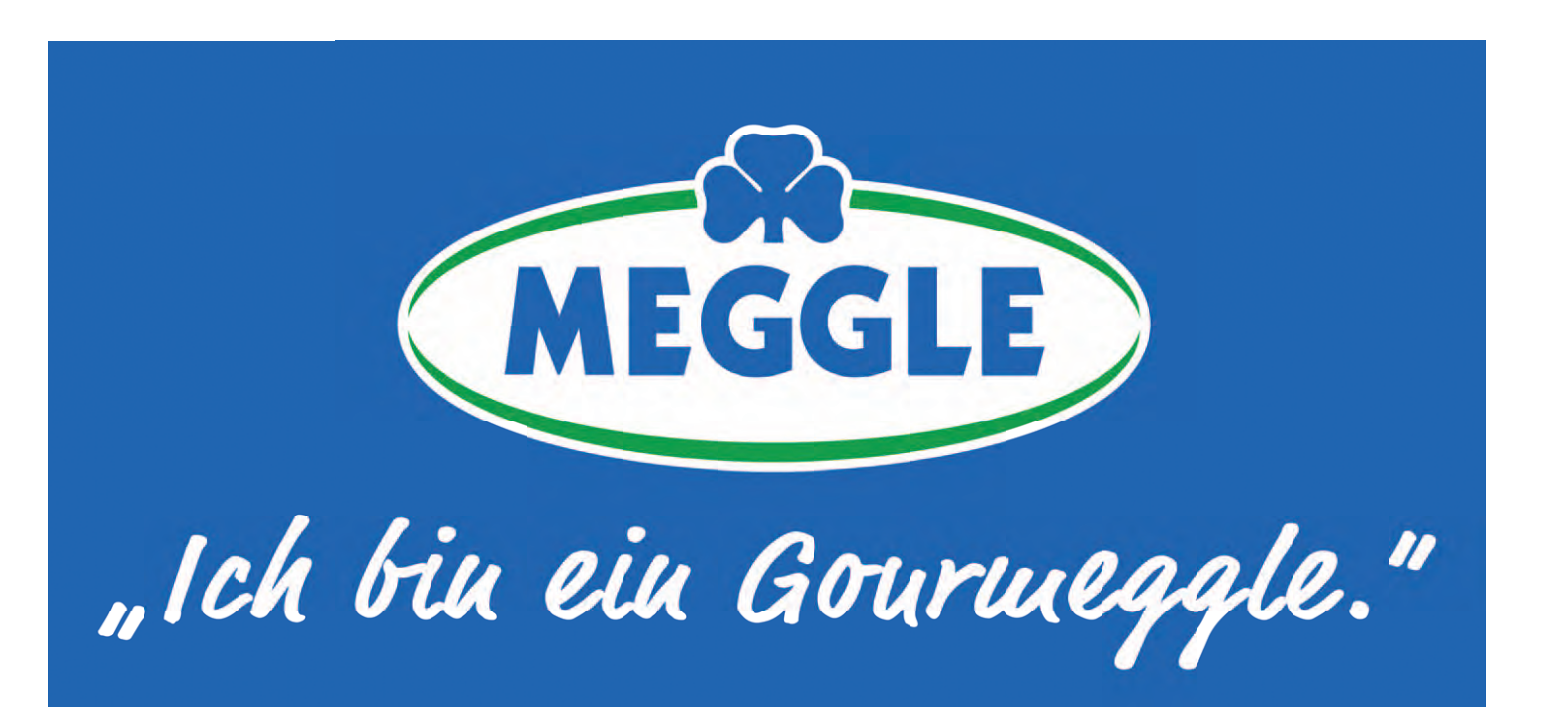

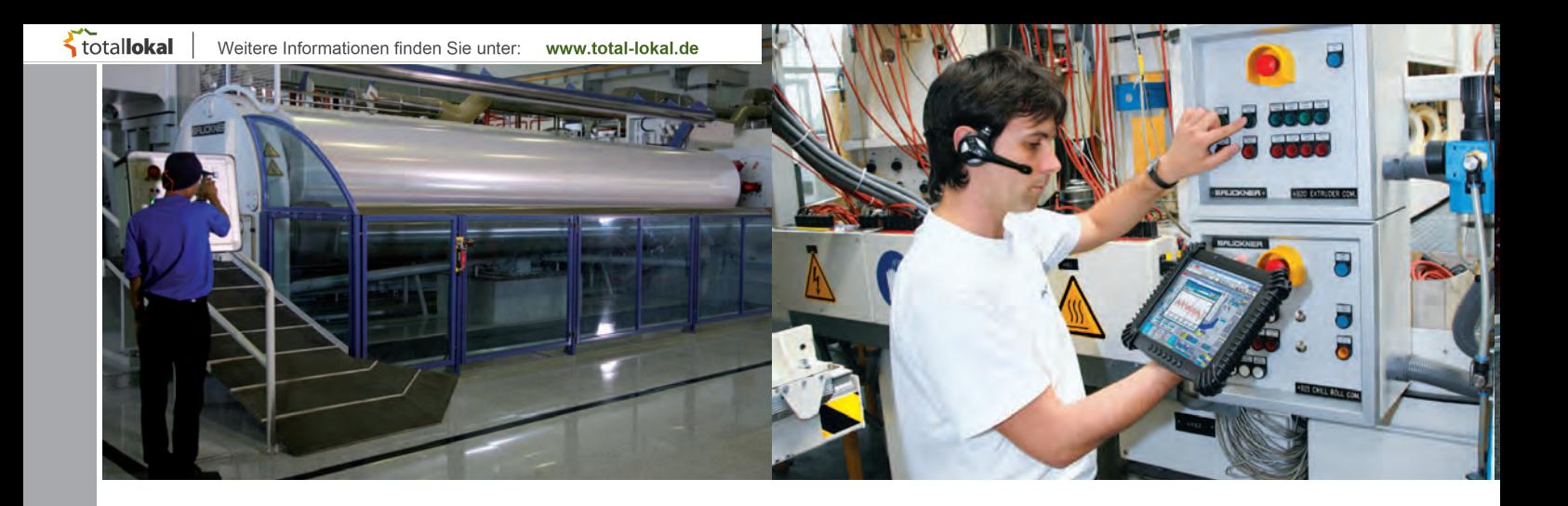

### **BRUCKNER** H.

#### Brückner Maschinenbau

1960 gegründet, ist Brückner Maschinenbau heute ein weltweit führender Anbieter von Produktionsanlagen für die Herstellung hochwertiger, gestreckter Folien sowie extrudierter und geglätteter Gießfolien. Zudem bietet Brückner Maschinenbau schlüsselfertige Fabriken sowie Labor- und Pilotanlagen an. Auf der Kundenliste stehen sämtliche große und namhafte internationale Folienhersteller.

### **BRUCKNER SERVTEC**

#### Brückner Servtec

2003 gegründet. Die breite Palette an Produkten und Dienstleistungen umfasst neben dem Ersatzteil- und "Hands-on-Service" die von den Kunden verstärkt in Anspruch genommene Kompetenz für die Modernisierung von Anlagen. Schulungen des Kundenpersonals, auch an der hoch entwickelten Brückner-Pilotanlage, und Montageleistungen bei Standortwechseln sind weitere Bestandteile des Leistungspakets.

Die Brückner-Gruppe in Siegsdorf ist ein weltweit agierendes Familienunternehmen mit etwa 1.300 Beschäftigten. Schwerpunkt des Produktportfolios sind Maschinen und Anlagen für die Kunststoffindustrie. Zu den Kunden der Brückner-Gruppe zählen erfolgreiche Folienproduzenten und namhafte Hersteller aus den Bereichen Automobil, Medizintechnik und Verpackung.

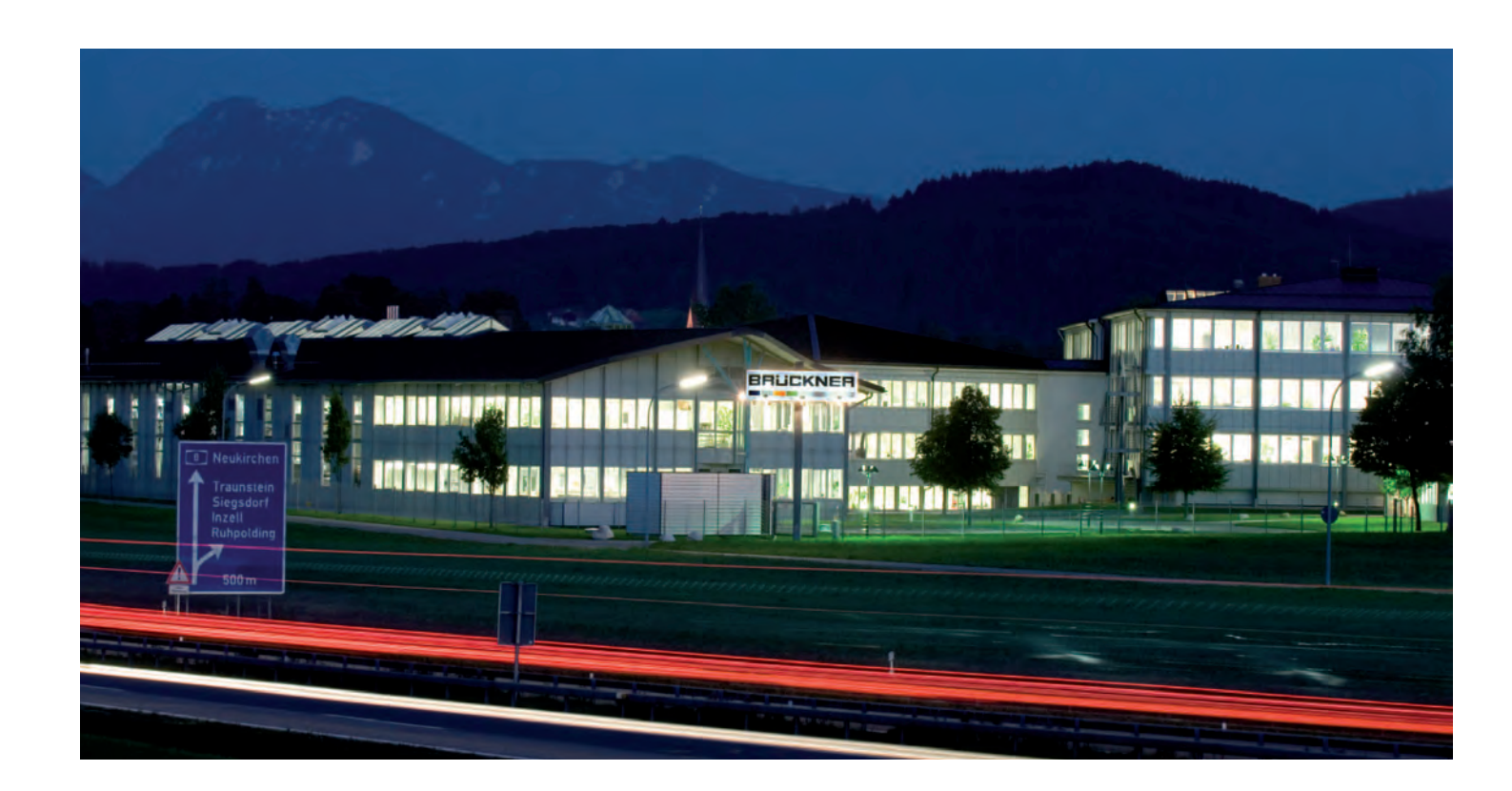

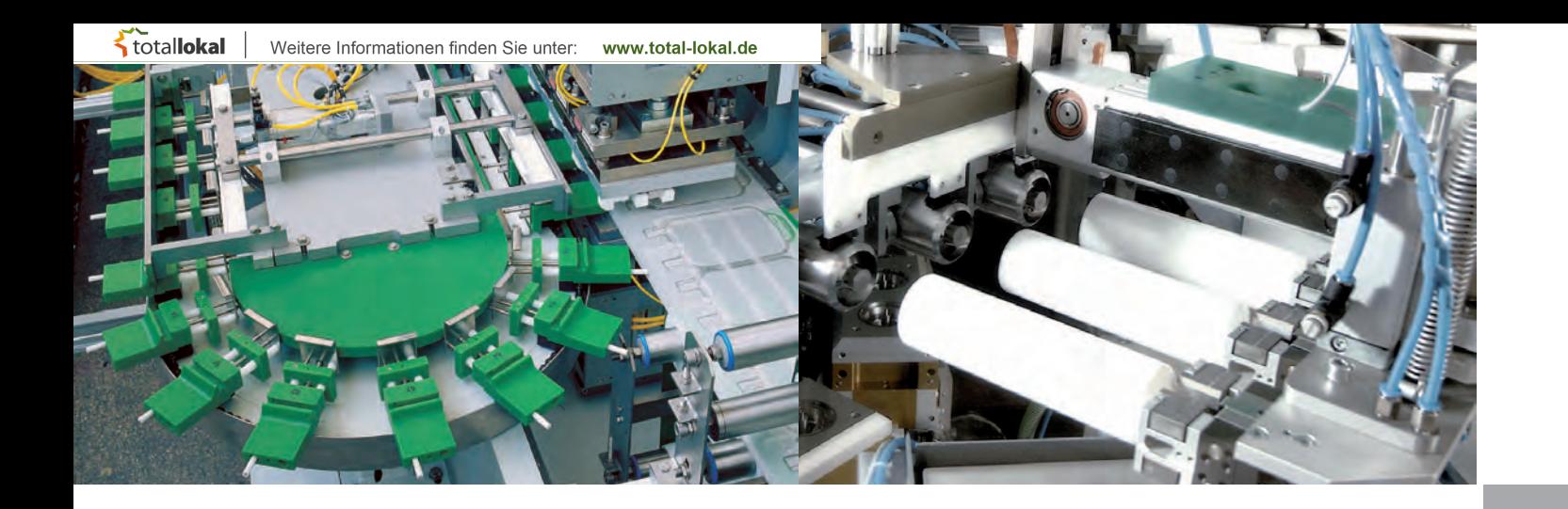

# **BRUCKNE**

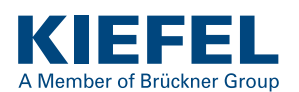

#### Kiefel

Kiefel, 2007 erworben, ist ein weltweit tätiger Hersteller von Serien- und Sondermaschinen für die Verarbeitung von Kunststoff und Spezialist in den Form- und Fügetechnologien. Als Partner namhafter Hersteller liefert das Unternehmen in die Automobil-, Kühlschrank-, Medizintechnik- und Verpackungsindustrie.

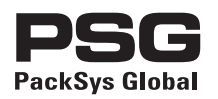

#### PackSys Global

2011 erworben. PackSys Global ist führend bei Spezialmaschinen für die Verpackungsindustrie. Mit 30 Jahren Erfahrung entwickelt und baut das Unternehmen vollständige Produktionslinien zur Herstellung von Aluminium-, Kunststoff-, und Laminat-Tuben, Metall- und Kunststoffverschlüssen sowie Sprühdosen.

#### Wir suchen m/w

# PROFESSIONALS | ABSOLVENTEN | PRAKTIKANTEN VERFASSER VON ABSCHLUSSARBEITEN

in den Fachrichtungen

Elektro-/Informationstechnik, Mechatronik, Maschinenbau, Kunststoff-/Verfahrenstechnik, Produktionstechnik

#### Wir bieten:

### Wir erwarten:

- Abwechslungsreiche Aufgaben
- Gute Sozialleistungen
- Leistungsgerechte Bezahlung
- Entwicklungsmöglichkeiten
- Internationales Umfeld
- Fundierte Ausbildung
- Bereitschaft zu längeren Auslandsreisen
- Gute Englischkenntnisse

### Weitere Stellenangebote unter [www.brueckner.com](http://www.brueckner.com)

Brückner Maschinenbau GmbH & Co. KG | Königsberger Str. 5-7 | D-83313 Siegsdorf Tel.: +49 8662 63 9627 | [hr@brueckner.com](mailto:hr@brueckner.com)

totallokal

**Projektleiter Prof. Dr. Roland Feindor Fakultät für Informatik Kontakt +49 8031 805-522 [roland.feindor@fh-rosenheim.de](mailto:roland.feindor@fh-rosenheim.de)**

Weitere Informationen finden Sie unter:

www.total-lokal.de

**Förderung Europäische Union im Rahmenprogramm INERREG Bayern-Österreich**

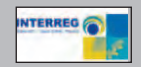

### **ILBI: ENTWICKLUNG EINES MOBILEN FÜHRUNGSSYSTEMS**

*von Roland Feindor*

### **Projektziel**

Im Rahmen des EU-Programms Interreg IV startete im Jahr 2008 das Projekt "ILBI - Intelligent Local Based Information". Ziel ist die Entwicklung von "intelligenten" Systemen, die ortsabhängige Informationen -individuell- zur Verfügung stellen – also ein System, das selbst "weiß", an welchem Ort es sich befindet und dann dem Benutzer genau die Information geben kann, die zu dem Ort passt. Im bayerischen Teil des Projektes wurde bereits ein solches System als Alternative zu den geläufigen Audio- oder Videogeräten entwickelt, das als mobiler Führer von Touristen genutzt werden kann.

Partner des bis 2011 laufenden Projekts sind neben der Hochschule Rosenheim Stadt und Landkreis Rosenheim sowie die Universität Innsbruck und die Tiroler Zukunftsstiftung.

#### **Projektbeschreibung**

Die Ortsbestimmung erfolgt in diesem Projekt entweder – wie bei Navigationssystemen üblich – über die von Satelliten empfangenen GPS-Daten (Global Positioning System) oder über spezielle Funksignale RFID (Radio Frequency Identification). Die Ortsbestimmung über RFID ist überall dort besonders wichtig, wo die GPS-Signale nicht oder nicht genau genug zur Verfügung stehen, etwa innerhalb von Gebäuden wie Kirchen, Burgen, Museen oder in stark abgeschatteten Gebieten, beispielsweise in engen Altstadtbereichen.

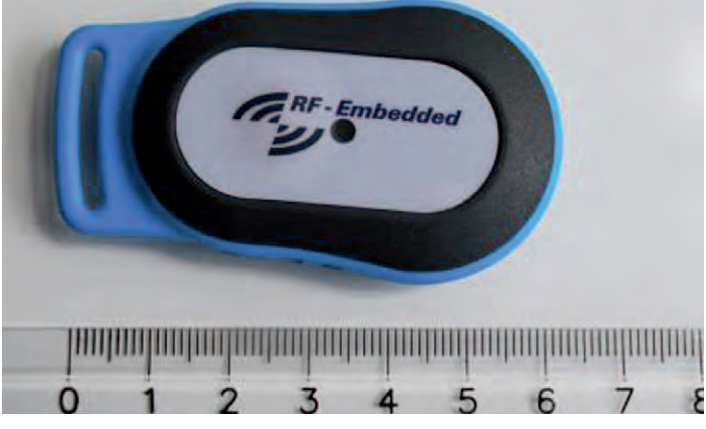

*Abb. 1: RFID-Tag (Minisender).*

Basis des im Projekt entwickelten Systems ist ein handelsüblicher Personal Digital Assistant (PDA) mit einem farbigen Touch-Screen, GPS-Funktion und besonderer Eignung für Outdoor-Einsätze (wetter- und stoßgeschützt). Zu diesem Grundgerät wurden von einem Spin-Off-Unternehmen der Hochschule Rosenheim (rf-embedded, Raubling) kleine, leicht montierbare RFID-Sender (Tags) entwickelt, die an den verschiedenen Points of Interest (POI) angebracht werden. Für den Standard-PDA wurde eine kleine Zusatzantenne entwickelt, die die Signale der RFID-Tags aufnimmt und damit die Sender identifiziert. Für die Verwaltung der POI wurde ein CMS-System (Content Management System) entwickelt, in dem man über einen Internet-Server alle POI und die Routen anlegen kann. Für jeden Ort wird hinterlegt, wie der Ort bestimmt wird (GPS-Koordinaten oder RFID-Tag-Identifikation) und welche Information dazu gehört. Dabei können zu einem POI je nach Benutzer auch unterschiedliche Inhalte angeboten werden (z.B. Stadtrundgang deutsch oder englisch).

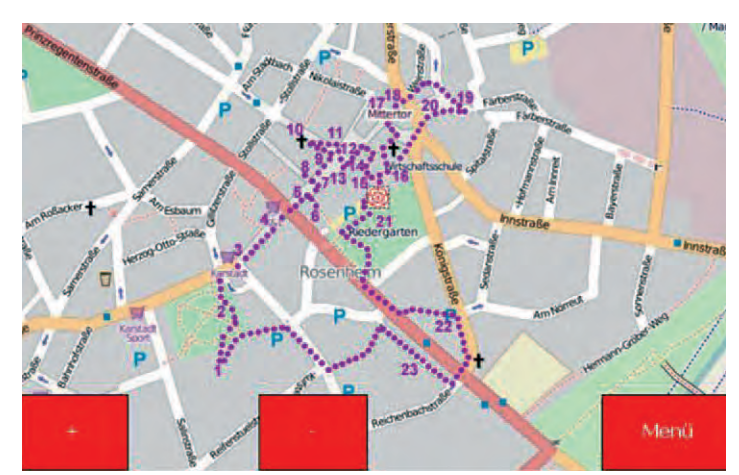

*Abb. 2: Karte mit Altstadtrundgang.*

Die im Projekt verwendeten Inhalte sind auch besonders erwähnenswert. Zu jedem Ort (POI) gibt es einen kurzen Videofilm, in dem zwei Original-Fremdenführer nähere Informationen zum Ort und dessen Geschichte geben und den weiteren Weg weisen. Durch diese echten Führer (jeweils eine Frau und ein Mann) wird ein sehr authentischer Eindruck der Führung vermittelt.

Im Laufe des Projektes haben sich einige technische Schwierigkeiten ergeben – insbesondere bei der Routenführung – die überwunden werden müssen. Es ist leider noch nicht abschließend geklärt, ob für die kombinierten Systeme mit GPS und RFID ein nachhaltiger Markt besteht. Diese Möglichkeit wird derzeit überprüft.

# **1. Information und Kommunikation**

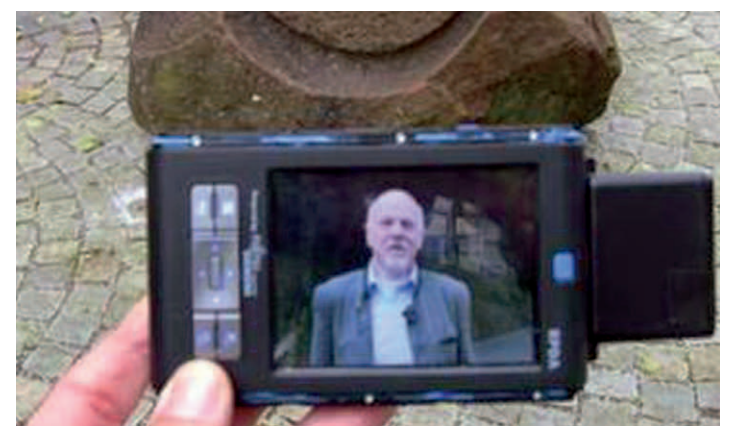

*Abb. 3: Multimedialer Führer.*

Eine zweite Variante der "Intelligenten Ortsabhängigen Informationen" benutzt die RFID-Tags als Sender, die Benutzer neben einem eigenen Handy mit sich tragen. Die Benutzer melden sich per Internet mit ihrer Tag-Nummer an und bekommen dann an ausgewählten Orten spezielle Informationen per SMS.

Die Ortung der Benutzer erfolgt durch spezielle RFID-Antennen, die an den ausgewählten Orten fest montiert sind. Im Rahmen des Projektes ILBI wurde diese Technik auf bayerischer Seite eingesetzt, um "elektronische Schnitzeljagden" für Studienanfänger der Hochschule Rosenheim durchzuführen und um Studierende der Universität Innsbruck über mehrere Stationen entlang des Handelswegs Inn von Innsbruck bis Rosenheim zu führen.

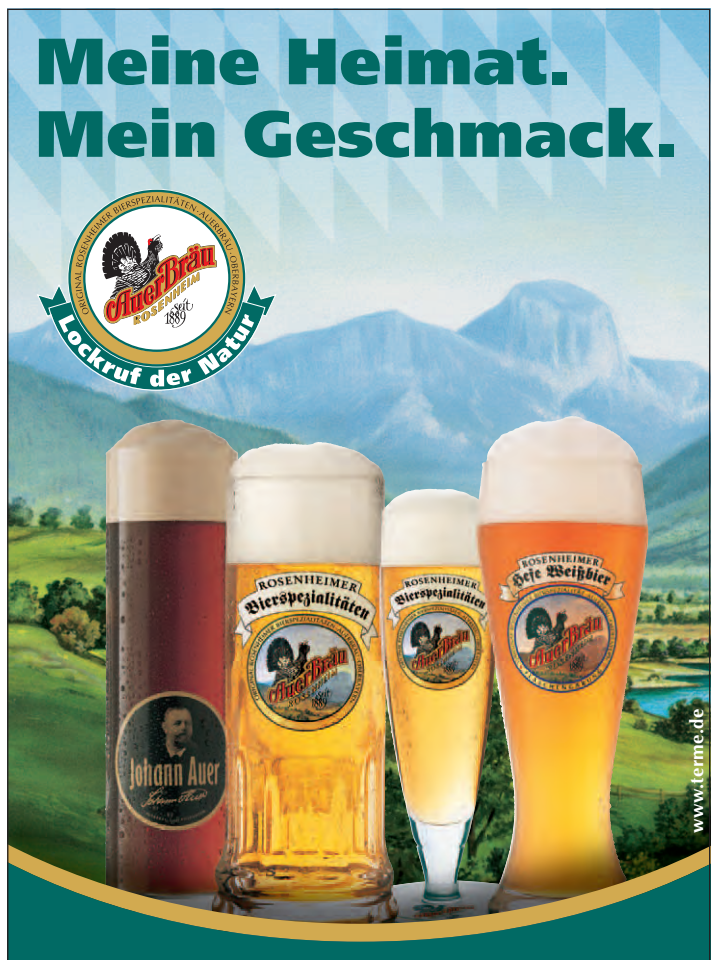

**[www.auerbraeu.de](http://www.auerbraeu.de)**

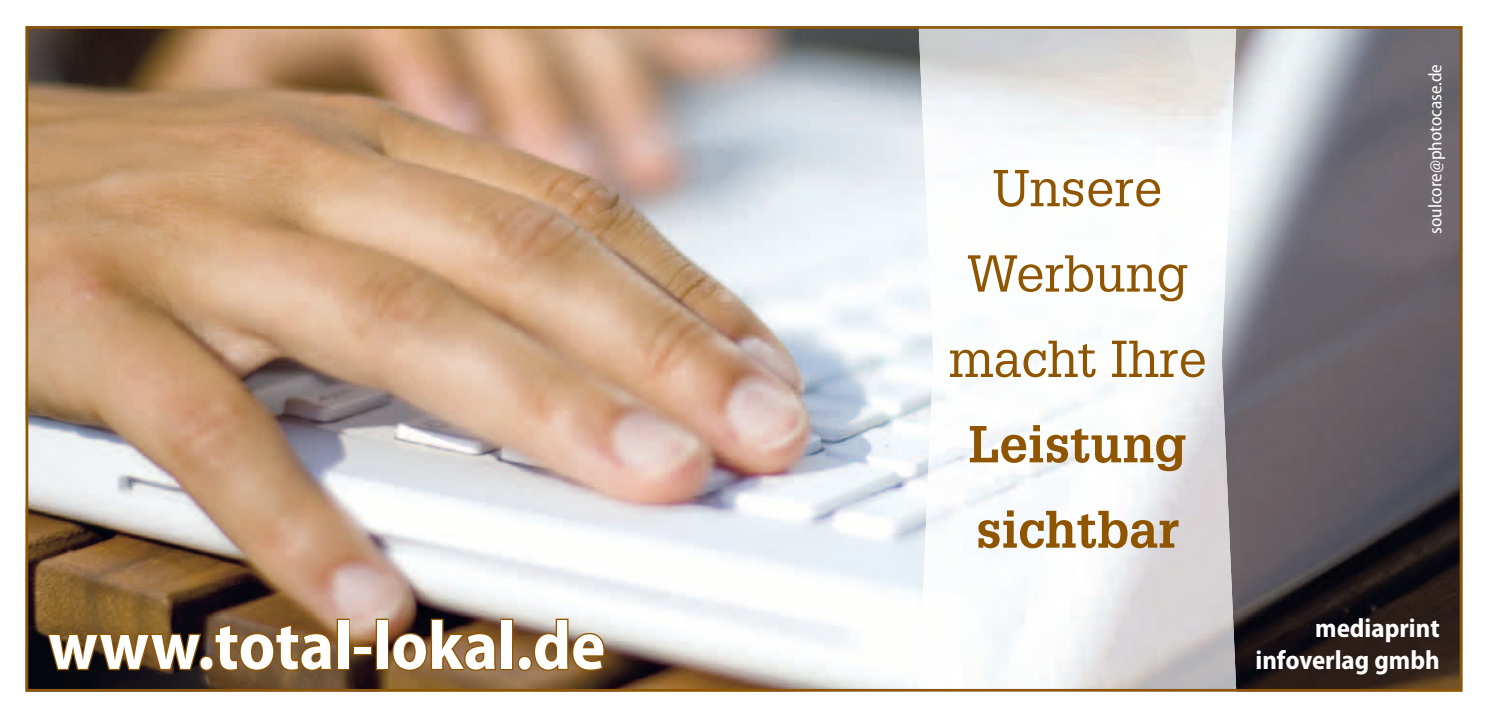

totallokal

Weitere Informationen finden Sie unter: **Projektleiter Prof. Dr. Hartmut Ernst Fakultät für Informatik Kontakt +49 8031 805-501 [hartmut.ernst@fh-rosenheim.de](mailto:hartmut.ernst@fh-rosenheim.de)**

www.total-lokal.de

**Projektmitarbeiter Dipl. Forstwirt (Univ.) Richard Geist, Dr. Paul Schmidt, M.Sc., Dipl.-Inf. (FH), Markus Franke Förderung Bundesministerium für Wirtschaft und Technologie Projektträger Deutsches Zentrum für Luft- und Raumfahrt (DLR)**

### **DIE NEUE METASUCHMASCHINE WIKIWOOD.EU**

*von Richard Geist, Paul Schmidt, Markus Franke, Hartmut Ernst*

### **1. Ausgangssituation für WikiWood.eu**

Die zielgerichtete Beschaffung und Verarbeitung von Informationen ist sowohl für die Wissenschaft, als auch für Unternehmen überlebenswichtig. Wissenschaftliche Erkenntnisse, Verfahren, und Produktentwicklungen werden in immer kürzeren Zyklen publiziert. Diese Veröffentlichungen werden in Fachdatenbanken aufgenommen, die zu einem großen Teil für Internetsuchmaschinen à la Google nicht zugänglich sind. Die Fachdatenbanken und Informationsplattformen im Forst- und Holzbereich sind heterogen, haben unterschiedliche Benutzeroberflächen und sind inhaltlich nicht vernetzt.

Eine Suche in allen relevanten Fachdatenbanken und Informationsportalen und die anschließende manuelle Sortierung der relevantesten Dokumente aus den zahlreichen Ergebnislisten ist für Wissenschaftler und Mitarbeiter von Firmen oft zu aufwändig. Professionelle Arbeitszeit ist teuer. Das hat zur Folge, dass einschlägige Informationen leicht übersehen werden.

Im arbeitsmarktpolitisch wichtigen, aber sowohl hinsichtlich der Firmen als auch hinsichtlich der Fachinformationsanbieter sehr kleinstrukturierten Cluster Forst & Holz soll diesem Problem entgegengewirkt werden. Ziel ist es, für die Forstund Holzwirtschaft ein praxisnahes und aktuelles Fachinformationsportal zu schaffen. Auch auf diesem Weg sollen der Einsatz des nachhaltig verfügbaren und klimabewahrenden Naturproduktes und Werkstoffes Holz intensiviert und der branchenspezifische Wissenserhalt gefördert werden. Deshalb wurde ab 2005 im Rahmen der "High-Tech-Initiative Zukunft Bayern" an der Hochschule Rosenheim in Kooperation mit der Technischen Universität München zunächst das Internetportal IRIS (Integriertes Relationales Informationssystem) entwickelt. Hierbei handelt es sich um den ersten Prototyp eines "Metasuchmaschinenportals", das auf den Forst- und Holzbereich spezialisiert ist.

Programmiert wurde IRIS basierend auf modernen Technologien wie Java Enterprise Edition, dem Datenbank-Managementsystem MySql und dem Servlet-Container Tomcat. Zudem enthält es völlig eigenständige Entwicklungen wie den integrierten Sternbrowser, der über die Anzeige von "Begriffsumgebungen" bei der intuitiven Suche mit unscharfen Begriffen unterstützen kann.

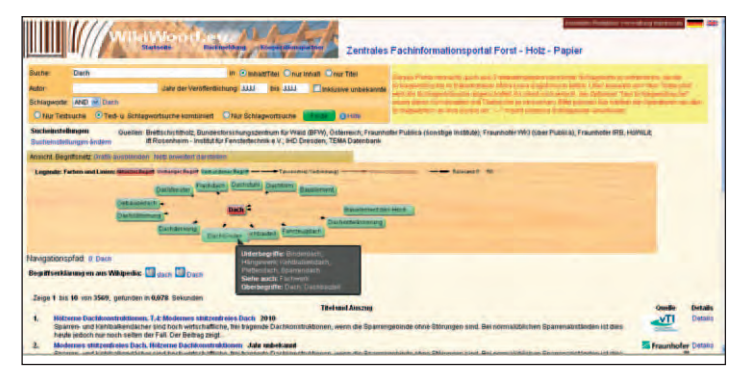

*Abb. 1: Screenshot vom WikiWood-Portal mit Sternbrowser.*

Mit dem durch das Bundesministerium für Wirtschaft und Technologie (BMWi) aufgrund eines Beschlusses des Deutschen Bundestages geförderten Nachfolgeprojekt OSI-RIS, das jetzt unter www.WikiWood.eu firmiert, wurde das Wissensmanagement-System IRIS weiterentwickelt und für den Praxiseinsatz optimiert. Nach dem Nachweis der Praxistauglichkeit sollte WikiWood ursprünglich durch den Holzabsatzfonds (HAF) weiter betrieben werden, der jedoch zwischenzeitlich insolvent wurde. Es laufen jedoch bereits Verhandlungen mit anderen Partnern, die in eine Weiterführung von WikiWood.eu investieren wollen. Eigenständig kann sich diese Plattform erst finanzieren, wenn die Nutzerzahlen noch stärker steigen, wofür auch noch mehr Anbieter von Volltextdokumenten eingebunden werden sollen.

### **2. Zielsetzung von WikiWood und bisherige Ergebnisse**

#### **Ziele:**

- Schnellere, übersichtlichere, bedienerfreundlichere, und intuitiv steuerbare Informationsrecherche und Informationsbereitstellung für die KMU-dominierte Holzwirtschaft.
- Zusammenführung der Datenbestände verschiedener "Informationsinseln" im Internet, um fachspezifische Informationen übergreifend durchsuchen zu können.
- Zeit- und Kostenreduktion bei der Informationsbeschaffung in der Holzwirtschaft.
- Bessere Ergebnisqualität bei der Recherche.

#### **Methoden:**

- Um den Informationssuchenden das manuelle Sortieren von Ergebnislisten verschiedener Fachinformationsdatenbanken zu ersparen, müssen alle eingebundenen Dokumente nach gleichen Kriterien automatisch neu verschlagwortet und indexiert werden.
- Darauf basierend musste eine Suchmaschine entwickelt werden, deren Recherchequalität mindestens so gut ist, wie jede der Suchmaschinen von den eingebundenen Informationsanbietern.

# **1. Information und Kommunikation**

### **Angewandte Entwicklung**

- Die Oberfläche des zentralen Informationsportals soll zudem intuitiv auch für solche Anbieter nutzbar sein, denen nicht alle Fachbegriffe geläufig sind.
- Manche Projektziele, wie etwa die Optimierung von Relevanz-Attributen oder die intuitive Gestaltung der Benutzeroberfläche, lassen sich erst durch Analyse des Navigationsverhaltens zahlreicher Nutzer im produktiven Betrieb prüfen und anpassen, auf Grundlage einer großen Zahl von eingebundenen Dokumenten. Dies geht Hand in Hand mit dem Praxistransfer.

Im Vorgängerprojekt IRIS wurden Fachinformationsanbieter gesucht, die ihre Dokumente (neben der eigenen Internetpräsenz) auch über diese zentrale Plattform verknüpfen lassen, um zusätzliche Nutzer auf ihre Informationen zu lenken. Gleichzeitig wurden Indexierungs- und Suchwerkzeuge geschaffen, die zum Teil auf OpenSource-Software wie Lucene, Regain und JSPWiki aufsetzen. Parallel wurde ein eigener Bestand an miteinander verknüpften Fachbegriffen (Thesaurus) erstellt und ein "Sternbrowser" programmiert, der dieses Fachbegriffsnetz graphisch darstellt und aus dem heraus sich Recherchen direkt anstoßen lassen. Für die Verbesserung des plattformübergreifenden Indexes wurden in IRIS Funktionen eingebaut, die mit Hilfe des Nutzerverhaltens lernen. Auch beim Aufbau des Thesaurus wurde das Nutzerverhalten zu Hilfe genommen. Zum Beispiel wurden häufig eingegebene Begriffe, die noch nicht im Thesaurus enthalten waren, zur Aufnahme vorgeschlagen. Häufig identisch eingegebene Begriffskombinationen wurden dem Redakteur zur Prüfung einer Beziehung vorgeschlagen. Ferner wurden Werkzeuge zur Verwaltung der Fachbegriffe und zur Verknüpfung derselben programmiert.

Trotz dieser Automatisierungshilfen zeigte sich in IRIS, dass der Aufbau eines umfassenden Fachthesaurus extrem aufwändig ist. Ohne umfassenden Thesaurus und Werkzeuge zur tiefer gehenden linguistischen Textanalyse lieferte die standardmäßige Indexierung mittels Lucene jedoch bei Dokumenten auf Deutsch, die zahlreiche Fachausdrücke enthalten, unbefriedigende Ergebnisse.

Aus diesen Gründen wurden im Nachfolgeprojekt OSIRIS, das jetzt unter WikiWood.eu firmiert, neben Fachinformationsanbietern verstärkt auch Partner mit Thesaurusressourcen aus dem Forst-, Biologie-, Holzverwendungs-, Holzverarbeitungs-, Bioenergie- und Papierbereich gesucht. Solche Ressourcen fanden sich beim Institut für Holztechnologie in Dresden (IHD), beim FIZ-Technik in Frankfurt und schließlich beim österreichischen Bundesforschungszentrum für Wald (BFW). Innerhalb des Forschungsverbundes "Fit für den Wissenswettbewerb" konnte als weiterer Projektpart-

ner das an der Universität des Saarlandes angesiedelte Institut der Gesellschaft zur Förderung der angewandten Informationsforschung (IAI) gewonnen werden.

Das IAI nimmt im Bereich der Sprachanalyse im deutschsprachigen Raum eine führende Position ein. Mit Programmentwicklungen des IAI konnten die oben genannten Fachthesauri zum nunmehr bei weitem größten deutschsprachigen Fachthesaurus für Forst, Holz und verwandte Bereiche vereinigt werden. Diese Vereinigung ist aufgrund der begrenzten Ressourcen bisher noch nicht perfekt und der Thesaurus ist noch nicht voll umfassend. Dennoch lassen sich mit dem am IAI entwickelten Programmtool AUTINDEX aus einem Fundus von ca. 40.000 verlinkten Fachbegriffen automatisch Deskriptoren (beschreibende Schlagwörter) zu Fachtexten aus dem Forst- und Holzumfeld mit hoher Zielgenauigkeit zuordnen. Auf diesem Weg können gesuchte Fachinformationen aus dem Forst- und Holzbereich in Datenbanken erheblich besser gefunden werden, als mit den verbreiteten Standardsuchmaschinen. Für die Integration von AUTINDEX sowie die Anpassungsfähigkeit des WikiWood-Systems waren einige Programmteile aus IRIS erheblich zu ändern und in funktionale Module mit klar abgegrenzten Schnittstellen zu überführen.

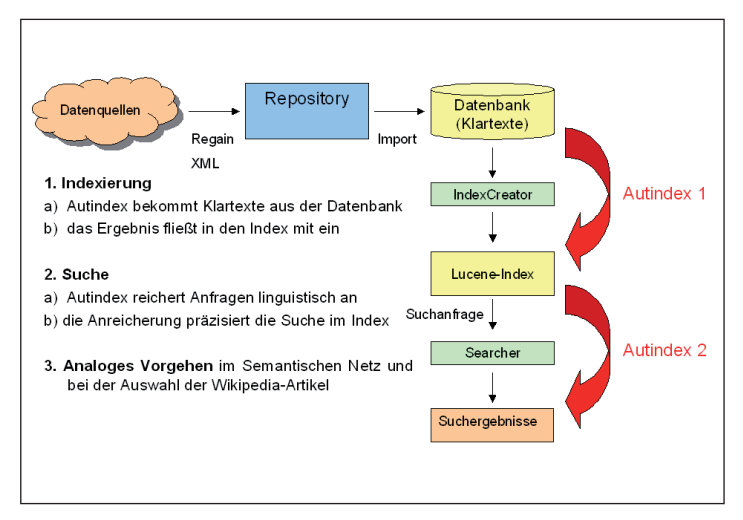

*Abb. 2: Einbindung der Komponenten des IAI in WikiWood (schematisch).*

Die Recherchetechnik von WikiWood.eu kann auf diesem Weg die Qualität der Suchergebnisse der eingebundenen Datenbanken voll repräsentieren.

Auch der Rückgriff auf vorhandene Thesauri erwies sich als der richtige Weg, da ein komplett eigener Aufbau eines Thesaurus extrem aufwändig ist. Das FIZ-Technik hat zum Beispiel nach eigenen Angaben in seinen Thesaurus bereits ungefähr 200 Personenjahre an Arbeit investiert.

### **3. Zu den Entwicklungen der Programmtools im Einzelnen**

### **3.1 Konzept für die Indexierung und Suche in WikiWood.eu**

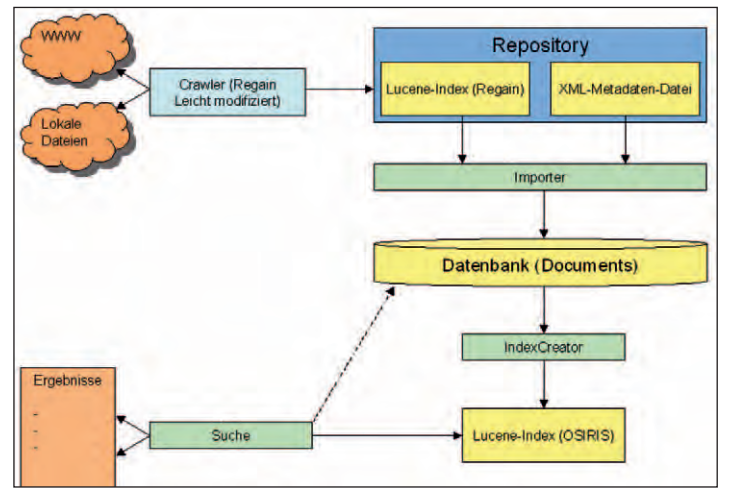

*Abb. 3: WikiWood Indexierung und Suche.*

Dem hier dargestellten Schema folgt der grundsätzliche Aufbau des Retrivalsystems. Für präzisere Ergebnisse bei intuitiven Nutzeranfragen wurde in die Recherchemaske neben den üblichen Eingabefeldern zunächst der vollständig selbst entwickelte "Sternbrowser" integriert, der die mit dem Thesaurus abgedeckten Begriffsräume darstellt und in dem sich mit einem einfachen Klick Schlagwortsuchen anstoßen lassen. Zusätzlich wurde eine andere, völlig neue Form der kombinierten Schlagwortsuche entwickelt, bei der aus den Sucheingaben automatisch sinnverwandte Schlagworte zur weiteren Eingrenzung oder Erweiterung der Anfragen vorgeschlagen werden. Auf diese Weise werden die Nutzer intensiv animiert, Textsuchen mit Schlagwortsuchen zu kombinieren.

### **3.2 Programmkomponenten des IAI**

Das Programmpaket mit dem Namen AUTINDEX liefert linguistische Informationsverarbeitung, kombiniert mit einigen statistischen Verfahren. Der Hauptansatz ist die Entdeckung von Varianten inhaltscharakterisierender Terme gemäß eines Thesaurus in den Dokumenten. Zusätzlich wird ermittelt, welchen Beitrag sie zur Charakterisierung des Dokuments leisten. Die Inhaltserschließung wird dann mit den Suchanfragen der Nutzer abgeglichen.

Eine Hauptaufgabe des Projekts OSIRIS war zunächst die Erstellung eines fachspezifischen Thesaurus. Hierbei wurden verschiedene Quellen zusammengeführt: FIZ-TechnikThesaurus (holzrelevante Teile), IHD-Dresden, OSIRIS und BFW. Diese Zusammenführung konnte mit linguistischen Techniken halbautomatisch durchgeführt werden.

Hierfür wurde zunächst bei jedem Einzelthesaurus eine Termevaluierung durchgeführt. Anschließend wurden die Thesauri zusammen geführt und eine umfangreiche Integritätsevaluation vorgenommen. Hierbei wurde ein besonderes Augenmerk auf die Schnittstellen und Überlappungen gelegt. Wichtige Probleme bei der Unifikation sind die Vermeidung von ins Leere laufender Beziehungen (Hyponymie) und von Dubletten wie in Abbildung 4:

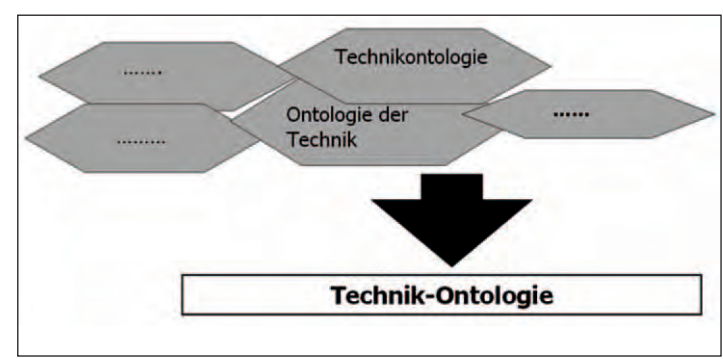

*Abb. 4: Beispiel zur Dublettensuche.*

Neue Fachbegriffe als Erweiterungskandidaten für den Gesamtthesaurus können gewonnen werden, indem große Mengen von Fachtexten zunächst indexiert werden, dann die von AUTINDEX bzw. AUTOTERM ausgegebenen "Freien Deskriptoren" gesammelt und statistisch bearbeitet werden.

Verschiedene Verfahren werden angewendet, um aus der Vielzahl von Kandidaten die richtigen auszufiltern. Neben Stoppwortlisten, die auch Kompositaelemente enthalten, spielt die Informativität der Terme eine große Rolle. Diese wird über TF-IDF (Termfrequenz – inverse Dokumentfrequenz) ermittelt und gemessen.

Nur Terme t mit einem bestimmten Informationsgehalt idf (t) werden behalten:

$$
idf(t) = \log\left(\frac{|D|}{\{d : t \in d\}}\right)
$$

Dabei bezeichnet |D| die Anzahl der durchsuchten Dokumente und die Menge {d: t ε d} die Anzahl der Dokumente, die den Term t als Element enthalten.

In einem weiteren Schritt kann auch versucht werden, durch linguistische Analyse Kandidaten für Relationen automa-

# **1. Information und Kommunikation**

 **Angewandte Entwicklung**

tisch zu ermitteln. Dies geschieht zum Beispiel mit folgenden Standardmethoden zur Ermittlung von semantischen Relationen:

- die Sortierung von Termen gemäß ihrer Wurzel: Simplizia als Oberbegriffe zu zweiwertigen Begriffen: Computerhardware = Hardware.
- Andere Verfahren: Verbstamm + -er wie in , Versicherer' (zeigt menschliche Agenten an). ,Definitorische Relationen': Copulae: ,sein', ,werden', ,ansehen als', ,betrachten als', , halten für', Appositionen.
- Feststellung von Attributen von Gegenständen über sprachliche Relationen: Ausdrücke wie , hat ein', , ist ein'.
- Kombination mit vorhandenen, umfangreichen Synonymsammlungen

#### **4. Ausblick**

Jetzt gilt es vorrangig, Weiterfinanzierungsmöglichkeiten für WikiWood.eu zu finden. In diesem Zusammenhang gibt es derzeit Verhandlungen mit Firmen sowie Bemühungen, WikiWood.eu über ein EU-Projekt auf andere europäische Sprachen auszudehnen.

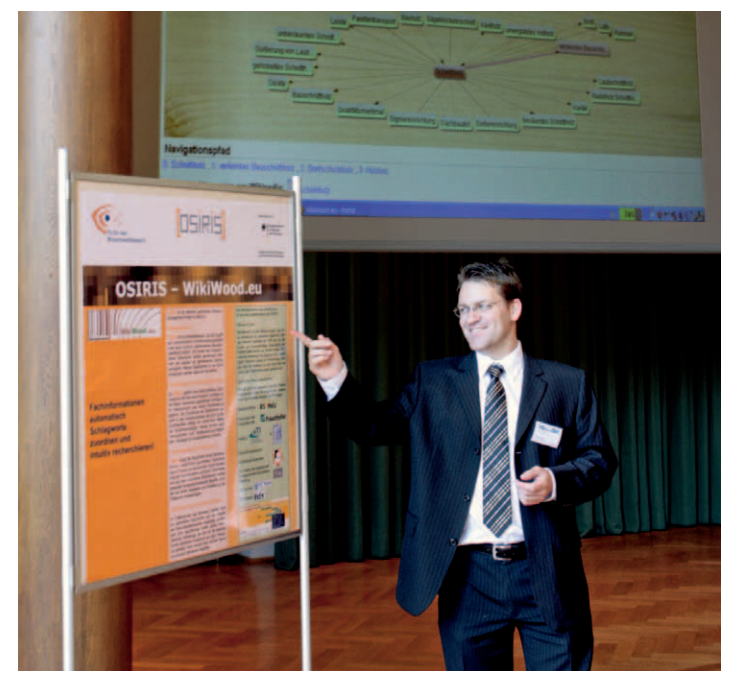

*Markus Franke von der Hochschule Rosenheim bei der Präsentation von WikiWood.eu im Eichensaal des Bundesministeriums für Wirtschaft und Technologie (BMWi).*

Außerdem können mit dem System im Auftrag Texte aus dem Forst-, Holz- und Papierproduktionsbereich automatisch mit Schlüsselwörtern versehen werden.

Da die spezifische Anwendung von WikiWood.eu auf den Bereich Forst & Holz alleine im verwendeten Thesaurus begründet ist, kann das System nach entsprechenden Anpassungen mit einem anderen Thesaurus auch für andere Branchen eingesetzt werden, beispielsweise im Fahrzeugbau, in der Elektro- oder Energietechnik und anderen mehr. Eine weitere Anwendungsmöglichkeit ist der Einsatz in Firmen zur Vereinfachung des internen Informationsmanagements, indem sämtliche, von Mitarbeitern auf irgend einem Laufwerk abgelegten Informationen indexiert und so über Schlüsselbegriffe zugänglich gemacht werden. Das allerdings geht weit über die heute für diesen Zweck übliche Verwendung von Wikis hinaus.

WikiWood.eu is a "meta search engine" specifically for the forest and wood sector. Prior project topics are:

- Theory-to-practice transfer of existing software IRIS as an internet based knowledge management system for retrieval and download of professional and scientific information specifically for the forest and wood sector;
- Developing a "meta search engine" to link the numerous spread out information platforms throughout the fractioned SME dominated forest and wood sector;
- Assembling a comprehensive thesaurus specifically for the forest and wood sector on the basis of several existing thesaurus resources;
- Integration of the text analysis tools developed by IAI into WikiWood.eu and therefore a substantial improvement of the retrieval quality;
- Support for the maintenance and the built up of the wood and forest specific thesaurus;
- Optimizing the road capability of the WikiWood system;
- Acquisition of hosts for wood and forest related information who agree to be linked into WikiWood.eu;
- Realization of reasonable changes or amendments in the system of WikiWood.eu;
- Concepts for a further operation of the information platform;

**Projektmitarbeiter Zwei Studentische Projektteams des Studien ganges Elektro- und Informationstechnik Förderung Bundesministerium für Wirtschaft und Techno logie über das Deutsche Zentrum für Luft und Raumfahrt (DLR)**

### **LOKALISIERUNG VON LVS-GERÄTEN DURCH AUSWERTUNG DES MAGNETISCHEN DIPLONAHFELDES AN MEHREREN PUNKTEN**

*von Wolfgang Mayr / Markus Stichler*

### **1. Zusammenfassung**

An der Hochschule Rosenheim wurde unter Beteiligung mehrerer Studierendengruppen in Zusammenarbeit mit der ProTime GmbH<sup>1</sup> und dem Fraunhofer Institut für Materialfluss und Logistik<sup>2</sup> (IML) ein Demonstrationsaufbau zur Untersuchung eines neuartigen Verfahrens zur Lokalisierung von Lawinenverschütteten entwickelt und erfolgreich getestet. Als Weiterentwicklung herkömmlicher Lawinenverschüttetensuchgeräte (LVS-Geräte) misst es an mehreren Stellen in der Umgebung des Verschütteten das dort von dessen LVS- Gerät erzeugte magnetische Feld und den präzisen Ort mit Hilfe von Verfahren der Satellitennavigation. Dank dieser Information gelingt es, durch ein speziell für diesen Zweck entwickeltes mathematisches Optimierungsverfahren der magnetischen Nahfeldsimulation den Ort des Verschütteten mit einer Ungenauigkeit von wenigen Zentimetern in der xy-Ebene zu berechnen.

*1 proTime GmbH, Joseph-von-Fraunhofer Straße 9, 83209 Prien am Chiemsee*  <sup>2</sup> Fraunhofer Institut für Materialfluss und Logistik (IML), Projektzentrum Verkehr, *Mobilität und Umwelt, Joseph-von-Fraunhofer-Straße 9, 83209 Prien am Chiemsee*

### **2. Standard Lawinensuchverfahren**

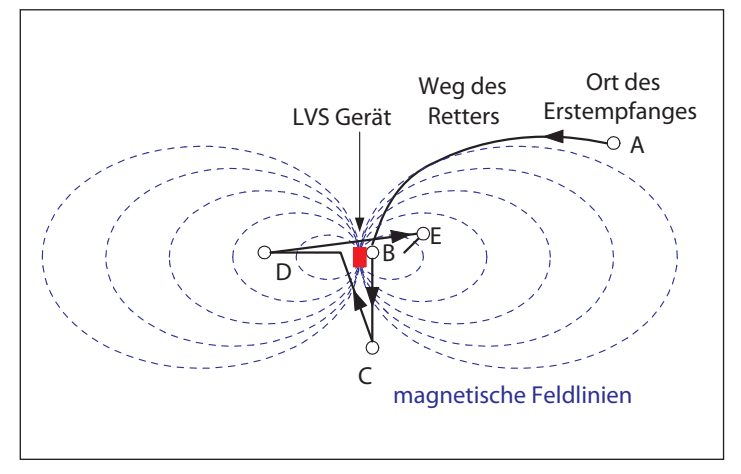

*Abb. 1: Heute übliches Standard Suchverfahren (Beschreibung siehe Text).*

Zu Beginn einer Skitour schalten alle Teilnehmer ihr LVS-Gerät auf Senden. Es erzeugt dann ein gepulstes magnetisches Dipolfeld mit einer Frequenz von 457 kHz. Wird nun ein Teilnehmer von einer Lawine verschüttet, so schalten seine Begleiter ihr Gerät auf Empfang. Nachdem bei Punkt A einer von ihnen mit seinem LVS-Gerät erstmals das Signal des LVS-Gerätes des Lawinenopfers empfangen hat (Abbil-

dung 1), bewegt er sich, durch die Anzeige auf seinem LVS-Gerät geleitet, etwa entlang einer magnetischen Feldlinie in Richtung des Lawinenopfers. Bei B erhält er eine vorläufig maximale Signalstärke. Um den Ort des Opfers näher einzugrenzen geht er über diese Stelle hinaus, bis das Signal deutlich schwächer wird und kehrt um (Punkt C). In der Nähe von B sucht er dann in senkrechter Richtung nach einem noch höheren Signalpegel (Punkte D und E). Diese Suche wird so lange fortgesetzt, bis kein höheres Signal mehr gefunden werden kann.

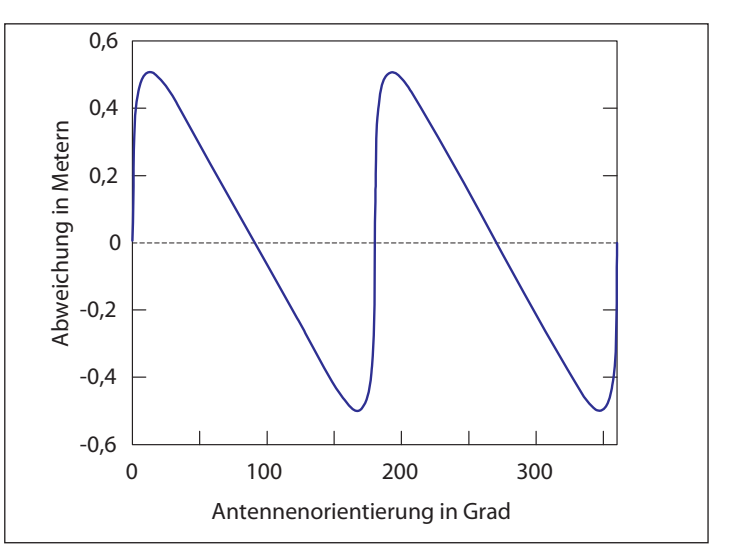

*Abb. 2: Abweichungen des Signalmaximums auf der Lawinenoberfl äche.*

Abbildung 2 zeigt, wie bei zwei Meter Verschüttungstiefe auf der Lawinen*oberfl äche die Abweichung zwischen dem Punkt direkt über dem Lawinenopfer und dem Ort der maximalen Signalstärke von dem Winkel zwischen*  der Antennenachse und der Lawinenoberfläche abhängt, hier als Antennen*orientierung bezeichnet.* 

Diese Vorgehensweise ist in mehreren Punkten problematisch. Je nach der Orientierung des verschütteten LVS-Gerätes kann bei einer nicht unwahrscheinlichen Verschüttungstiefe von zwei Metern das Maximum des empfangenen Signals um bis zu 50 Zentimeter von dem Ort direkt über dem Verschütteten entfernt sein (Abbildung 2, [ 1 ]). Auch ist bei fast paralleler Ausrichtung der Sendeantenne zur Lawinenoberfläche das Maximum sehr flach und kann somit ebenfalls schlecht lokalisiert werden. Aus diesem Grunde wird heute vor Beginn einer Rettungsgrabung das Lawinenopfer mit langen, dünnen Lawinensonden mechanisch geortet, was längere Zeit in Anspruch nehmen kann und eine ständige Übung erfordert. Bedenkt man die psychische Anspannung in der Situation eines Lawinenabganges und den Zeitdruck, den Verschütteten schnell zu finden und zu bergen, erscheint diese Vorgehensweise relativ kompliziert. Besser wäre ein Verfahren, das den Suchenden deutlich besser unterstützt und ihm die abschließende mechanische Sondierung und den damit verbundenen Zeitverlust erspart.

## **1. Information und Kommunikation**

Denn nach bereits 15 Minuten sinkt die Überlebenswahrscheinlichkeit drastisch [ 2 ].

#### **3. Neues Lawinensuchverfahren**

Wie oben beschrieben arbeiten herkömmliche Lawinensuchverfahren ohne Ortsinformation. Das auf Empfang geschaltete LVS-Gerät zeigt die Richtung des lokalen Magnetfeldes an und einen ungefähren Wert für die Entfernung zum Lawinenopfer. Eine Positionsmessung findet nicht statt. Auch die Magnetfelddaten werden nicht gespeichert. Dadurch wird wertvolle Information zum Auffinden des Lawinenopfers nicht genutzt. Bei dem hier entwickelten System wird dagegen an fünf Stellen in der Umgebung des auf herkömmliche Weise grob georteten und markierten Lawinenopfers das Magnetfeld des verschütteten LVS-Gerätes und die Position gemessen (Abbildung 3). Die Magnetfeldmessung erfolgt durch eine speziell entwickelte 3D-Rahmenantenne. Kopplungen einzelner Antennen untereinander werden im Rahmen der digitalen Signalverarbeitung mathematisch korrigiert. Die Positionsmessung erfolgt auf eine Genauigkeit von unter 1 Zentimeter mit Hilfe eines kommerziell erhältlichen DGPS-Systems – ein Satellitennavigationsverfahren mit sehr hoher Genauigkeit relativ zu einer Referenzposition. Die Lage der 3D-Empfangsantenne im Raum wird mit einem elektronischen Kompass und Neigungssensoren bestimmt. Das 457 kHz-Signal wird mit einem USB-Oszilloskop bei 1 MS/s für 2 Sekunden abgetastet. Nach einer digitalen Bandpassfilterung kann die Pulsstruktur bestimmt werden. Daraus werden für einen Puls die Leistung und die relative Phasenlage der drei einzelnen Antennensignale ermittelt. Aus diesen Daten lässt sich der Vektor der magnetischen Feldstärke bestimmen.

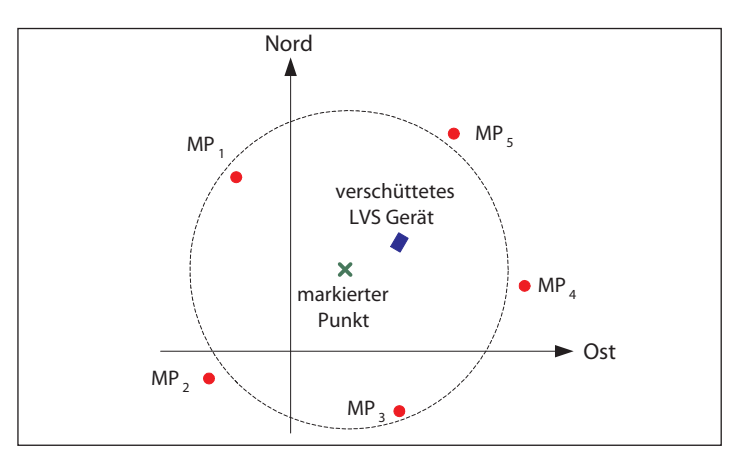

*Abb. 3: Lage der Punkte in der Ebene bei dem neuen Verfahren.*

*Das Kreuz (grün) bezeichnet den bei der Grobsuche ermittelten Punkt in der Nähe des verschütteten LVS-Gerätes (blau). Die Messpunkte (rot) liegen annähernd gleichmäßig verteilt auf ungefähr einem Kreis um diesen Punkt im Abstand von einigen Metern. Die genaue Lage der Messpunkte ist unkritisch.*

#### **4. Lokalisierungsalgorithmus**

Nach der Transformation aller Daten ins lokale Navigationssystem (North-East-Down) ist der Magnetfeldvektor an fünf genau definierten Stellen in der Umgebung des Opfers bekannt. Die Wellenlänge elektromagnetischer Strahlung bei 457 kHz beträgt 656 Meter, so dass man sich hier im magnetischen Nahfeld befindet. Dies kann durch die folgende Gleichung beschrieben werden.

$$
\label{eq:1D1V:nonlinear} \vec{B}(\vec{r}-\vec{r}_0\,,t)=\left\{\!\!\left(\frac{\mu_0}{4\pi},\!\frac{3(\vec{r}-\vec{r}_0\,)\cdot\vec{m}}{\left|\vec{r}-\vec{r}_0\right|^3}\!\right)\!\!\cdot (\vec{r}-\vec{r}_0^{\phantom{0}})-\left(\!\frac{\mu_0}{4\pi}\cdot\!\frac{1}{\left|\vec{r}-\vec{r}_0\right|^3}\!\right)\!\!\cdot\vec{m}\right\}\!\!\cdot\!\cos\!\left\{\!\vec{k}\big(\vec{r}-\vec{r}_0^{\phantom{0}}\big)\!-\!\omega t\!\right\}
$$

Hier ist  $\vec{r}$  die Messposition,  $\vec{r}_{\text{o}}$  der Ort des Opfers,  $t$  die Zeit, r lier ist 7 die Messposition,  $r_0$  der Ort des Opiers, *t* die Zeit, die  $\mu_0$ Permeabilität des Vakuums,  $\vec{m}$  das magnetische Modie μ<sub>0</sub>1 en neablikat des Vakdams, *m* das magnetische MO-<br>ment der Sendeantenne, *k* der Wellenvektor und ω die (Kreis-) Frequenz. Unbekannt sind die drei Komponenten von  $\vec{r}_0$ , die drei Komponenten von *m* <sup>r</sup> sowie die genaue Zeit *t*, also insgesamt sieben Unbekannte. Wäre das Gleichungssystem linear, so wäre eine Auflösung relativ einfach. Hier handelt es sich jedoch um eine Gleichung fünften Grades in den Komponenten von  $\vec{r}_0$ . Diese kann prinzipiell nicht mehr analytisch gelöst werden, so dass man auf numerische Methoden angewiesen ist. Darüber hinaus ist das Gleichungssystem überbestimmt, d.h. man hat mehr Gleichungen als Unbekannte.

Berücksichtigt man, dass alle Messungen mit Fehlern behaftet sind, stellt sich die Aufgabe, die bestmögliche Lösung zu finden.

Durch Ausnutzung aller Symmetrien des Problems lässt sich dieses von ursprünglich sieben Unbekannten auf eine Suche in zwei Dimensionen reduzieren, die durch systematisches Absuchen in immer feineren Rastern in MATLAB in etwa 30 Sekunden ausgeführt werden kann. Nimmt man eine Position für das verschüttete LVS-Gerät in der Horizontalen an, so kann die Tiefe und die Orientierung der Sendantenne aus den Magnetfelddaten berechnet werden. Daraus lassen sich die Magnetfeldvektoren an den einzelnen Messpunkten bestimmen.

Als Kriterium für eine gute Lösung wird verwendet, dass sich die Verhältnisse der so bestimmten Beträge der Magnetvektoren an den einzelnen Punkten möglichst wenig von den tatsächlich gemessenen unterscheiden sollen. Simulationen des Verfahrens mit realistisch angenommenen Messfehlern zeigen, dass eine Lokalisierung des Opfers auf eine Unsicherheit von einigen Zentimetern in der Ebene und von 10 bis 20 Zentimeter in der Tiefe möglich sein sollte [1].

#### totallokal

### **5. Experimentelle Verifikation**

Nach Erprobungen des Gesamtsystems auf dem Gelände der Hochschule Rosenheim erfolgte im Frühjahr 2010 an der Mittelstation der Jennerbahn in Berchtesgaden der Test im Schnee. Bei drei Versuchen lag die Abweichung zwischen der berechneten und der tatsächlichen Position eines vergrabenen LVS-Gerätes im Bereich weniger Zentimeter, so wie es die Simulationen ergeben hatten. Abbildung 4 zeigt einen der Autoren ( W. Mayr ) zusammen mit einem Mitglied der Bergwacht Berchtesgaden bei diesem Test.

### **6. Aussichten**

Nach den erfolgreichen Versuchen soll in den nächsten zwei Jahren versucht werden, das System stark zu verkleinern, so dass es die Größe eines herkömmlichen LVS-Gerätes erreicht. Zugleich muss das teure DGPS-System durch eine preiswertere Kombination aus Sensoren ersetzt werden, die an ein herkömmliches GPS angebunden sind. Dazu wurde in einer Diplomarbeit bei der Firma ProTime GmbH in Zusammenarbeit mit der Hochschule Rosenheim bereits ein Kalman Filter entwickelt.

### **7. Danksagung**

Das Projekt wurde vom Bundesministerium für Forschung und Technologie über das Deutsche Zentrum für Luft- und Raumfahrt (DLR) unter der Nummer 50NA0702 gefördert.

Die Autoren bedanken sich auch bei den beiden Studierendengruppen, die in den Studienjahren 2007/08 und 2008/09 entscheidend zum Gelingen des Projektes beigetragen haben.

### **8. Literatur**

[1] W. Mayr, M. Stichler, G. Waizmann, Localization of Avalanche Rescue Transceivers by magnetic near Field Simulation, 54. Internationales wissenschaftliches Kolloquium, Technische Universität Ilmenau,

7. – 11. September 2009

[2] M. Falk, M. Brugger and L. Adler-Kastner, "Avalanche Survival Chances", Nature, vol. 368, no.1, p.21, 1994

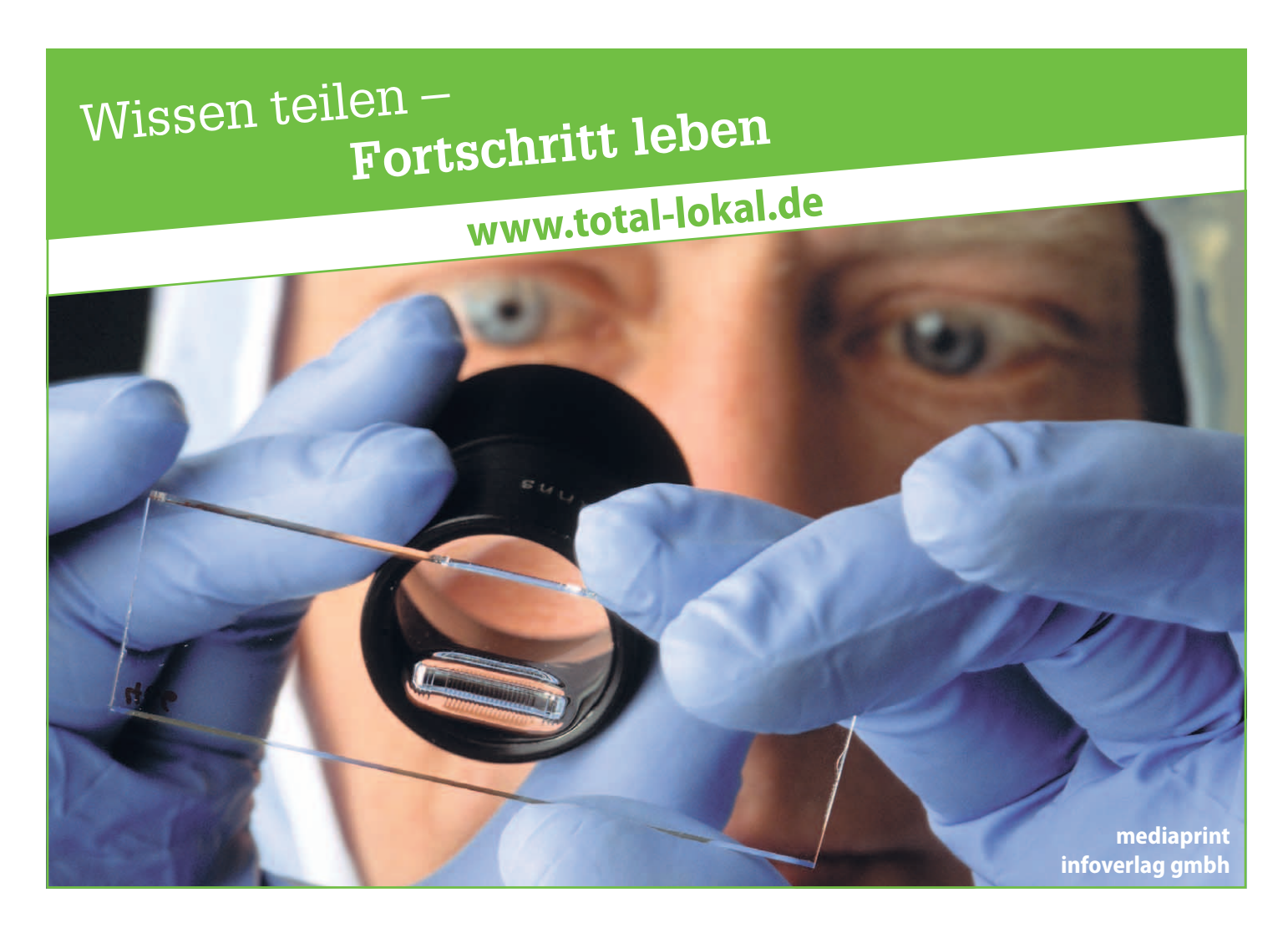

# **1. Information und Kommunikation**

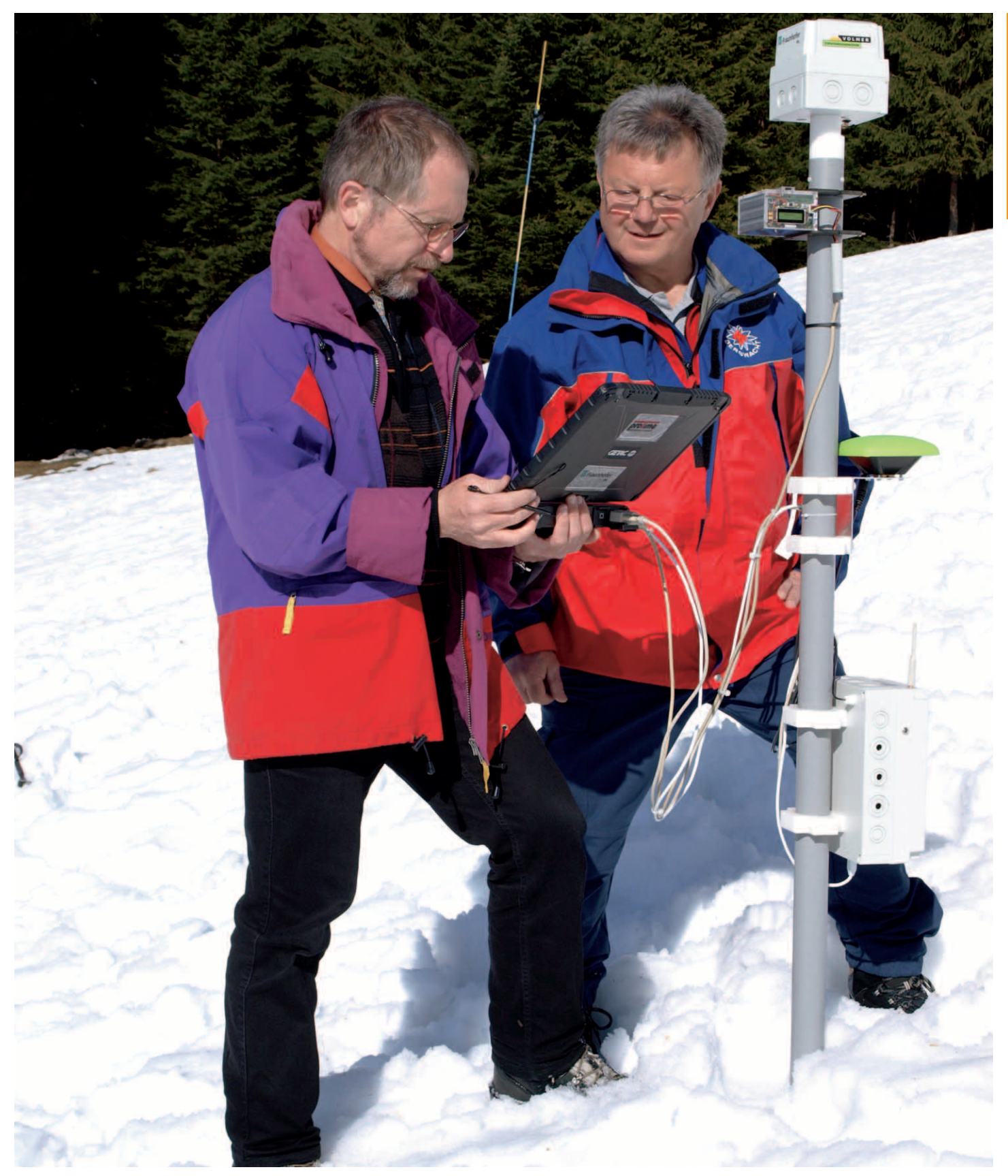

*Abb. 4: Prof. Dr. Wolfgang Mayr (li.) zusammen mit einem Mitglied der Bergwacht Berchtesgaden beim Praxistest an der Mittelstation der Jennerbahn. Bei dem*  an einem Kunststoffrohr befestigten Testsystem befindet sich in dem unten angebrachten rechteckigen Behälter der Empfänger des DGPS-Systems sowie das zum Digitalisieren verwendete USB-Oszilloskop. Das grüne, pilzförmige Gebilde in der Mitte ist die DGPS-Antenne, darüber auf der linken Seite der elektro*nische Kompass mit den Neigungssensoren. Ganz oben ist die 3D-Antenne zum Empfang der Signale des vergrabenen LVS-Gerätes. Die Datenverarbeitung unter MATLAB erfolgt in dem von Mayr gehaltenen Laptop. (Foto: ProTime GmbH)*

 $\frac{1}{2}$ totallokal

Weitere Informationen finden Sie unter: **Projektleiter Prof. Dr. Harald Larbig Fakultät für Holztechnik und Bau Kontakt +49 0831 805-302 [harald.larbig@fh-rosenheim.de](mailto:harald.larbig@fh-rosenheim.de)**

www.total-lokal.de

**Förderung Bundesamt für Bauwesen und Raumordnung im Zuge der Forschungsinitiative "Zukunft Bau" des Bundesministeriums für Verkehr, Bau und Stadtentwicklung**

### **UNTERSUCHUNG DER EMISSIONEN VON FENSTERN UND AUSSENTÜREN ZUR BEWERTUNG DES VERHALTENS VON BAUELEMENTEN IN BEZUG AUF HYGIENE, UMWELTSCHUTZ UND GESUNDHEIT**

*von Harald Larbig*

### **1. Motivation und Projektziele**

Weil sich Menschen den überwiegenden Teil des Tages in geschlossenen Räumen aufhalten, hat die Luftqualität in Innenräumen eine große Bedeutung für ihre Gesundheit. Die europäische Bauproduktenrichtlinie nennt daher als eine wesentliche Anforderung an Bauprodukte den Schutz der Gesundheit der Nutzer und behandelt unter anderem die mögliche Freisetzung von gefährlichen Stoffen in die Innenraumluft [1]. In diesem Zusammenhang sind besonders Emissionen von flüchtigen organischen Verbindungen VOC (volatile organic compound) und schwerflüchtigen organischen Verbindungen SVOC (semi volatile organic compound) von Bedeutung. Neben Fußböden, Deckenelementen, Wandbeschichtungen sind auch Fenster mögliche Emissionsquellen für VOC und SVOC (Abbildung 1).

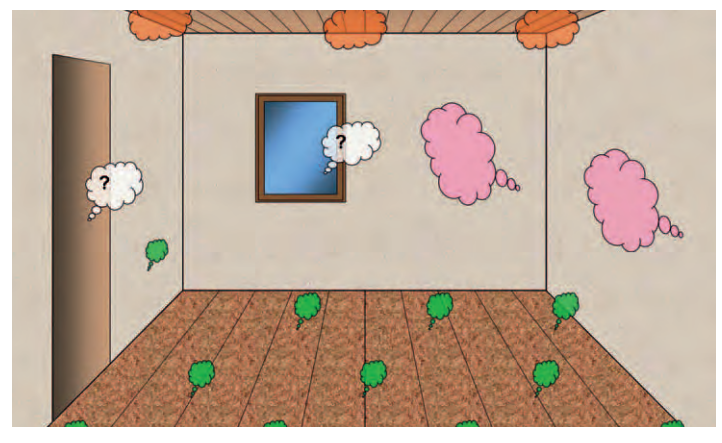

*Abb. 1: Schematische Darstellung der in Diskussion stehenden Bauprodukte.*

In Europa gelten zurzeit unterschiedliche nationale Regelungen in Hinsicht auf das Emissionsverhalten von Bauprodukten. Auch von Fensterherstellern werden immer häufiger Aussagen zu VOC- und SVOC-Emissionen aus den von ihnen hergestellten Produkten verlangt. In der Regel ist den Beteiligten aber weitgehend unbekannt, welche Emissionsquellen und -potentiale in den betreffenden Produkten überhaupt verbaut sind.

Vor diesem Hintergrund führte die Hochschule Rosenheim zusammen mit dem Institut für Fenstertechnik Rosenheim (ift Rosenheim) zwischen November 2008 und Dezember 2010 ein Forschungsprojekt durch, in dem das bisher weitgehend unbekannte Emissionsverhalten von Fenstern und der darin enthaltenen Komponenten untersucht wurde. Es sollten Hinweise zum Einfluss von Fenstern auf mögliche Belastungen der Innenraumluft gewonnen werden. Die Erkenntnisse sollten auch dazu dienen, für zukünftige gesundheitliche Produktbewertungen praxistaugliche Umsetzungsvorschläge zu entwickeln.

### **2. Vorgehensweise**

Zur Umsetzung der gesundheitlichen Anforderungen aus der Bauproduktenrichtlinie wird derzeit auf europäischer Ebene an der Erstellung von produktübergreifenden technischen Vorgaben gearbeitet [2]. Dabei werden auch Fenster als mögliche Emissionsquellen betrachtet. Die diskutierte Herangehensweise sieht eine Prüfung der Emissionen an komplett zusammengebauten Fensterelementen vor.

In diesem Forschungsvorhaben wurde ein alternativer Ansatz verfolgt. Nicht das *komplette Fenster*, sondern die *Materialien,* aus denen Fenster hergestellt werden, sollten untersucht und bewertet werden. Dadurch werden eine gute Reproduzierbarkeit von Ergebnissen und eine praxisnahe Betrachtung gewährleistet.

Im Rahmen des Projektes wurden folgende Fenstermaterialien untersucht: PVC-Profile, Metallbeschichtungen, Lackierungen auf Holz, Dichtprofile, Dichtstoffe, Isolierglas-Dichtstoffe, thermische Trennungen von Metallprofilen und Beschläge. Um Erfahrungs- und Vergleichswerte zu erhalten, wurden ergänzend auch Messungen an kompletten Fenstern durchgeführt.

### **3. Durchführung**

### **3.1 Screeninguntersuchungen**

Für jedes Fenstermaterial gibt es mehrere Anbieter, die wiederum mehrere Verkaufsprodukte herstellen. Um aus der großen Anzahl der verfügbaren Produkte eine repräsentative Auswahl zu treffen, wurden für die jeweiligen Materialgruppen Screeninguntersuchungen durchgeführt. Das Ziel dieser Voruntersuchungen war, mit einem einfachen Versuchsaufbau innerhalb kurzer Zeit Informationen über typische VOC- und SVOC-Emissionen für jede Materialgruppe zu erhalten. Es wurden möglichst unterschiedliche Produkte bezüglich Hersteller und chemischer Zusammensetzung untersucht. Flachglas wurde nicht betrachtet, da aus diesem Material keine Emissionen zu erwarten sind. Auf Basis der Screeningreihen wurden Proben für Untersuchungen in Emissionsprüfkammern ausgewählt.

**2. Neue Werkstoffe/Baustoffe**

#### **3.2 Prüfkammermessungen**

Mit Prüfkammermessungen kann das Emissionsverhalten von Materialien unter gut reproduzierbaren, praxisnahen Bedingungen ermittelt werden. Die zu untersuchenden Materialien werden in eine 1 m<sup>3</sup>-Kammer eingelagert, in der realitätsnahe Randbedingungen bezüglich Temperatur, Luftfeuchtigkeit, Lüftungsrate und Luftgeschwindigkeit eingestellt werden. Nach festgelegten Zeiten wird die Luft in der Emissionskammer mittels Gaschromatographie/Massenspektrometrie GC/MS auf VOC und SVOC analysiert.

#### **3.3 Beladungsfaktoren**

Für die Bestimmung der Materialoberflächen, die in die Prüfkammern einzulagern sind, wurde eine Fenstergröße von 1,23 m x 1,48 m und das in der CEN TC 351 vorgeschlagene Raumvolumen von 30 m<sup>3</sup> festgelegt [2]. Anhand dieser Eckdaten wurden für die einzelnen Materialgruppen Beladungsfaktoren bestimmt. Diese geben für jedes untersuchte Material das Verhältnis der Probengröße zum Raumvolumen an. Die berechneten Beladungsfaktoren sind der rechten Spalte der Tabelle 1 zu entnehmen.

Tabelle 1:

Reifezeiten und Beladungsfaktoren für die unterschiedlichen Materialgruppen

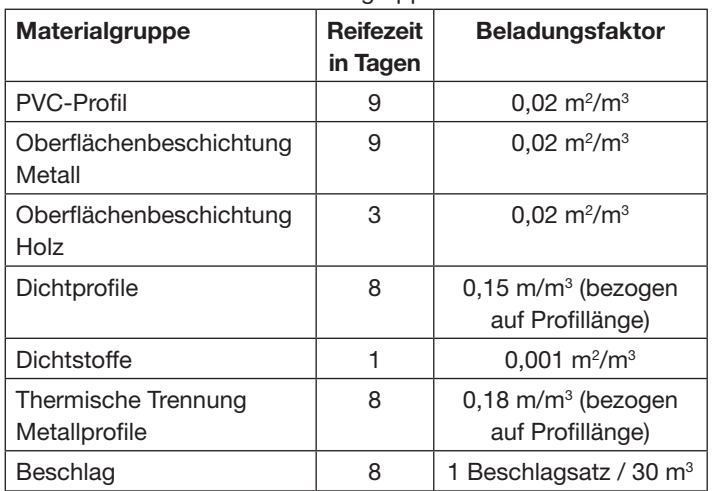

### **3.4 Probenahme und "Reifezeit"**

Vom Zeitpunkt und Ablauf der Probenahme geht ein erheblicher Einfluss auf spätere Messwerte während der Emissionskammermessung aus. Die Probenahme der Materialien erfolgte so früh wie möglich beim Zulieferer, bei dem die Komponenten im gebrauchsfertigen Zustand vorlagen. Um den gebrauchsfertigen Zustand zu konservieren, wurden die Proben für eine Emissionsmessung in einer speziellen Verpackung aus Aluminiumverbundmaterial gelagert. Stand

der Termin für die Prüfkammermessung fest, folgte die "Reifezeit". Dazu wurden die Proben ihrer Verpackung entnommen und in klimatisierten Verhältnissen gelagert. Die Reifezeit berücksichtigt den Zeitraum von der Herstellung des jeweiligen Materials bis zum Einbau des fertigen Fensters im Bauobjekt. Berücksichtigt wurden bei der Ermittlung der Reifezeiten unter anderem alle Lager- und Transportzeiten der Materialien und der kompletten Fenster. Die durch eine detaillierte Analyse des Herstellungsprozesses ermittelten Reifezeiten der jeweiligen Materialgruppen sind in Tabelle 1 in der mittleren Spalte aufgeführt.

Aus den Angaben in der Tabelle 1 ergibt sich beispielsweise für PVC-Fensterprofile folgende Probenvorbereitung: Ein PVC-Profil wurde nach der Extrusion (Herstellungszeitpunkt des Materials) umgehend in eine diffusionsdichte Aluminiumverbundfolie eingeschweißt. Neun Tage vor Beginn der Emissionskammermessung wurde das PVC-Profi l der Verpackung entnommen und unter klimatisierten Bedingungen gelagert (Reifezeit). Dann wurde aus dem Profil ein Probekörper mit der gewünschten Oberfläche hergestellt (Berücksichtigung des Beladungsfaktors) und die Stirnseiten wurden mit Aluminiumklebeband verschlossen. Anschließend wurde der Probekörper in einer 1 m<sup>3</sup>-Prüfkammer eingelagert. Der beschriebene PVC-Probekörper ist in Abbildung 2 gezeigt. Die Prüfkammermessungen an den Materialien wurden am Fraunhofer-Institut für Bauphysik IBP in Holzkirchen entsprechend der Normen ISO 16000-6 und EN ISO 16000-9 durchgeführt.

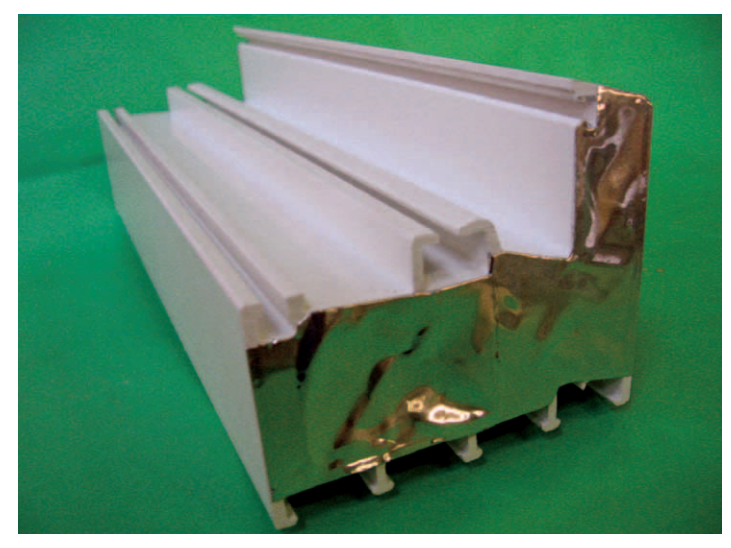

Abb. 2: PVC-Profil-Probekörper kurz vor Einlagerung in die Emissionskammer.

#### **3.5 Bewertung der Emissionen**

Zur Bewertung der Emissionen während der Prüfkammermessungen wurden die vom "Ausschuss zur gesundheitlichen Bewertung von Bauprodukten" entwickelten Entscheidungskriterien, kurz "AgBB-Schema" genannt, herangezogen [3]. Dieses Schema definiert Mindestanforderungen, die von Bauprodukten eingehalten werden müssen, um für eine Verwendung in Innenräumen geeignet zu sein. Die Bewertung wird anhand von Messungen der Kammerluft nach drei und 28 Tagen durchgeführt. Werden nur sehr niedrige Emissionen beobachtet, erlauben die AgBB-Kriterien unter bestimmten, strengen Voraussetzungen eine Beendigung der Prüfung nach bereits sieben Tagen.

#### Tabelle 2:

#### Zusammenfassung der AgBB-Auswertungen

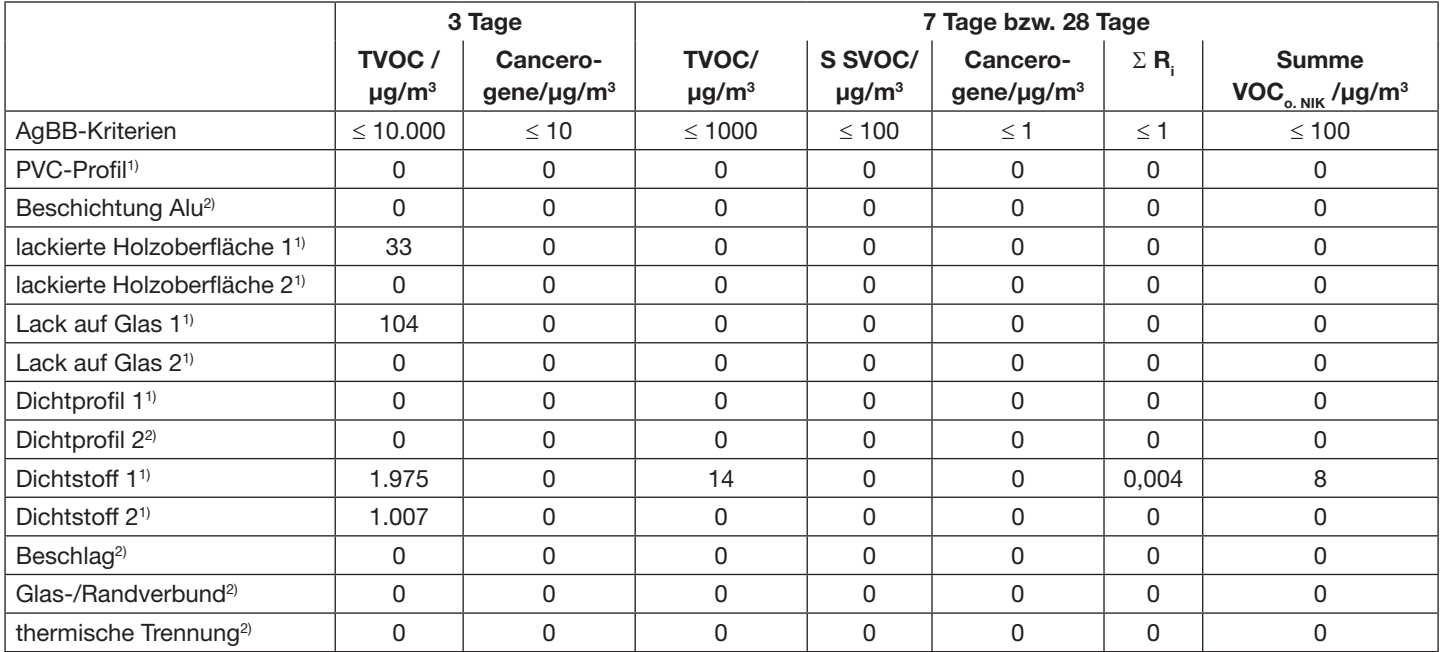

*1 ) Ermittlung mit den Messungen an Tag 3 und Tag 28*

*2 ) Ermittlung mit den Messungen an Tag 3 und Tag 7*

#### **4 Ergebnisse**

#### **4.1 Messungen an Materialien**

In Tabelle 2 sind in der ersten Zeile die AgBB-Entscheidungskriterien wiedergegeben. In den darunter stehenden Zeilen sind die AgBB-Rechenwerte der untersuchten Materialien, bezogen auf einen 30 m<sup>3</sup> großen Raum, aufgeführt. Werte, die zu Prüfungen gehören, die nach sieben Tagen beendet wurden, sind mit der Fußnote 2) gekennzeichnet.

Die Kriterien des AgBB Schemas wurden für alle untersuchten Materialien eingehalten, bei dem überwiegenden Teil der untersuchten Materialien konnten keine nennenswerten Emissionen festgestellt werden.

#### **4.2 Messungen an kompletten Fenstern**

Ergänzend zu den im Mittelpunkt stehenden Untersuchungen an Materialien wurde jeweils ein komplettes Kunststoff-, Metall- und Holzfenster der Größe 1,23 m x 1,48 m untersucht. Die ausgewählten Fenster stehen für Standardprodukte nach dem Stand der Technik. Die Kammermessungen wurden, um realistische Beladungsfaktor sicherzustellen, in einer großen Kammer (24 m<sup>3</sup>) am Fraunhofer Institut für Holzforschung WKI in Braunschweig durchgeführt.

Exemplarisch werden hier die Ergebnisse der Untersuchungen an dem Holzfensters gezeigt. In Abbildung 3 ist die Entwicklung der summarischen VOC-Konzentration des untersuchten Holzfensters über den Prüfzeitraum dargestellt. Bei dem Holzfenster wurden alle Kriterien des AgBB-Schemas deutlich erfüllt. Bei den ebenfalls untersuchten Kunststoffund Metallfenstern waren die beobachteten Emissionen noch geringer.

### **5. Schlussfolgerungen und Empfehlungen**

I) Eine Untersuchung der VOC-Emissionen an den maßgeblichen Materialien von Fenstern in 1 m<sup>3</sup>-Emissionskammern ist umsetzbar, wenn die entsprechend angepassten Beladungsfaktoren berücksichtigt werden. Speziell

# **2. Neue Werkstoffe/Baustoffe**

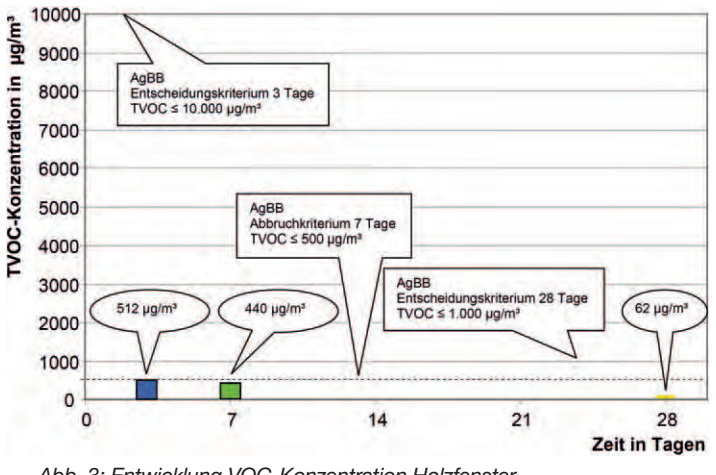

*Abb. 3: Entwicklung VOC-Konzentration Holzfenster.*

für Weiterentwicklungen, Vergleichsuntersuchungen oder Austauschvorgänge bestimmter Materialien stellt diese Vorgehensweise eine Vereinfachung des Ablaufs dar und erhöht die Aussicht auf reproduzierbare und nachvollziehbare Messwerte.

- II) Die durchgeführten Untersuchungen zeigen, dass von Fenstern durchweg nur geringe Emissionen in die Innenraumluft zu erwarten sind. Alle bisher untersuchten Materialien als auch die vermessenen kompletten Fenster erfüllen die Entscheidungskriterien des AgBB-Schemas. Kunststoff- und Metallfenster sowie deren Komponenten verursachen sehr geringe bis nahezu keine VOC-Emissionen. Holzfenster sowie deren Komponenten zeigen im Vergleich dazu zwar etwas höhere VOC-Emissionen, doch auch hier wurden die AgBB-Entscheidungskriterien deutlich erfüllt.
- III) Auf EU-Ebene wird die Einführung von Emissionsklassen für Bauelemente beabsichtigt. Sollten derartige Emissionsklassen für Bauprodukte eingeführt werden, wird eine Anerkennung von Fenstern als Produkte "without testing" bzw. "without further testing" (wt/wft) oder zumindest eine Einstufung in eine der dann vorgefassten Emissionsklassen empfohlen.
- IV) Die Untersuchungen zeigen, dass nur einige wenige Materialien am Fenster signifikante Emissionsquellen sind. Deshalb wäre es vorteilhaft, wenn bei Fenstern die Einstufung in Emissionsklassen auf der Basis von Messungen an Materialien erfolgen könnte.

 Möglicherweise könnte dabei aus den Messwerten der einzelnen Materialien durch ein "Rechenverfahren" auf die Emissionen des kompletten Fensters geschlossen werden. Basis für ein solches Verfahren wären jedoch weitergehende Untersuchungen.

### **6. Danksagung**

Das Forschungsvorhaben wurde mit Mitteln des Bundesamtes für Bauwesen und Raumordnung im Zuge der Forschungsinitiative "Zukunft Bau" des Bundesministeriums für Verkehr, Bau und Stadtentwicklung gefördert (Aktenzeichen: Z6-10.08.18.7-08.20/II2-F20-08-005).

Besonderer Dank gebührt folgenden Industriepartnern, die das gesamte Projekt sowohl ideell als auch finanziell unterstützt und somit zum Gelingen beigetragen haben:

Bundesverband Flachglas e.V., Troisdorf; Profine, Troisdorf; Schüco International, Bielefeld; Veka, Sendenhorst; Verband der deutschen Lack- und Druckfarbenindustrie e.V., Frankfurt am Main; Verband Fenster und Fassade, Frankfurt am Main.

### **7. Literatur**

[1] Richtlinie des Rates vom 21.12.1988 zur Angleichung der Rechts- und Verwaltungsvorschriften der Mitglieds[staaten über Bauprodukte \(89/106/EWG\); http://www.dibt.](http://www.dibt.de/de/data/Richtlinie_89_106_EWG.pdf) de/de/data/Richtlinie\_89\_106\_EWG.pdf

[2] CEN/TC 351: 1st Committee draft CEN/TR 00351003 "Evaluation of a horizontal approach to assess the possible release of dangerous substances from construction products in support of requirements from the Construction Products Directive", Document N0184; 2008-11-06

[3] "Vorgehensweise bei der gesundheitlichen Bewertung der Emissionen von flüchtigen organischen Verbindungen (VOC und SVOC) aus Bauprodukten"; Ausschuss zur gesundheitlichen Bewertung von Bauprodukten; Stand Mai 2010

[http://www.umweltbundesamt.de/bauprodukte/dokumente/](http://www.umweltbundesamt.de/bauprodukte/dokumente/AgBB-Bewertungsschema_2010.pdf) AgBB-Bewertungsschema\_2010.pdf

Der vorliegende Bericht beruht auf den Ergebnissen eines gemeinsamen Projektes der Forschungsstellen Hochschule Rosenheim (Prof. Dr. Harald Larbig, Dr. Johann Voit, Dipl.-Ing. (FH) Harald Greiner) und dem ift Rosenheim (Dipl.-Ing. (FH) Ingo Leuschner, Dipl.-Ing. (FH) Benno Bliemetsrieder, Dipl.-Phys. Norbert Sack). Der vollständige Abschlussbericht zum Projekt kann zum Selbstkostenpreis bezogen werden unter:

[http://www.ift-rosenheim.de/literaturverkauf; IS](http://www.ift-rosenheim.de/literaturverkauf)BN 978- 3-86791-257-0; Bestellnr.: 76 0115, Seitenumfang: 186.

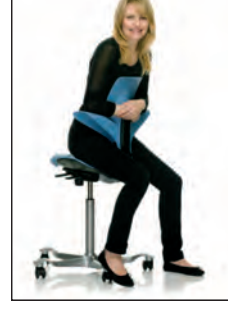

#### ERGONOMIE IST UNSERE STÄRKE!

Ein HÅG-Stuhl hält Ihren Körper intuitiv in Balance – immer in einer perfekten Ausgangsposition für neue Erfahrungen. Da unsere Stühle Ihren ganzen Körper bewegen, fühlen Sie sich rundum wohl und leisten mehr als je zuvor.

Weitere Informationen finden Sie im Internet unter [www.hag-deutschland.de](http://www.hag-deutschland.de)

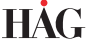

**Projektleiter Prof. Dr. Ulrich Schanda Fakultät für Angewandte Natur und Geisteswissenschaften Kontakt +49 0831 805-407 / -447 [schanda@fh-rosenheim.de](mailto:schanda@fh-rosenheim.de)**

**Projektmitarbeiter M.-Eng. Dipl.-Ing. (FH) Markus Schramm Förderung Bundesamt für Bauwesen und Raumordnung im Zuge der Forschungsinitiative "Zukunft Bau" des Bundesinstitutes für Bau-, Stadt und Raumforschung**

### **ABSORPTION TIEFFREQUENTEN TRITT-SCHALLS DURCH IN HOLZBALKENDECKEN INTEGRIERTE HELMHOLTZRESONATOREN**

*von Ulrich Schanda* 

### **1. Ziel des Forschungsvorhabens**

Ziel des Forschungsprojektes war die Verbesserung der Trittschalldämmung von Holzbalkendecken bei tiefen Frequenzen. Leichte Holzdecken sind bekannt für deren hohe Norm-Trittschallpegel im tieffrequenten Bereich. Damit ist der Frequenzbereich unter 100 Hz (Hertz) gemeint. Für den Bewohner eines Gebäudes in Holzbauweise äußert sich dies durch wahrnehmbares "Poltern" oder "Dröhnen". Bereits hier sei vermerkt, dass diese, ein Vorurteil schürende Eigenschaft von Gebäuden in Holzbauweisen, keine prinzipiell unvermeidbare Eigenschaft dieser Bauweise ist, sondern auf die langjährige konstruktive Ausführung von Holzbalkendecken zurückzuführen ist. Normative Schallschutzanforderungen decken diesen tiefen Frequenzbereich in der Regel nicht ab, sind aber in manchen Ländern (zum Beispiel Schweden) bereits eingeführt. Die Einhaltung dieser Anforderungen führt bei Holzdecken zu konstruktiven Maßnahmen, die zum einen aufwändig und meist mit einer deutlichen Erhöhung der flächenbezogenen Masse verbunden sind.

Als alternative Maßnahme wurden Helmholtzresonatoren untersucht, welche eingebaut als konstruktive Komponente der Decke den tieffrequenten Trittschall absorbieren. Ein Helmholtzresonator besteht aus einem luftdicht verschlossenen Behältnis mit einer definierten Öffnung. Die leere Limonadenflasche, welche Kinder gerne durch geschicktes Hineinblasen zum "Dröhnen" bringen, ist ein bekanntes Beispiel. Der Name ist zurückzuführen auf den Naturwissenschaftler Hermann von Helmholtz, der hierzu seine Erkenntnisse in "Die Lehre von den Tonempfindungen als Grundlage für die Theorie der Musik" bereits 1862 festgehalten hat. Da es sich um eine akustische Resonanzerscheinung handelt, spricht man von Resonatoren. Allgemein kann man einen Resonator als ein System bezeichnen, welches zwar nur in einem schmalen Frequenzbereich, dort aber eine sehr starke Reaktion zeigt. Der durch das Begehen einer Holzbalkendecke erzeugte tieffrequente Schall kann durch Resonatoren somit besonders gut absorbiert werden, da diese dem Schallfeld viel Energie "entziehen". Wichtig ist, dass die Öffnung des Resonatorgefäßes für das Schallfeld zugänglich (angekoppelt) ist.

Die Anordnung der Helmholtzresonatoren erfolgte im Deckenhohlraum, die Ankopplung der Resonatoröffnung erfolgte an das Gefach (s. Abbildung 1).

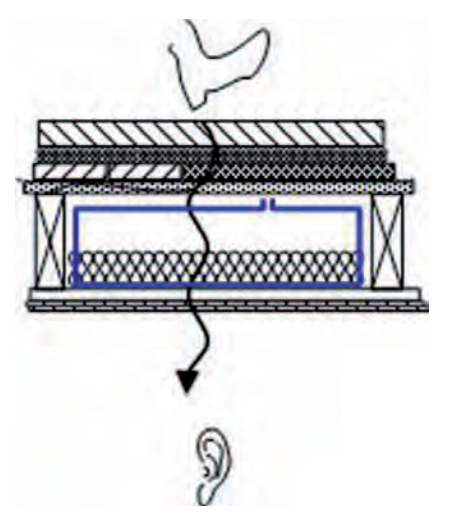

*Abb. 1: Forschungsidee zur Ankopplung der Helmholtzresonatoren (blau) an den durch das Gefach übertragenen Trittschall.*

Das Forschungsprojekt sollte die prinzipielle akustische Auswirkung eines integrierten Helmholtzabsorbers auf eine Senkung des Norm-Trittschallpegels klären sowie die physikalisch relevanten und die konstruktiven Planungsgrundlagen für eine spätere Realisierung als kompaktes, in den Deckenhohlraum integrierbares Bauteil liefern. Um ein hinreichend physikalisches Verständnis der Resonatoren zu erzielen, wurde deshalb zuerst die Wirkungsweise der Helmholtzresonatoren im diffusen Schallfeld untersucht.

Die Untersuchungsmethodik war vorwiegend experimenteller Natur. Die Messungen mussten deshalb in einer definierten und messbar veränderbaren Messumgebung des bauakustischen Prüfstandes des Labors für Schallmesstechnik (kurz: LaSM) an der Hochschule Rosenheim erfolgen.

### **2. Durchführung der Forschungsaufgabe**

In einem ersten Arbeitsschritt wurden die Helmholtzresonatoren auf deren vibroakustische Eigenschaften vermessen. Die Helmholtzresonatoren waren ausgebildet als quaderförmige Kästen aus Gipskartonplatten mit einer in der Regel schlitzförmigen Öffnung (Resonatormündung). Über die Länge des Mündungsschlitzes lässt sich die Resonanzfrequenz einstellen. Aus der Resonanzbreite wurde ersichtlich, dass für die Absorption von Trittschall vier Resonatorkästen mit unterschiedlicher Schlitzlänge notwendig sind, um den Frequenzbereich zwischen 50 Hz und 100 Hz abzudecken.

# **2. Neue Werkstoffe/Baustoffe**

### Außenabmessung:

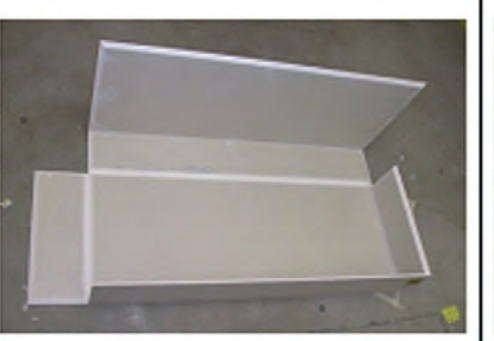

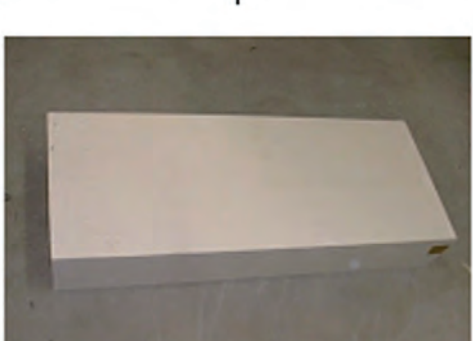

### 1075x 425x 165mm

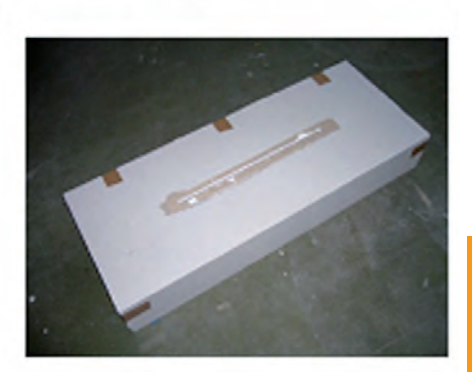

*Abb. 2: Der Helmholtzresonator in Form eines Gipskartonkastens.*

In Abbildung 2 ist der Helmholtzresonator dargestellt, wie er im Rahmen des Forschungsprojektes zum Einsatz kam.

Es zeigte sich, dass die aus der Literatur gängigen Dimensionierungsregeln anwendbar sind, jedoch aus material- und fertigungstechnischen Gründen als auch aus anwendungsspezifischen Randbedingungen wie Einbaulage oder Einbaugröße für diesen Anwendungszweck modifiziert werden mussten. Insbesondere ist es gelungen, eine auf  $\pm$  1 Hz genaue Dimensionierungsformel für die Resonanzfrequenz herzuleiten.

In einem zweiten Arbeitsschritt wurde die schallabsorbierende Wirkung der Helmholtzresonatoren auf eine Verbes-

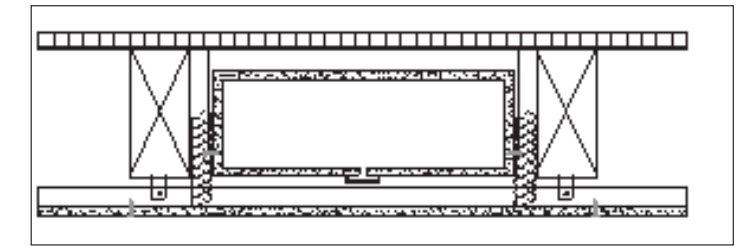

*Abb. 3: Deckenaufbau mit 21, an Schnüren abgehängten Helmholtzresonatoren, abgestimmt auf die Resonanzfrequenzen 50 Hz, 63 Hz, 80 Hz und 90 Hz. Die verbleibenden Hohlräume im Gefach waren mit Mineralwolle ausgekleidet.* 

serung der tieffrequenten Trittschalldämmung der gesamten Holzbalkendecke untersucht.

Hierzu wurden insgesamt 16 verschiedene Einbauvarianten mit unterschiedlichen Helmholtzresonatoren, unterschiedlichen Befestigungen und Aufhängungen der Resonatoren, etc. durch Luft- und Trittschallmessungen gemäß der Normenreihe DIN EN ISO 140 als auch durch Geher erzeugter Trittschall untersucht.

Die Wirksamkeit der Helmholtzresonatoren wurde durch Abkleben der Resonatoröffnung aus einem A/B-Vergleich (aktiver/inaktiver) Helmholtzresonator gezogen.

Die Anordnung des Einbaus kann aus Abbildung 3 entnommen werden. Es waren 21 Resonatoren mit unterschiedlicher Resonanzfrequenz in den Deckenaufbau eingebaut.

Die Resonatoren waren an Schnüren abgehängt, der verbleibende Deckenhohlraum mit Mineralwolle gefüllt. Der eigentliche Deckenaufbau aus Rohdeckenbeschwerung und Trockenestrich ist in der Abbildung nicht eingezeichnet.

### **3. Ergebnisse der Tritt- und Luftschallmessung**

Abbildung 4 zeigt die Ergebnisse im Trittschallpegel L und in der Schallpegeldifferenz D dieses Deckenaufbaus bei aktiven Resonatoren und bei inaktiven (mit einem Klebeband verschlossene Resonatormündung) Resonatoren. Es ist sowohl beim Trittschall als auch bei der Luftschallübertragung eine deutliche Verbesserung von mehreren Dezibel im tieffrequenten Frequenzbereich zu erkennen. Die Verringerung der Trittschallpegel bei 125 Hz ist durch die Eigenschwingung der Resonatorböden zu erreichen.

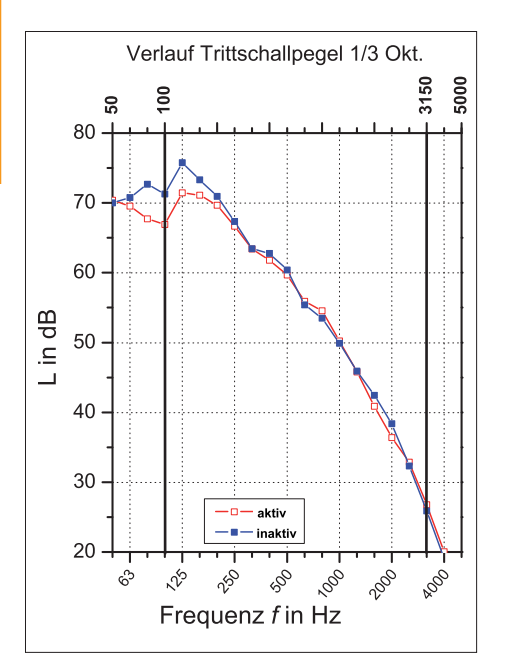

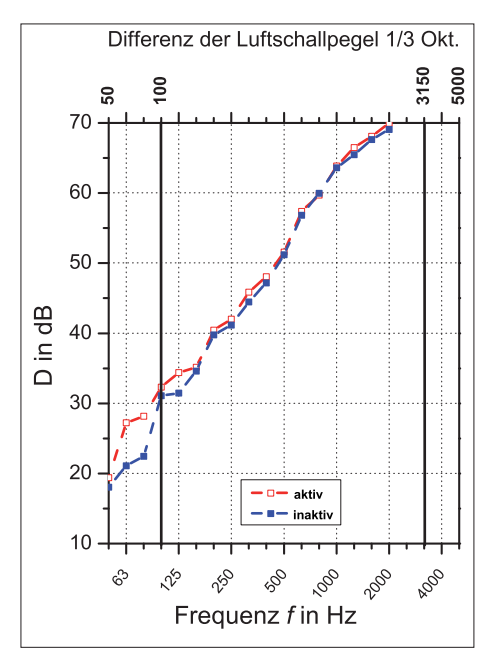

*Abb. 4: Ergebnisse Tritt- und Luftschallmessung*

Abbildung 5 zeigt den Vergleich der Schalldruckpegel beim Begehen der Decke aus Abbildung 3 mit einer Schrittfrequenz von 100 Schritten/Minute durch eine männliche Person (75 Kilogramm Köpergewicht) mit Socken auf einer "Acht" bei gleichzeitiger Wahrung von einem Mindestabstand von 70 Zentimetern zu den Wänden. Die Differenzkurve (grün, Skala rechts) zeigt eine Verbesserung von 10 dB in einigen Terzbändern.

Bildet man den energetischen Mittelwert aus den Geherpegeln in den Terzfrequenzen von 50 Hz bis 100 Hz als Referenzmaß für den Wirkungsbereich der Helmholtzresonatoren, so zeigt sich eine Verringerung der Schalldruckpegel von ca. 6 dB, was deutlich hörbar ist.

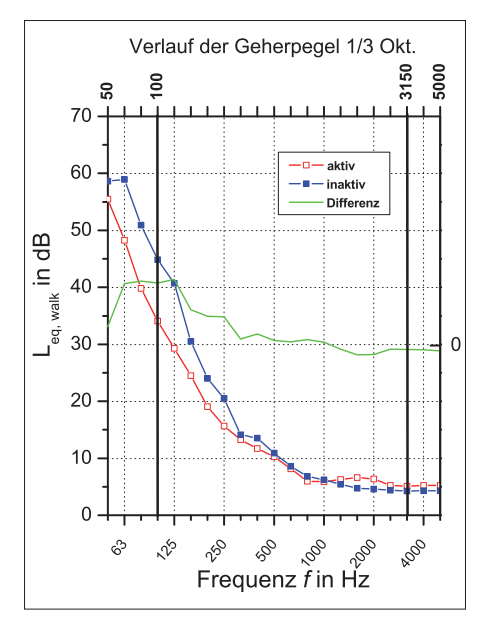

*Abb. 5: Ergebnisse Gehermessung; die Verbesserung im energetischen Mittelwert der Geherpegel im Frequenzbereich von 50 Hz bis 100 Hz beträgt 6 dB. In einzelnen Terzen werden Verbesserungen von 10 dB erzielt.*

**Der Forschungsbericht wurde mit Mitteln der Forschungsinitiative Zukunft Bau des Bundesinstitutes für Bau-, Stadt- und Raumforschung gefördert. Die Verantwortung für den Inhalt des Berichtes liegt beim Autor.**

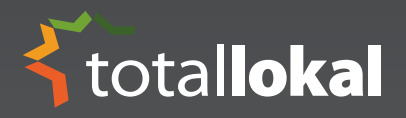

# **Reinklicken** und Ihre **Kommune** mobil erleben **[www.total-lokal.de](http://www.total-lokal.de)**

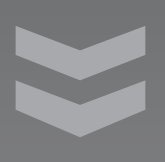

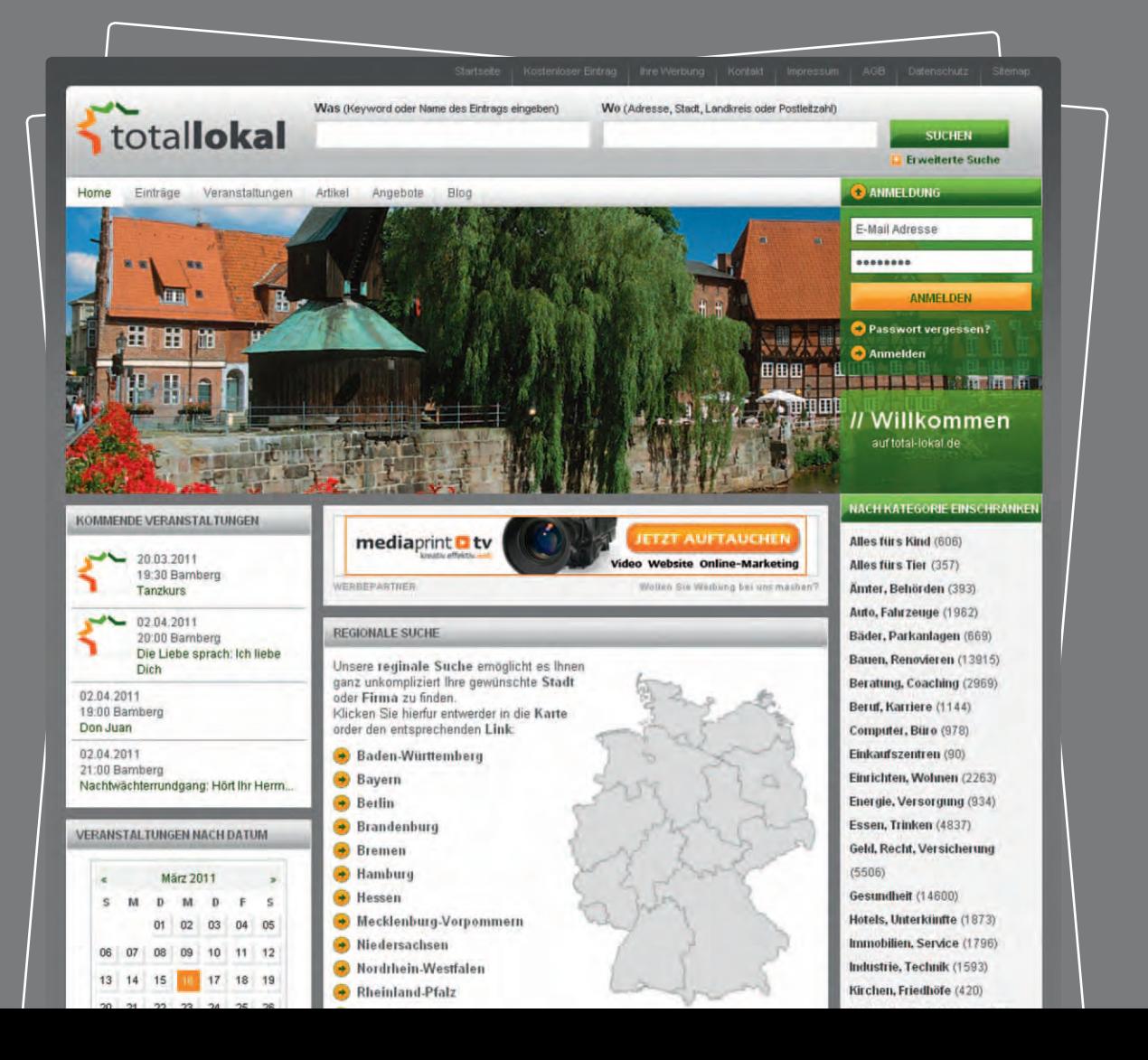

 $\frac{1}{2}$ totallokal

Weitere Informationen finden Sie unter: www.total-lokal.de **Projektleiter Prof. Dr.-Ing. Frieder Scholz Fakultät für Holztechnik und Bau Kontakt +49 8031 805-302 [frieder.scholz@fh-rosenheim.de](mailto:frieder.scholz@fh-rosenheim.de)**

**Projektmitarbeiter Dipl.-Ing. (FH) Thomas Keller Förderung Bundesministerium für Wirtschaft und Technologie Projektträger AiF (Allianz Industrie Forschung)**

### **NEUES VERFAHREN IN DER BEARBEITUNG VON FENSTERRAHMEN**

*von Thomas Keller*

### **Einleitung**

Die Hochschule Rosenheim arbeitet in Kooperation mit der Firma Beth Holzverarbeitungsmaschinen an der Entwicklung einer neuen Frästechnologie zur Bearbeitung von Fensterkanteln. In den derzeitigen Bearbeitungsvorgängen werden Konterhölzer verwendet, um Holzausrisse beim Werkzeugaustritt zu verhindern. Dieses Verfahren soll durch den Einsatz eines Schutzfräsers verbessert werden.

Außerdem sollen Verschleißversuche von Wendeschneidplatten durchgeführt werden, da durch die Verwendung von Verbundwerkstoffen mit Isolationsmaterial erhöhter Werkzeugverschleiß auftritt. Gleichzeitig soll durch entsprechende Absaugtechnik und Stofftrennung Sondermüll vermieden werden.

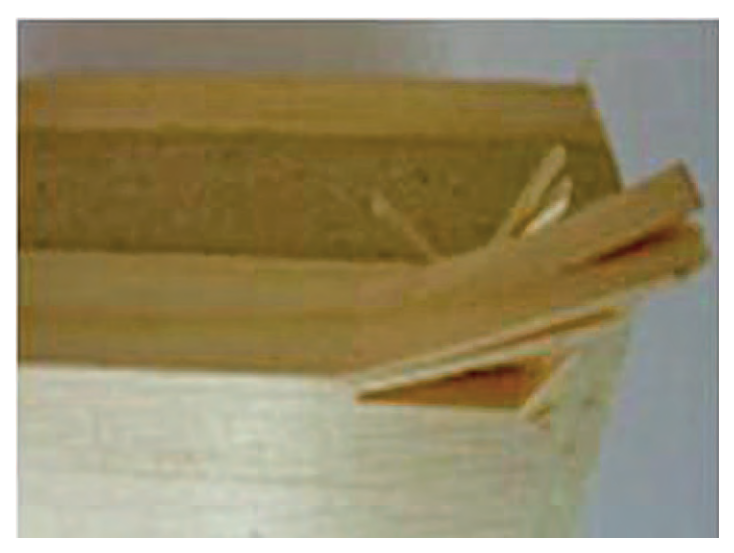

*Abb. 1: gefrästes Kantel ohne Schutzfräser.*

### **Bearbeitung mit Schutzfräser**

Abbildung 1 zeigt den Holzausriss beim Fräseraustritt ohne Verwendung eines Konterholzes, bzw. eines Schutzfräsers. Die zweite Abbildung zeigt eine saubere Bearbeitungskante bei Verwendung eines Schutzfräsers.

Der Schutzfräser fräst von der Gegenseite, also von der Fräseraustrittsseite, eine leicht versetzte Nut in das Profil, damit der Hauptfräser vor dem Fräseraustritt in die Nut läuft und so kein Holzausriss entsteht.

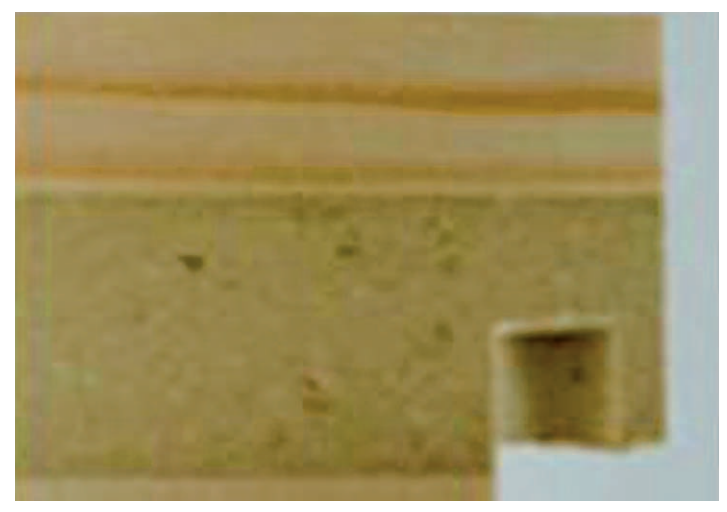

*Abb. 2: gefrästes Kantel mit Schutzfräser.*

### **Verschleißversuche von Wendeschneidplatten**

Bei den Verschleißversuchen an den Wendeschneidplatten wurde nach unterschiedlichen Schnittwegen das Klingenprofil abgetastet und in Diagrammform dargestellt.

Auf diese Weise wird sichtbar, dass der größte Verschleiß bei Fensterkanteln mit Purenitisolierung entsteht. Besonders kritisch ist ebenfalls die Leimfuge zwischen Isolationsmaterial und Holz.

# **2. Neue Werkstoffe/Baustoffe**

#### Verschleißermittlung\_Gesamt (n18\_Purenit)

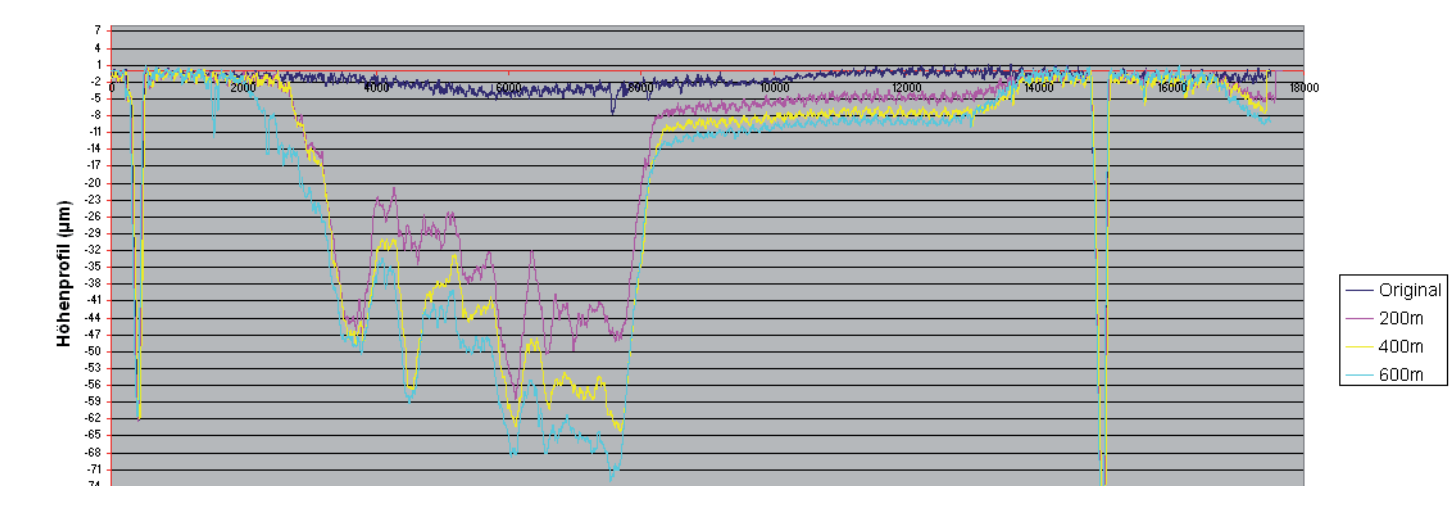

### **Die Stofftrennung**

Für die Trennung von Isolationsmaterial und Holz gibt es unterschiedliche Möglichkeiten. In dem einen Verfahren wird die Stofftrennung während der Bearbeitung mittels einer Sonderform der Absaughaube getestet. Im zweiten Verfahren wird die Trennung mit Sichteranlagen erprobt.

### **Trennung mittels Sichteranlage**

Die Trennung der Späne wurde von der Firma Trennsotechnik mit Hilfe eines Zickzacksichters durchgeführt. Hier wird keine stoffliche Trennung von Holzspäne und Isolationsmaterial erreicht, sondern eine Entstaubung der groben Holzspäne. Erste Auswertungen ergaben, dass kein Isolationsmaterial in der groben Holzspäne nachweisbar ist. Allerdings befinden sich in dem gesammelten Staub das Isolationsmaterial und der beim Fräsen entstehende Holzstaub. Eine Trennung oder Entstaubung von Holz und Kork ist mit einem Windsichter nicht möglich, da der Isolationskork nach dem Fräsen grobkörnig bleibt und nicht wie Purenit oder Polyurethan zu Staub zerfällt. Derzeit werden noch Versuche durchgeführt, mit deren Hilfe der Holzstaub im Staubanteil bestimmt werden soll.

### **Trennung mittels Absaughaube**

Die Absaughaube wird mit Hilfe von Trennplatten in mehrere Bereiche unterteilt. Diese Bereiche werden von unterschiedlichen Absauganlagen abgesaugt.

Damit eine Trennung der Holzspäne und des Dämmmaterials stattfinden kann, müssen die Trennplatten in genau definierten Abständen in die Absaughaube eingebaut werden.

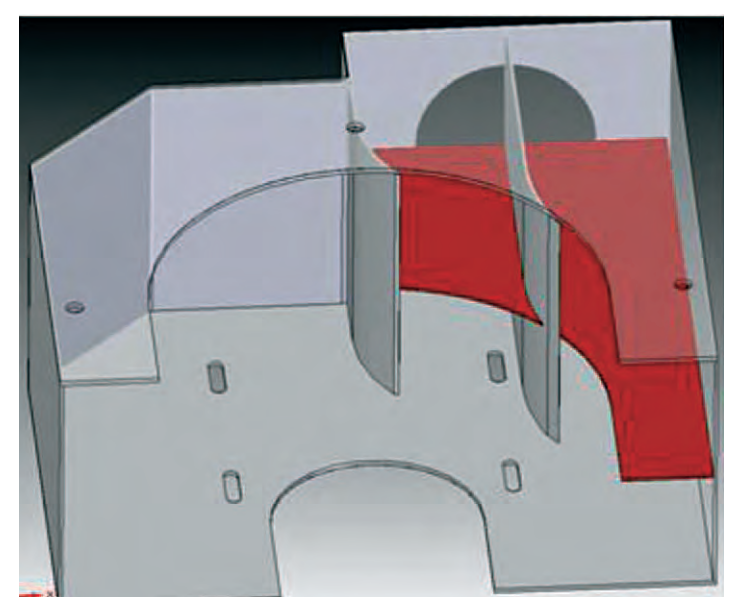

*Abb. 3: Konstruktionszeichnung der modifi zierten Absaughaube.*

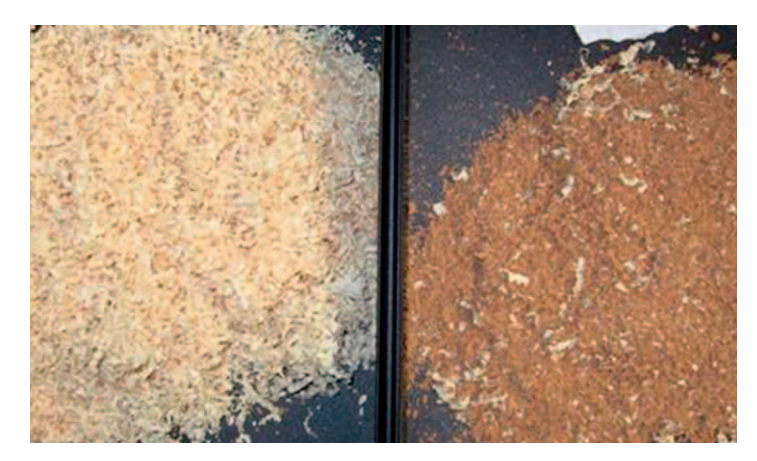

*Abb. 4: Ergebnis der Spänetrennung mittels Absaughaube Das Bild zeigt die deutliche Materialteilung, die allein durch das Trennblech und die beiden Absauganlagen erzeugt wird.* 

totallokal

Weitere Informationen finden Sie unter: www.total-lokal.de **Projektleiter Prof. Dr.-Ing. Frieder Scholz Fakultät für Holztechnik und Bau Kontakt +49 8031 805-317 [frieder.scholz@fh-rosenheim.de](mailto:frieder.scholz@fh-rosenheim.de)**

**Projektmitarbeiter M. Eng. Dipl-Ing. (FH) Andreas Hemer Förderung Bundesministerium für Wissenschaft und Technologie Projektträger Allianz Industrie Forschung (AiF)** 

### **VERBESSERUNG DER BEARBEITUNGS-QUALITÄT UND ERHÖHUNG DER PRODUK-TIVITÄT BEIM BLOCKBANDSÄGEN DURCH NUTZUNG VON HARTMETALLSÄGEZÄHNEN**

*von Andreas Hemer*

### **Projektziel**

Ziel dieses Forschungsprojekts ist eine signifikante Verbesserung der Einsatzdauer von Bandsägeblättern in der Sägeindustrie. Dazu wurden Versuche zur Ermittlung der Dauerfestigkeit von Bandsägeblättern unternommen. Betrachtet wurden unterschiedliche Materialien und Bearbeitungsmethoden der Sägeblätter.

### **Durchführung**

Für diese Versuche wurde in Verbindung mit einer handelsüblichen Schreinerbandsäge eine Versuchsapparatur entwickelt und konstruiert. Kriterium war das Erreichen von > 2,0 Millionen Lastwechsel.

Die gerissenen Bandsägeblätter wurden auf ihre Schwachstellen untersucht und aus den daraus gewonnenen Erkenntnissen Verbesserungsvorschläge ausgearbeitet und umgesetzt: Denn um eine signifikante Verbesserung der Dauerfestigkeit zu erreichen, müssen die Spannungsspitzen, die im Sägeblatt auftreten, abgebaut werden.

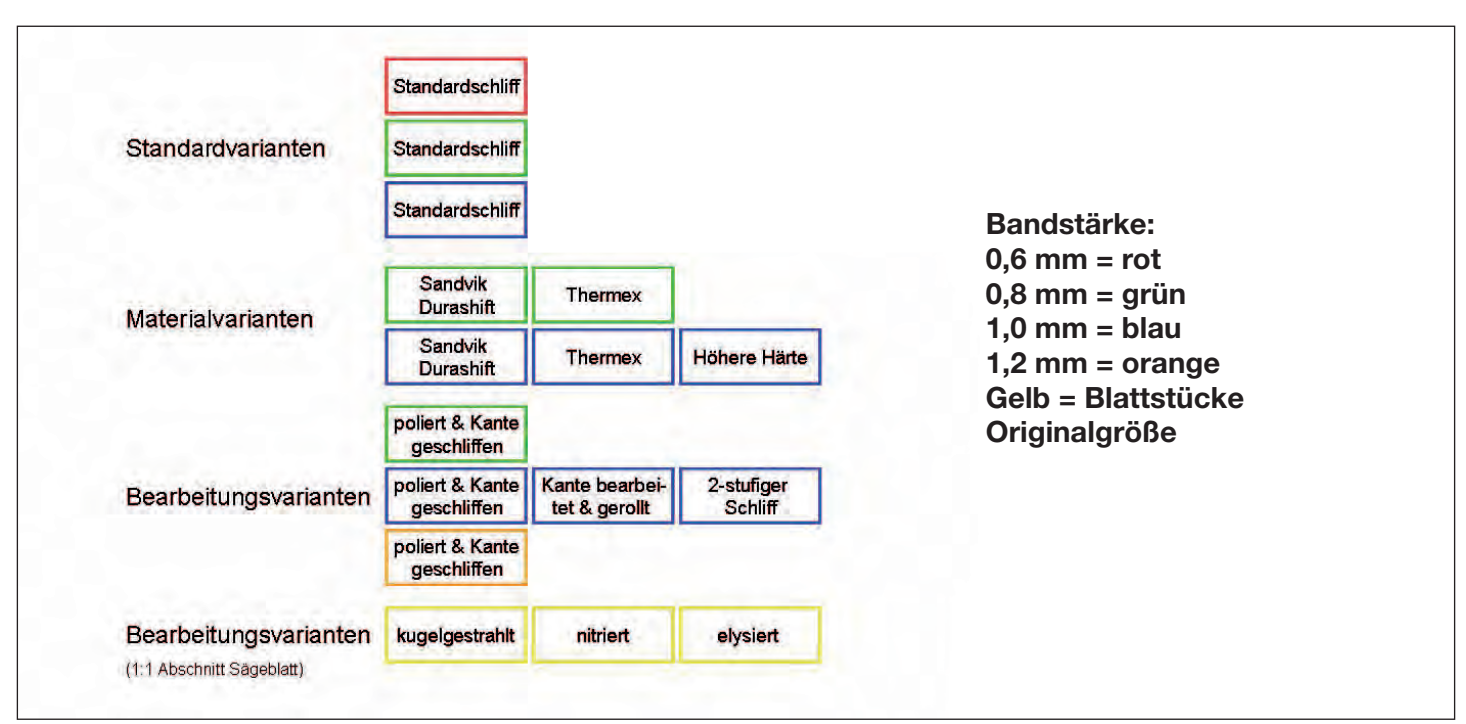

*Abb. 1: Umfang der untersuchten Bandsägeblätter.*

Auf Grundlage dieser Erkenntnisse wurde ein Prototypen-Bandsägeblatt angefertigt, mit dem im Sägewerk der Hochschule Rosenheim Schnittversuche vorgenommen wurden. Außerdem wurde eine Null-Serie von Bandsägeblättern gefertigt, die im November 2010 in einem großen Sägewerk im industriellen Dauereinsatz getestet wurden. Die Erwartungen konnten hier leider nicht erreicht werden. Um die Fehlerquelle zu analysieren wurden Abdrückversuche zur Ermittlung der Scherfestigkeit der Lötverbindung zwischen HM-Zähnen und Sägeblattkörper durchgeführt. Dabei wurde festgestellt, dass die Festigkeit der Lötverbindung weit unter dem vorgegebenen Wert lag.

Parallel zu dieser Null-Serie wurde ein mit HM-Zähnen bestücktes Bandsägeblatt hergestellt, bei dem die Nebenschneiden der HM-Zähne ballig ausgeführt wurden. Mit diesem Sägeband wurden im Sägewerk der Hochschule Rosenheim Schnittversuche mit den Holzarten Fichte, Esche und Buche durchgeführt. Mit unterschiedlichen Vorschubgeschwindigkeiten (v<sub>i</sub>) wurden die Oberflächengüte in Abhängigkeit der v<sub>f</sub> festgestellt. Bei grobporigen Hölzern nahm die Oberflächengüte mit zunehmender v<sub>f</sub> ab. Bei der feinporigen Buche blieb die Oberflächengüte unabhängig von der v<sub>f</sub> gleich bleibend gut.

# **2. Neue Werkstoffe/Baustoffe**

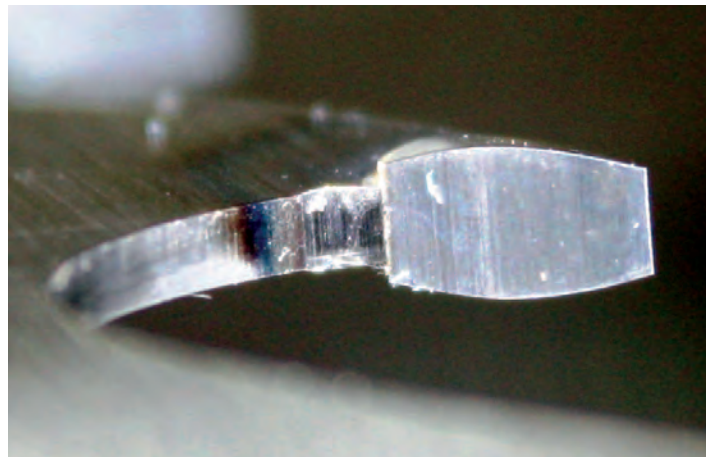

*Abb. 2: Hartmetall-Zahn mit balliger Nebenschneide.*

Der Einsatz von Bandsägeblättern mit balligen Nebenschneiden wäre in Bereich der Parkettherstellung nahe liegend. Durch die beim Holzeinschnitt saubere Oberfläche könnte der Arbeitsschritt des Hobelns eingespart werden.

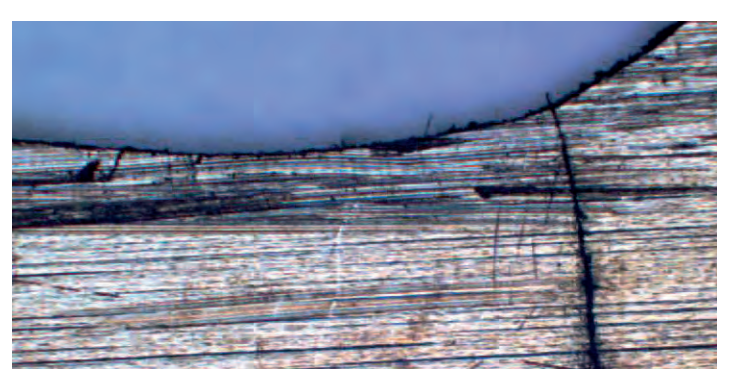

*Abb. 3: Anriss im Zahngrund aufgrund von Biegebelastung.*

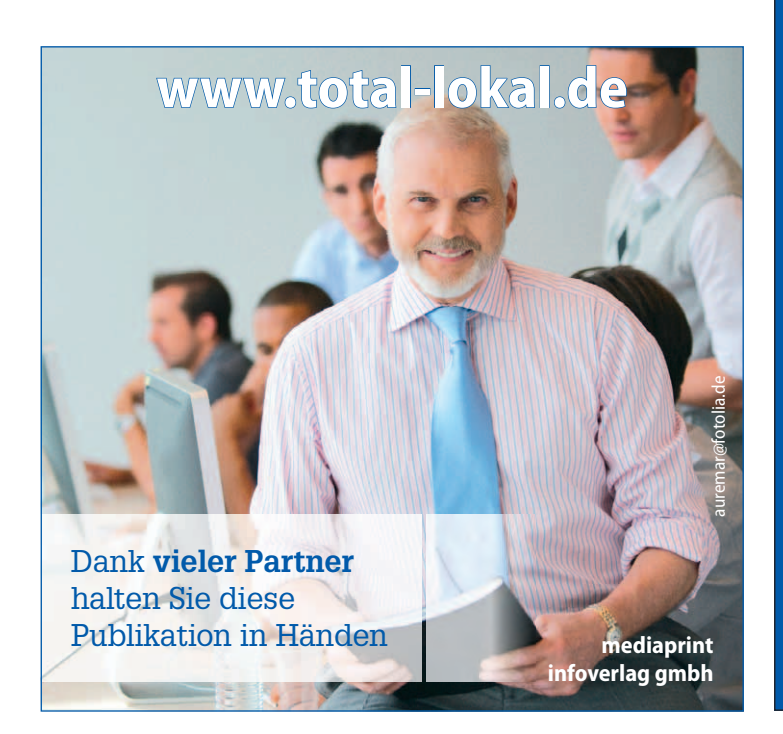

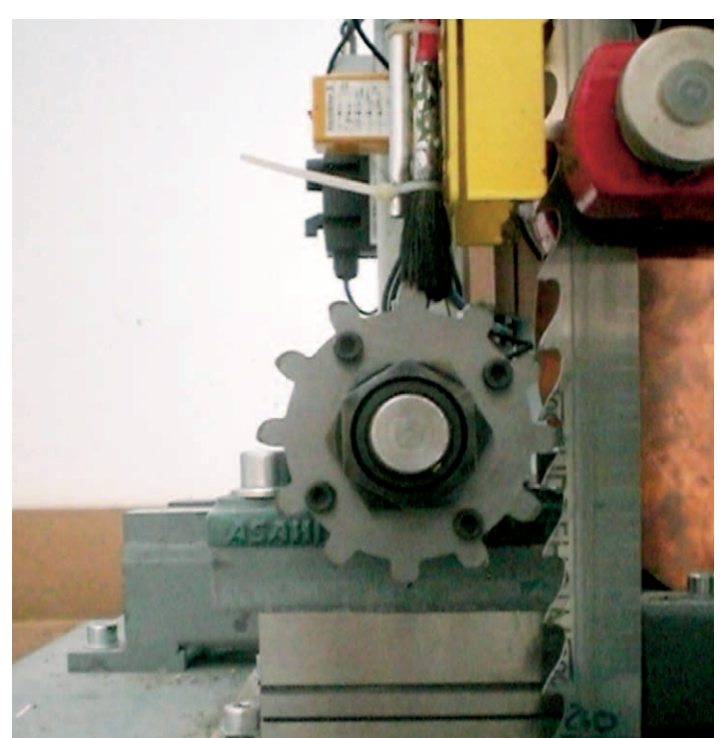

*Abb. 4: Versuchsvorrichtung zur Belastung des Bandsägeblattes (hier Zahneingriffskraft).*

**Weltweiter Partner für Schneidstoffe in der Holzbearbeitung**

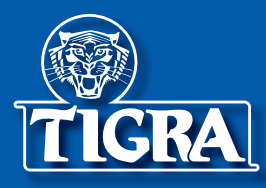

**TIGRA GmbH Gewerbering 2 86698 Oberndorf Tel. 09090 9680-01 Fax 09090 9680-50 [info@tigra.de](mailto:info@tigra.de) [www.tigra.de](http://www.tigra.de)**

**Tools cut better with TIGRA**

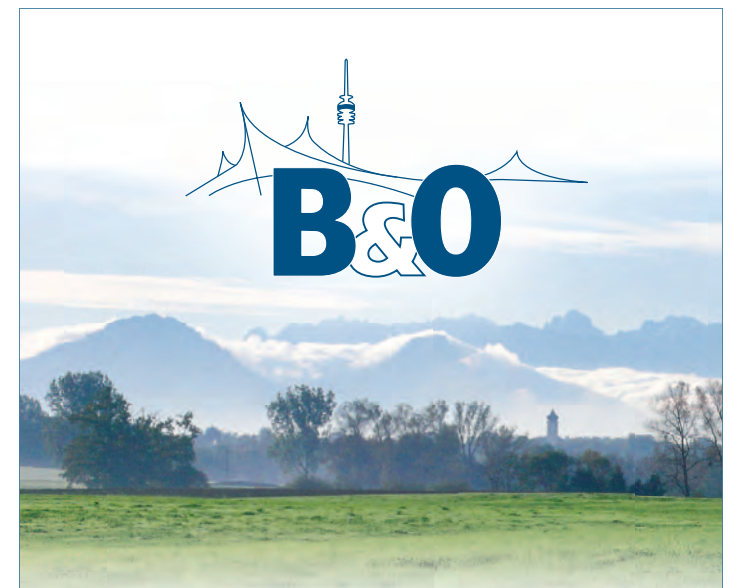

Wir konzentrieren uns auf ganzheitliche Sanierungs- und Wartungskonzepte für die Wohnungswirtschaft. Nah am Kunden werden maßgeschneiderte Lösungen für die Zukunft konzipiert. Die B&O Gruppe ist ein marktführender technischer Dienstleister der Wohnungswirtschaft mit:

- 50-jähriger Tradition
- 850 Mitarbeitern
- **32 Standorten**
- einer Jahresleistung von 220 Mio. Euro

Sie planen Ihre berufliche Zukunft?

- Sie suchen anspruchsvolle Aufgaben in einem dynamischen Umfeld?
- Sie brauchen Entwicklungsmöglichkeiten?
- Sie wollen Ihre berufliche Zukunft planen?
- Wir bieten den richtigen Berufseinstieg!

#### PRAKTIKUM

Sie wollen erste praktische Erfahrungen sammeln und haben mindestens 3 Monate Zeit?

#### WERKSTUDENT/IN

Partnerschaft ist uns wichtig! Als Werkstudent/in erhalten Sie die Möglichkeit, studienbegleitend Praxiserfahrung zu sammeln und unsere Unternehmensgruppe kennenzulernen.

#### ABSCHLUSSARBEIT

Es gibt vielfältige Themen, mit denen Sie Ihre Fähigkeiten unter Beweis stellen können. Wir helfen Ihnen mit praktischen, anspruchsvollen und marktrelevanten Themen sowie tatkräftiger Unterstützung.

#### DIREKTEINSTIEG

In absehbarer Zeit werden Sie Ihr Studium erfolgreich beenden? Wir bieten Ihnen den richtigen Start ins Berufsleben.

**WIR SUCHEN 500 MITARBEITER – BEWERBEN SIE SICH! WWW.BO-WOHNUNGSWIRTSCHAFT.DE**

Zur Verstärkung unseres Teams suchen wir

### BAUPRAXIS ERLEBEN JUNIOR-BAULEITER (M/W)

#### HAUPTAUFGABEN

- Techn. und kfm. Steuerung von Bauvorhaben in der Wohnungssanierung und Modernisierung
- Bauleitung / HOAI Leistungsphasen 6-9
- Proiektüberwachung
- Vergabe, Kostenkontrolle, Abrechnung
- Terminplanung, Terminüberwachung
- Führung/Leitung aller am Bau beteiligten Firmen

#### QUALIFIKATION

- Abgeschlossenes Studium als Bauingenieur, **Bautechniker oder Handwerksmeister**
- erste Berufserfahrung durch Praktika
- versierter Umgang mit MS Office

#### WIR BIETEN

Ein attraktives Arbeitsumfeld mit abwechslungsreichen Aufgaben, langfristiger Perspektive und hoher Eigenverantwortung.

### B&O – IHR ARBEITSPLATZ MIT ZUKUNFT – BEWERBEN SIE SICH JETZT!

B&O Service und Messtechnik AG, Personalabteilung – [bewerbung@bo-wohnungswirtschaft.de –](mailto:bewerbung@bo-wohnungswirtschaft.de) Anne-Frank-Straße 64, 83043 Bad Aibling

# **Kasernengelände wird zur Versuchsfl äche**

### **Ein Null-Emissons-Quartier in Bad Aibling**

**Auf dem Gelände eines verlassenen amerikanischen Militärstützpunkts bei Bad Aibling entsteht ein innovatives Mischquartier, das das ehrgeizige Ziel anstrebt, zur Nullenergiestadt zu werden. Das Konzept für den Ausbau und die Nutzung der knapp 70 Hektar wird von vier Leitideen getragen: Es entsteht ein lebendiges Viertel, das Wohnen und Arbeiten an einem Ort ermöglicht. Neubauten nutzen bautechnische Innovationen; besonders innovativer Holzbau in Niedrigenergiebauweise wird angestrebt. Verschiedene ineinandergreifende Maßnahmen werden für**  eine nachhaltige und CO<sub>2</sub>-freie Energieversorgung sorgen. **Bestandsgebäude werden nach unterschiedlichen Modernisierungsstandards saniert, die beispielhaft die Anforderungen der Wohnungswirtschaft aufzeigen.** 

Die Geschichte des militärischen Stützpunkts in Mietraching, einem Ortsteil des oberbayerischen Bad Aibling, beginnt im Jahr 1936, als dort ein Fliegerhorst errichtet wird. In den 1950er-Jahren nützte der amerikanische Geheimdient das Gelände, bevor in den 70er Jahren viele zivile amerikanische Mitarbeiter der National Security Agency folgten und der Stützpunkt zur autarken Stadt mit Schulen, Sporthallen, Supermärkten, Kinos und Klinik ausgebaut wurde. Nach dem Kalten Krieg wurde die Abhöranlage nur noch zum Teil weitergenützt und das übrige Gelände mehr und mehr sich selbst überlassen. Im Jahr 2005 erwarb die B&O Gruppe einen knapp 70ha großen Teil der verlassenen Geisterstadt und begann mit dem Neuaufbau.

Das neue Konzept einer "Garten-Stadt", die Wohnen, Arbeiten und Leben miteinander verbindet, sieht die Umnutzung von Bestandsgebäuden und Neubauten vor. Die ehemaligen Wohngebäude, Kirche, Sporthallen, Kino, Hotel, Bowling-Bahn, Kindergarten, Schul- und Klinikkomplex, Werkstätten, Lagerhallen und Bürogebäude werden zum Teil neuen Nutzungen zugeführt. Vor der Sanierung belief sich die gesamte Wohnfläche auf 23.500 m<sup>2</sup>, Büro- und Gewerbefläche waren 34.500 m² vorhanden. Hinzu kamen 9.000 m² im sozialen Bereich (Kindergarten, Schulen, medizinische Versorgung) sowie 5.000 m² Gastronomie. Insgesamt summierte sich die Wohn- und Nutzfläche damit nun auf rund 72.000 m<sup>2</sup>, verteilt auf 52 Gebäudekomplexe bzw. Wohnanlagen. Mit der Bauaufgabe "energieeffiziente Konversion" soll eine multiplikationsfähige Entwicklung angestoßen werden. Das Ziel "Nullenergiestadt" soll durch die Umsetzung hoher energetischer Standards und den Einsatz innovativer Technologien erreicht werden und durch die Nutzung moderner Methoden für das Projektmanagement sowie den Einsatz moderner Planungsinstrumente unterstützt werden.

Eine Analyse aller zum Fördergebiet gehörenden Gebäude und deren energetischer Standards zeigte stark unterschiedliche Bedarfsniveaus und -profile im nördlichen und südlichen Bereich. Für den nördlichen Teilbereich des Geländes mit 15 größeren Wohn- und Nichtwohngebäuden soll eine Netto-Nullenergiebilanz erreicht werden. Das Konzept sieht vor, unterschiedliche Sanierungsstandards umzusetzen, vom EnEV-Neubaustandard bis annähernd zum Passivhausstandard. Eine besondere Herausforderung stellt die Modernisierung des Nahwärmenetzes dar, denn hier sollen im Teilbereich "Nullenergiestadt" neue Wege beschritten werden: Neben einer Holzhackschnitzelheizung werden ca. 716 m² Solarkollektoren regenerative Wärme bereitstellen, um den sommerlichen Wärmebedarf komplett solar zu decken. In den Übergangszeiten und im Winter soll die Netzvorlauftemperatur heizungsgeführt eingeregelt werden. Höhere Temperaturen für die Warmwasserbereitung werden über

Wärmepumpen erreicht, die das Wärmenetz als Wärmequelle nutzen. Dies ermöglicht hohe Solargewinne, eine energetische Optimierung und beste Energiekennwerte. Der spezifische Primärenergieverbrauch einschließlich Nutzerstrom liegt bei nur 75% des Passivhausgrenzwertes. Werden die Photovoltaik-Anlagen auf dem Gelände mit bilanziert, ergibt sich eine Plusenergiebilanz. Abgerundet wird das Konzept durch diverse innovative Bausteine im Bereich Vorfertigung aus Holz, fortschrittliche TGA-

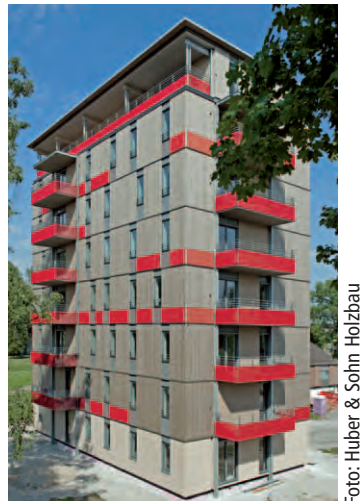

Komponenten, Wasserkraftnutzung und Photovoltaik-Anlagen. Mit der Umsetzung wurde bereits begonnen; ein über 3,5 Jahre laufendes Monitoring begleitet die Maßnahmen.

#### **Holzhäuser mit hohem Vorfertigungsgrad**

Im mittleren Teil des Projektgebiets wurden nördlich des Moosbachs vier- und achtgeschossige Gebäude mit gemischter Nutzung errichtet. Innovatives Merkmal der Gebäude ist die tragende Struktur in Holzbauweise. Als besonders fortschrittlich gilt der hohe Vorfertigungsgrad, der für die Zukunft geringe Baukosten und kurze Bauzeiten verspricht. Ein viergeschossiges Gebäude ist im Frühjahr 2010 in nur vier Tagen errichtet worden, das höchste Holzhaus Deutschlands wurde mit acht Geschossen und einer Höhe von knapp 25 Metern im Sommer 2011 fertiggestellt. Energetisch liegen die Holzhäuser auf dem Niveau des "KfW-Effizienzhauses 70" und können mit wenigen Änderungen auch im Passivhausstandard ausgeführt werden. Werden die Photovoltaik-<br>
Weiden die Photovoltaik-<br>
Anlagen auf dem Gelände<br>
Michairactic, registrein einer between the Distribution<br>
Phusenergiebilanz. Abgenung aus<br>
Phusenergiebilanz. Abgenung aus<br>
der wird das Konzelt d

#### **Innovative Außensanierung**

Durch die Verwendung außen aufgebrachter Holzfassadenelemente mit integrierter Wärmedämmung und bereits eingebauten neuen Fenstern werden auch die Eingriffe bei Sanierungen auf ein Minimum reduziert. Dabei können die außenliegenden Holzsanierungselemente auch haustechnische Komponenten aufnehmen, die sonst innerhalb der Wohnung montiert werden müssten.

#### **Realisierung**

Erste Umsetzungen wurden noch in der Konzept- und Planungsphase gestartet. Im Hotelkomplex wurde die Sanierung bereits 2009 abgeschlossen. In 2010 konnte ein Teil des ehemaligen Hospitalkomplexes in ein Niedrigenergie-Bürogebäude umgewandelt werden und dient nun als Zentrale von B&O. Ebenso wurden 2.000 m<sup>2</sup> Photovoltaikflächen errichtet, größtenteils als Freiflächenanlage, teilweise aber auch auf den Hallendächern der ehemaligen Hangars.

In 2011 bezogen sich die Maßnahmen größtenteils auf Nachverdichtungen und Versorgungstechnik. Das Solar Decathlon-Haus der Hochschule Rosenheim wurde für die dauerhafte Nutzung auf dem Gelände platziert und der achtgeschossige Holzhochhaus-Neubau fand seinen Platz im neuen Stadtteilzentrum. Die Holzhackschnitzel-Heizung ist, pünktlich zum Beginn der Heizperiode, in diesen Tagen in Betrieb gegangen. Möglicherweise kommt es 2011 noch zu einer weiteren Vergrößerung der Kollektorfläche (bisher ca. 800 m<sup>2</sup>) und zur Installation eines oder mehrerer großer Solarspeicher.

Das Projekt wird vom Bundesministerium für Wirtschaft und Technologie im Rahmen der Forschungsinitiative EnEff:Stadt gefördert. **Bettina Sigmund** 

totallokal

Weitere Informationen finden Sie unter: www.total-lokal.de **Projektleiter Prof. Mathias Wambsganß Fakultät für Innenarchitektur Kontakt +49 8031 / 805-569 / -570 / -574 [mathias.wambsganss@fh-rosenheim.de](mailto:mathias.wambsganss@fh-rosenheim.de)**

**Projektmitarbeiter Dipl.-Ing. (FH) Rafael Botsch Förderung Bundesministerium für Wirtschaft und Technologie Projektträger PtJ im Programm EnEff:Stadt**

### **VOM MILITÄRGELÄNDE ZUR NULLENERGIESTADT – WISSENSCHAFTLICHE BEGLEITUNG UND ENERGETISCHES MONI-TORING**

*von Mathias Wambsganß und Rafael Botsch*

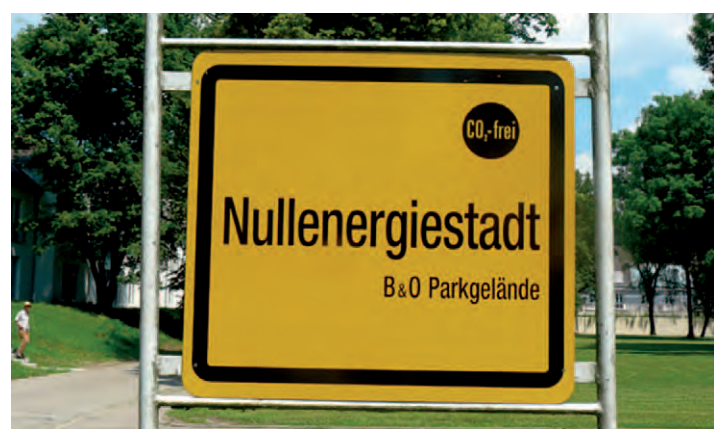

*Abb. 1: Die "Nullenergiestadt" ist nur etwa acht Kilometer von Rosenheim entfernt.*

### **Einleitung**

Die Hochschule Rosenheim ist Projektpartner im EnEff:Stadt Fördervorhaben "Eine Militärbrache auf dem Weg zur Nullenergiestadt". Sie begleitete das von der Firma B&O Wohnungswirtschaft zusammengestellte Forschungsteam durch die integrale Planungsphase und führt seit Anfang 2011 das energetische Monitoring durch.

### **Integrale Planungsphase**

Schwerpunkt der integralen Planungsphase war das Thema energiesparendes Bauen mit Holz. Die Hochschule Rosenheim lieferte konzeptionelle Beiträge zu Passivhaus-Neubauten, vor allem unter dem Aspekt eines komplexen Vorfertigungsgrades. In diesem Bereich verfügt die Hochschule Rosenheim traditionell über eine große Kompetenz. Auch innovative Lüftungssysteme für die Bereiche Wohnen, Sportpark und Büro wurden bezüglich ihres Betriebsverhaltens bewertet und zusammen mit Ergebnissen aus Untersuchungen zur Wärmebrückenoptimierung in das Vorhaben eingebracht.

Untersuchungen über Tages- und Kunstlichtoptimierung im Bürobereich ergaben Einsparpotentiale von über 50 Prozent. Weiterhin wurden innovative Systeme zur Wärmedämmung mit bauphysikalisch optimierten großformatigen Holz-Fassadendämmelementen mit integrierter Heizung untersucht.

### **Monitoring der Einzelgebäude**

Die Umsetzung der hohen energetischen Standards und innovativen Technologien wird die Hochschule Rosenheim durch ein systematisches Monitoring überprüfen. Dabei werden die Gebäude der "Nullenergiestadt" messtechnisch auf ihre Strom- und Wärmeverbräuche untersucht. Neben diesen Energieverbrauchswerten werden detaillierte Erkenntnisse über den Betrieb der solarthermischen Kollektoren, der Photovoltaik-Anlagen, der Wärmepumpen, der Heizwerke und der verschiedenen Lüftungsvarianten sowie der Holz-Fassadendämmelemente gewonnen.

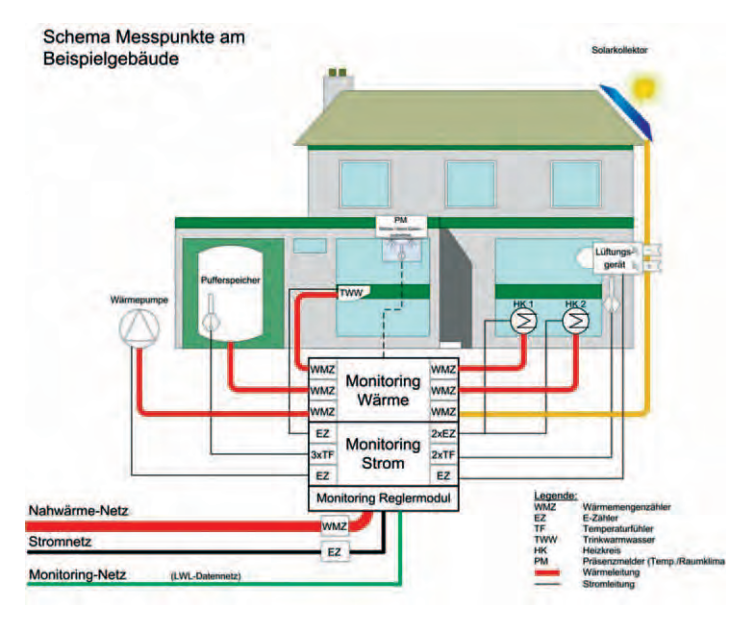

*Abb. 2: Schema des Gebäudemonitorings.*

Die Messreihen bestehen aus ca. 2000 Datenpunkten, die von Stromzählern, Wasserzählern, Wärmemengenzählern für Heizungen, Lufttemperaturen in und außerhalb der Gebäude und der meteorologischen Station vor Ort in einem 5-Minuten-Intervall mit aktuellen Informationen versorgt werden. Die ermittelten Messdaten werden mindestens einmal täglich an einen eigens für das Monitoring installierten Server übermittelt. Hier werden mit MoniSoft, einer auf das Monitoring von Gebäuden spezialisierten Software, systematische Auswertungen der Messdaten durchgeführt. Die Software ist eine Entwicklung des Karlsruher Instituts für Technologie und das Ergebnis langjähriger Monitoringaktivitäten für den Projektträger in Jülich und das Bundesministerium für Wirtschaft und Technologie. MoniSoft wird auch im Rahmen des vorliegenden Projektes weiterentwickelt.

## **3. Energieeffi ziente Gebäude und Technologien**

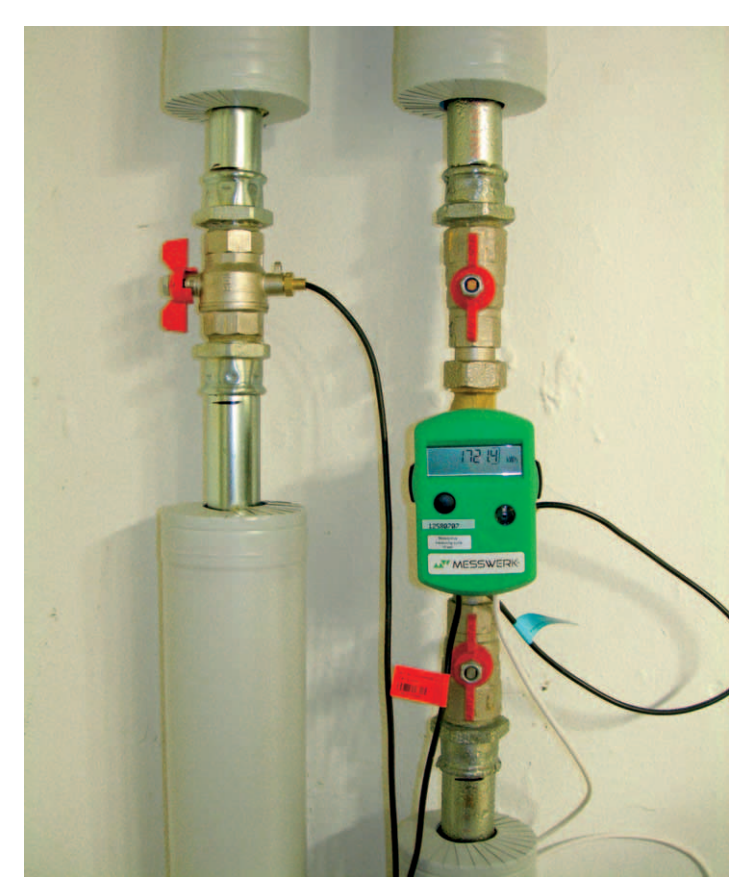

*Abb. 3: Wärmemengenzähler mit Fernauslesung.*

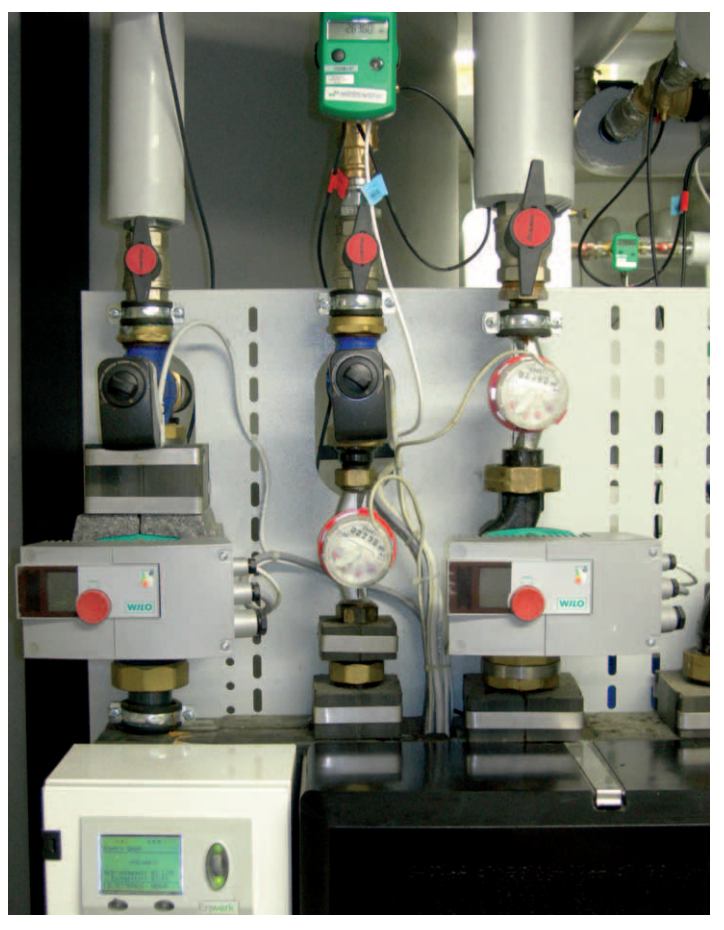

*Abb. 4: Teil einer Gebäudeübergabestation mit Messeinrichtung.*

Mit der Auswertung der Messergebnisse werden Unterschiede der verschiedenen, im Projekt erprobten Sanierungsvarianten ermittelt und der Status der Militärbrache auf ihrem Weg zur Nullenergiestadt kontinuierlich dokumentiert.

### **Wissenschaftliche Begleitung und Optimierung des Nahwärmenetzes**

Ein weiterer wesentlicher Baustein des Versorgungskonzepts der Nullenergiestadt ist das solar gestützte Nahwärmenetz, das in einem eigenständigen Forschungsprojekt untersucht und optimiert wird. Auch hierfür ist eine messtechnische Begleitung notwendig, die durch die Hochschule Rosenheim realisiert wird. Ziel dieses Vorhabens ist die Verknüpfung der Gebäude und eine verbrauchsabhängige, auf aktuelle Betriebszustände und Wetterprognosen hin optimierte Steuerung und Regelung aller Erzeuger und Verbraucher des Netzes. Somit können überschüssige Energien gespeichert und bedarfsgeführt den Verbrauchern zur Verfügung gestellt werden. Ergänzt wird das Konzept durch die Integration von Wärmepumpen in einzelnen Gebäuden, die die Gebäudespeicher bei günstigen Betriebszuständen und entsprechend hohen Arbeitszahlen laden und die auch die Warmwasserbereitstellung wesentlich unterstützen.

Aus Sicht der Projektbeteiligten kommt gerade dem optimierten Zusammenspiel von Erzeugern einerseits und den Verbrauchern auf der anderen Seite eine zentrale Rolle zu. Somit rückt das bestehende Nahwärmenetz und dessen Optimierung neben den Energiekennwerten stärker in den Fokus des Forschungsprojektes der Nullenergiestadt. Die aktuellen Entwicklungen und Anstrengungen des Bundesministerium für Wirtschaft und Technologie, die dem neuen Förderprogramm "EnEff:Wärme" im Zusammenspiel mit der energieeffizienten Stadt große Bedeutung beimisst, verdeutlichen nochmals das Potential des Förderprojektes Nullenergiestadt.

Gefördert durch:

aufgrund eines Beschlusses des Deutschen Bundestages

Bundesministerium für Wirtschaft und Technologie

**Kurzsteckbrief 0-City: Standort: Bad Aibling, 50 km südlich von München Siedlungsgröße: 70 ha Anzahl der Gebäude vor Sanierung: 52 Industriepartner: B & O Wohnungswirtschaft GmbH**

**Wissenschaftliche Begleitforschung: Hochschule Rosenheim** 

### **SOFTWARE-ENTWICKLUNG UND -EINSATZ IN KLEINEN UND MITTLEREN UNTERNEHMEN (SE-KMU)**

*von Gerd Beneken*

### **Einleitung**

In der Region Rosenheim gibt es einen sehr starken IT-Mittelstand, in der Stadt Rosenheim gehört sogar jeder zehnte Arbeitsplatz im weiteren Sinne zur Informations- und Kommunikationsbranche. Eine Reihe von Unternehmen wurde von Absolventen der Fakultät für Informatik der Rosenheimer Hochschule gegründet. Besonders für die mittelständischen Unternehmen der Region bildet die Fakultät für Informatik ihre Studierenden aus. Eine intensive Zusammenarbeit ist sowohl für die Hochschule als auch für die Unternehmen wichtig: beide lernen voneinander.

Um die Zusammenarbeit zu intensivieren, initiierte Professor Roland Feindor das Projekt "Software-Entwicklung und – Einsatz in kleinen und mittleren Unternehmen" (kurz: SE-KMU) mit dem Ziel, die Softwareentwicklung und -einführung in kleinen und mittleren Unternehmen im Raum Rosenheim besser nachvollziehen zu können: Was macht diese Unternehmen erfolgreich? Was können wir davon lernen? Was unterscheidet das Vorgehen kleiner Unternehmen von großen? So lauteten die Fragestellungen in der Ausgangssituation.

Durchgeführt wurde das Forschungsprojekt SE-KMU in den Jahren 2005 – 2008 gemeinsam mit den Rosenheimer Firmen Agenda, Creativ Consulting, Cubeware, Halvotec, incca, Sommer-Informatik und Tegos.

### **Der Rahmen**

Die beteiligten Unternehmen trafen sich einmal pro Quartal zu einem Erfahrungsaustausch und präsentierten reihum ihr Vorgehen in der Softwareentwicklung und -einführung. Parallel dazu haben Studierende der Fakultät für Informatik im Rahmen von Diplom- und Masterarbeiten die Prozesse der Softwareentwicklung und -einführung in den beteiligten Unternehmen und in sechs weiteren mittleren Firmen analysiert und dokumentiert.

### **Erkenntnisse**

Die Stärken kleiner Unternehmen sind folgende: Flache Hierarchien, guter Zusammenhalt im Team, räumliche Nähe der Mitarbeiter und wenig Bürokratie. Projekte werden flexibel und pragmatisch durchgeführt.

Die Software-Entwicklung in kleinen und mittleren Unternehmen unterscheidet sich wesentlich von der in großen Unternehmen.

- Das Vorgehen ist sehr pragmatisch und auf den jeweiligen Kunden ausgerichtet. Im Zentrum steht die Software, die der Kunde verwenden und bezahlen will, und keine ausführliche Entwicklungsdokumentation.
- Das Vorgehen ist eher knapp dokumentiert (etwa wenige Seiten und Schaubilder im Intranet), umfangreiche Standards gibt es nur in wenigen Unternehmen.
- Anforderungen an die Software werden in der Regel knapp dokumentiert. Eine umfangreiche Modellierung der Anforderungen oder der gewünschten Software, etwa in UML, findet nicht statt. Nur zwei von 12 Unternehmen haben (zum Untersuchungszeitpunkt 2008) Modelle erstellt.

Die Mehrheit der befragten Unternehmen sah Optimierungspotential im Anforderungsmanagement und in der projektbegleitenden Qualitätssicherung.

### **Ergebnisse**

Ergebnisse des Projektes sind:

- Umfangreiche Analysen der Software-Entwicklung und Einführung in kleinen und mittleren Unternehmen Diese sind in insgesamt 12 Diplom- und Masterarbeiten zusammengefasst. Eine der Arbeiten wurde als Buch veröffentlicht.
- Ein Prüfmodell für Software-Entwicklungsprozesse in kleinen Unternehmen ist entstanden: Die so genannte Checkliste "SE-CHECK". Diese kann als Leitfaden für die Prüfung des Vorgehens in kleinen Unternehmen dienen. Der SE-CHECK wurde bei mehreren Unternehmen erfolgreich eingesetzt. Mit seiner Hilfe konnten relevante Defizite identifiziert werden.
- In mehreren Diplomarbeiten wurde die Anwendbarkeit von Ansätzen großer Unternehmen geprüft, etwa V-Modell XT oder CMMI. Das Ergebnis lautet, dass diese mit deutlichen Anpassungen auf kleine Unternehmen übertragbar sind.
- Über die regelmäßigen Projekttreffen hat sich ein intensiver Erfahrungsaustausch zwischen den beteiligten Unternehmen etabliert, der zum Teil bis heute stattfindet.

# **3. Energieeffi ziente Gebäude und Technologien**

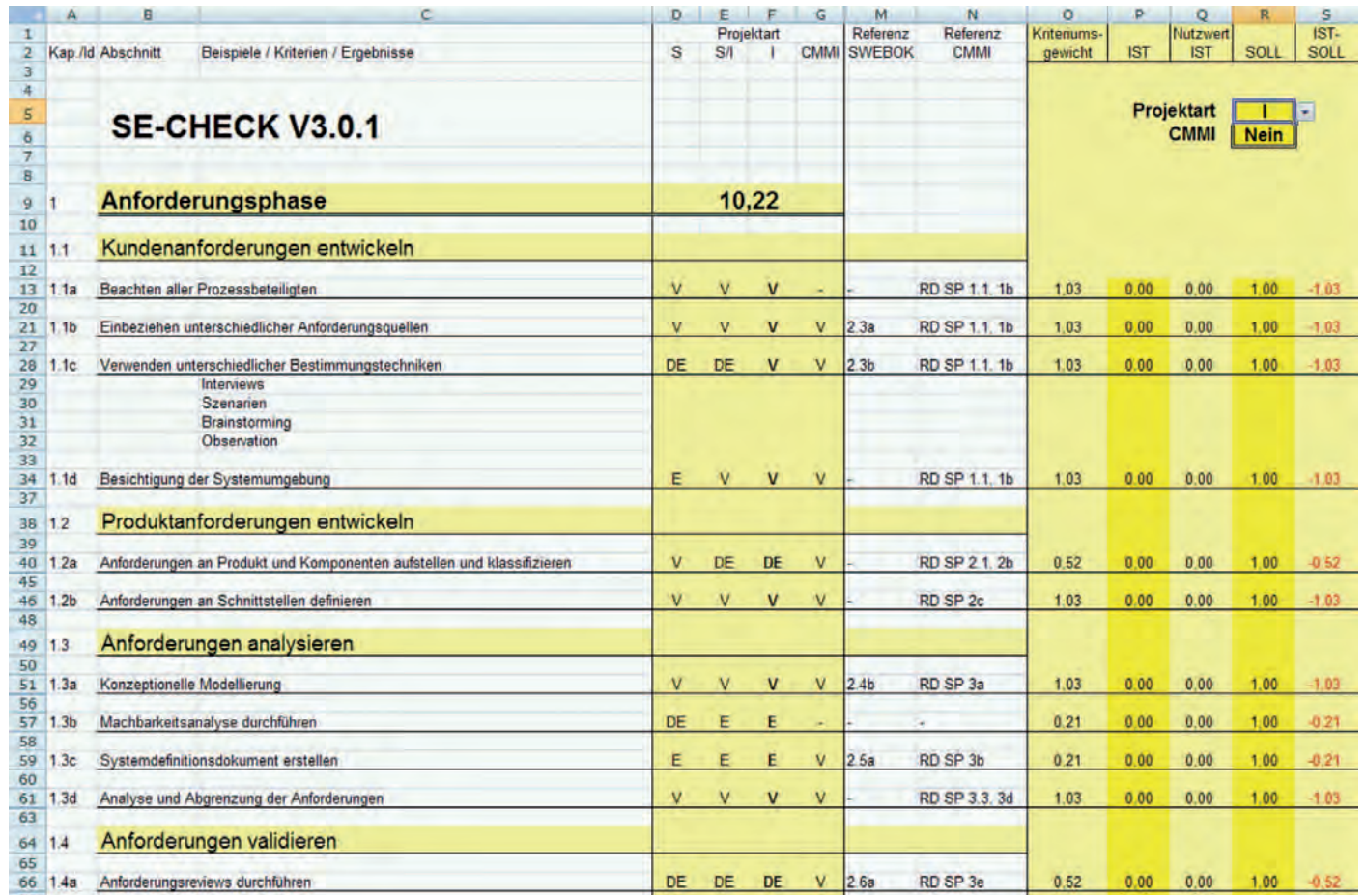

Abb. 1: Ausschnitt aus dem Prüfmodell "SE-CHECK"

Das Projekt SE-KMU ist ein gelungenes Beispiel für eine intensive Zusammenarbeit mit Erfahrungsaustausch zwischen der Hochschule und verschiedenen IT-Unternehmen in Rosenheim. Die Hochschule wirkte zudem als Katalysator in der Zusammenarbeit der Unternehmen untereinander.

# Willkommen bei WAREMA!

Studium beendet oder mittendrin und richtig Lust darauf, ein Unternehmen mit Zukunft von innen zu sehen? Dann sind Sie bei uns genau richtig!

Unter [www.warema.de/karriere](http://www.warema.de/karriere) finden Sie Informationen zu Praktikumsplätzen, Abschlussarbeiten sowie zu unseren Traineeprogrammen in technischen und kaufmännischen Bereichen. Als europäischer Marktführer für technischen Sonnenschutz bieten wir Ihnen die Chance, mit uns durchzustarten.

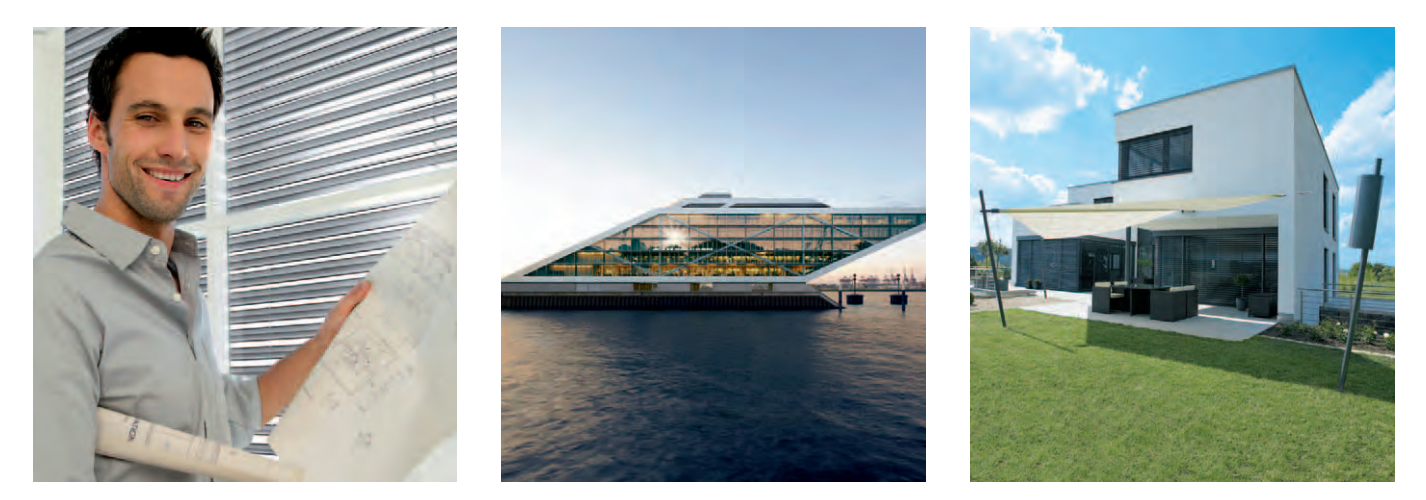

Die WAREMA Gruppe ist einer der bedeutendsten Akteure der Sonnenschutzbranche. Wir kennen und bedienen die Bedürfnisse unserer Kunden nach Service, Produktvielfalt und -qualität. Als Komplettanbieter können wir unser Know-How im Bereich technischer Sonnenschutz, Steuerungssysteme und Kunststofftechnik vereinen und Lösungen aus einer Hand anbieten.

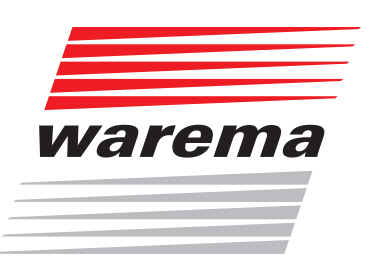

www.warema.de/karriere

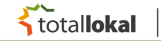

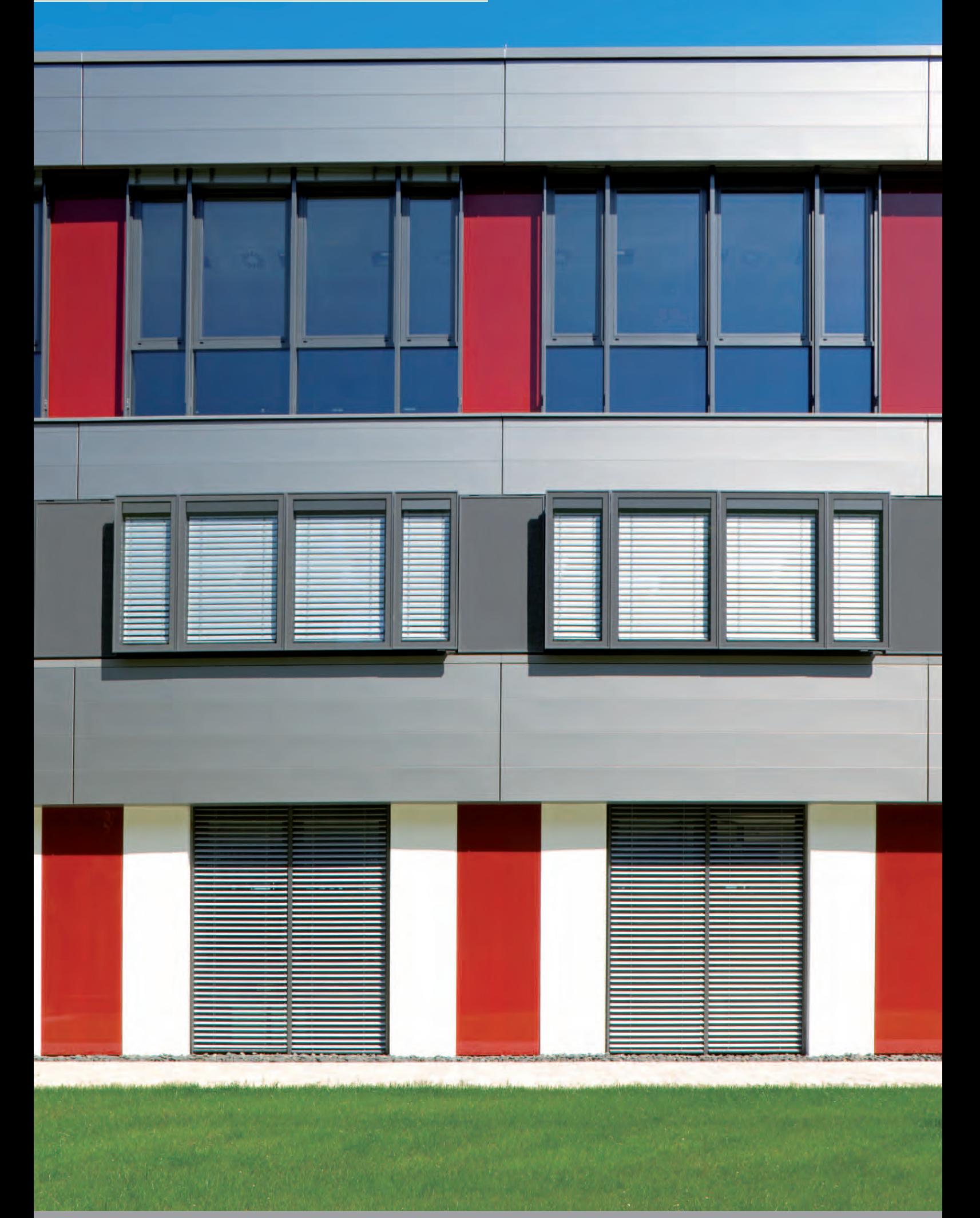

Sonne. Licht. WAREMA.

# **ECOPHIT<sup>®</sup> FÜR DIE BAUINDUSTRIE**

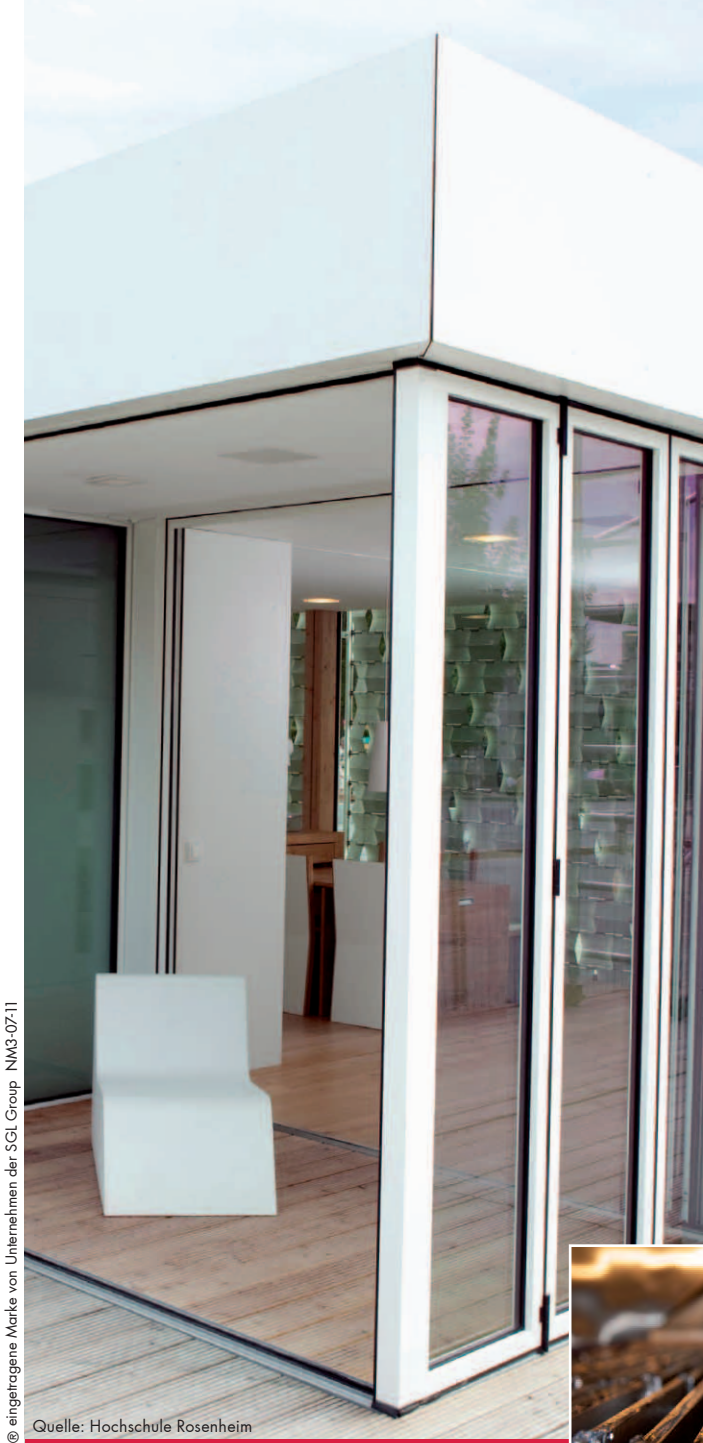

**New Markets | SGL CARBON GmbH** construction.europe@sglcarbon.de | www.ecophit.de

### **Broad Base. Best Solutions. | www.sglgroup.com**

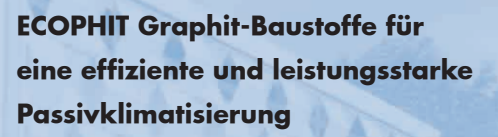

Zweiter Platz in der Gesamtwertung, erste Plätze in den Kategorien Energiebilanz und Behaglichkeit für die Hochschule Rosenheim beim Solar Decathlon 2010.

Wir freuen uns, dass wir mit unseren ECOPHIT PCM/Graphit-Verbundmaterialien zur effizienten Passivklimatisierung einen Beitrag leisten konnten und gratulieren dem Team IKAROS Bavaria!

#### PCM-Latentspeicher mit ECOPHIT bieten:

- Hohe Speicherdichte
- Hohe Wärmeleitfähigkeit
- Schnelle Lade-/Entladezyklen
- · Gleichmäßige Temperaturverteilung

Mehr zu ECOPHIT unter www.ecophit.de

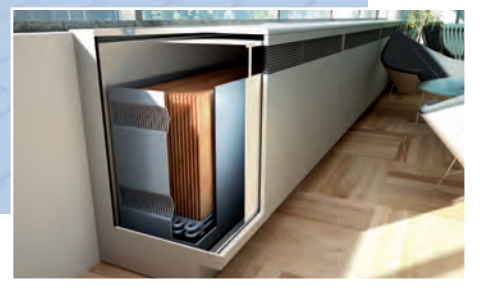

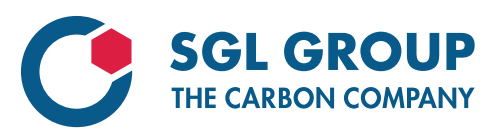

# **3. Energieeffi ziente Gebäude und Technologien**

### **DAS ROSENHEIMER SOLARHAUS BEIM INTERNATIONALEN HOCHSCHULWETTBEWERB "SOLAR DECATHLON EUROPE 2010"**

#### **Das "Rosenheimer Solarhaus"**

Im Jahr 2010 rief der internationale Hochschulwettbewerb "Solar Decathlon Europe" Studierende weltweit dazu auf, ein energieeffizientes und innovatives Solarhaus zu entwickeln, dessen gesamter Energiebedarf durch die Kraft der Sonne gedeckt wird. Der Hochschulwettbewerb, dessen Ursprung in den USA liegt, wurde zum ersten Mal auf europäischem Boden ausgetragen. Zum Finale in Madrid reisten 17 Teilnehmer-Teams aus der ganzen Welt an, um ihre Leistungen zwischen dem 17. und 27. Juni 2010 zu präsentieren – darunter das studentische Team "IKAROS Bavaria" der Hochschule Rosenheim. Mit seinem "Rosenheimer Haus" platzierte es sich als bester deutscher und europäischer Teilnehmer mit nur 0,8 Punkten Rückstand bei 1.000 vergebenen Punkten auf dem zweiten Platz.

#### **Die Bewertung**

In insgesamt zehn Kriterien, dazu gehörten die Architektur, die konstruktive Umsetzung, die solaren Technologien, die Energiebilanz, die Behaglichkeit, die Kommunikation von Ideen und Konzepten, die Industrialisierung sowie die Marktfähigkeit, aber auch der Innovationsgehalt und die Nachhaltigkeit, wurden die Wettbewerbshäuser bewertet. Den ersten Platz erzielten die Rosenheimer in den Disziplinen Komfort, Beleuchtung, Energiebilanz sowie in "Appliances" (Haushaltsgeräte), den zweiten Platz für den Industrialisierungsgrad und die Marktfähigkeit des Solarhauses und einen dritten in der Bewertung von Architektur sowie von Gebäudetechnik und Baukonstruktion.

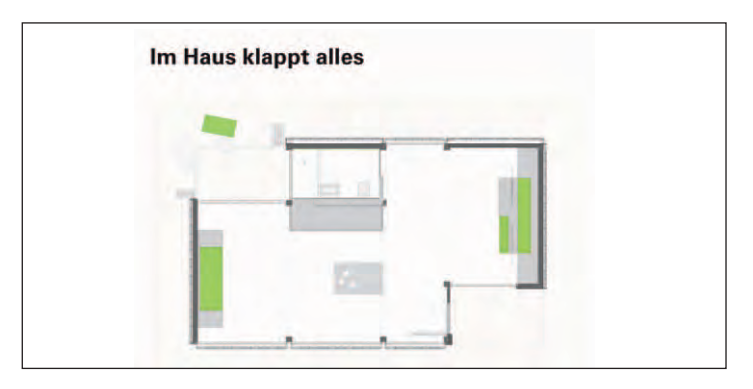

*Variante 1: Wohnen, Nordterrasse geöffnet – Küchenblock als Monolith – Schrankverfahren "Allraum".*

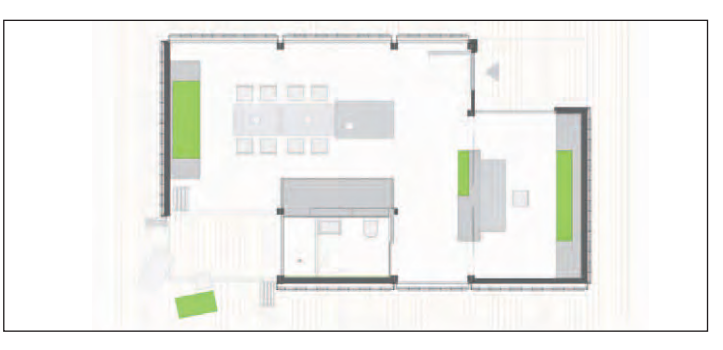

*Variante 2: Wohnen, Nordterrasse geöffnet – Esstisch für acht Personen, Arbeitsplatz.*

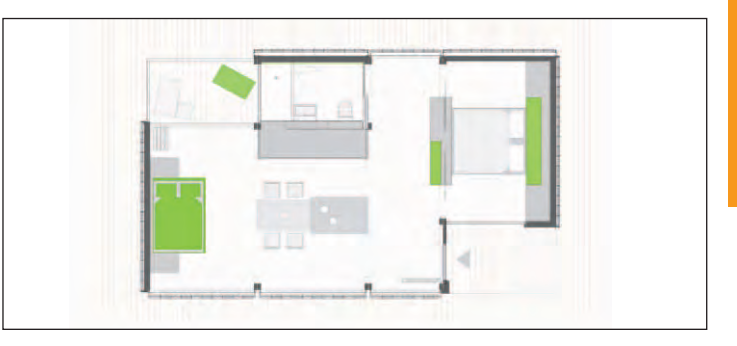

*Variante 3: Gästebett, Nordterrasse geschlossen – Esstisch für vier Personen – Schlafen.*

#### **Warum ist das Thema so wichtig?**

Es geht um eines der Zukunftsthemen überhaupt: Energie. Umweltverträgliche und wirtschaftliche Energieversorgung ist eine der großen Herausforderungen der kommenden Jahre. Bislang verbrauchen Gebäude 40 Prozent der weltweiten Energie. Der Trend zu energieeffizientem Bauen und zur energieeffizienten Gebäudesanierung ist nicht nur eine ökologische Erfordernis, sondern auch wirtschaftlich ein stark wachsender Bereich. Das Projekt verdeutlicht, wie im Kontext eines gesteigerten Bewusstseins für ökologische Zusammenhänge die überaus komplexen Anforderungen, die an aktuelle und künftige Bauaufgaben gestellt werden, durch interdisziplinäres Denken und Handeln sowie innovative Lösungen erfolgreich gemeistert werden. Der Hochschulwettbewerb, dessen Ursprung in den USA liegt, wurde 2010 zum ersten Mal auf europäischen Boden ausgetragen.

# **ELEKTROTECHNIK** FORSTNER

Ihr Partner für erneuerbare Energien!

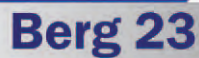

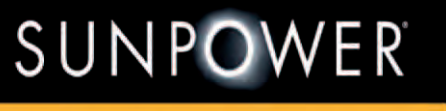

**Premier Partner** 

83139 Söchtenau Tel: 08038/699262

Neue zukunftsweisende Techniken mit Windkraftanlagen!!! **Fragen Sie uns!** 

# www.elektrotechnik-forstner.de

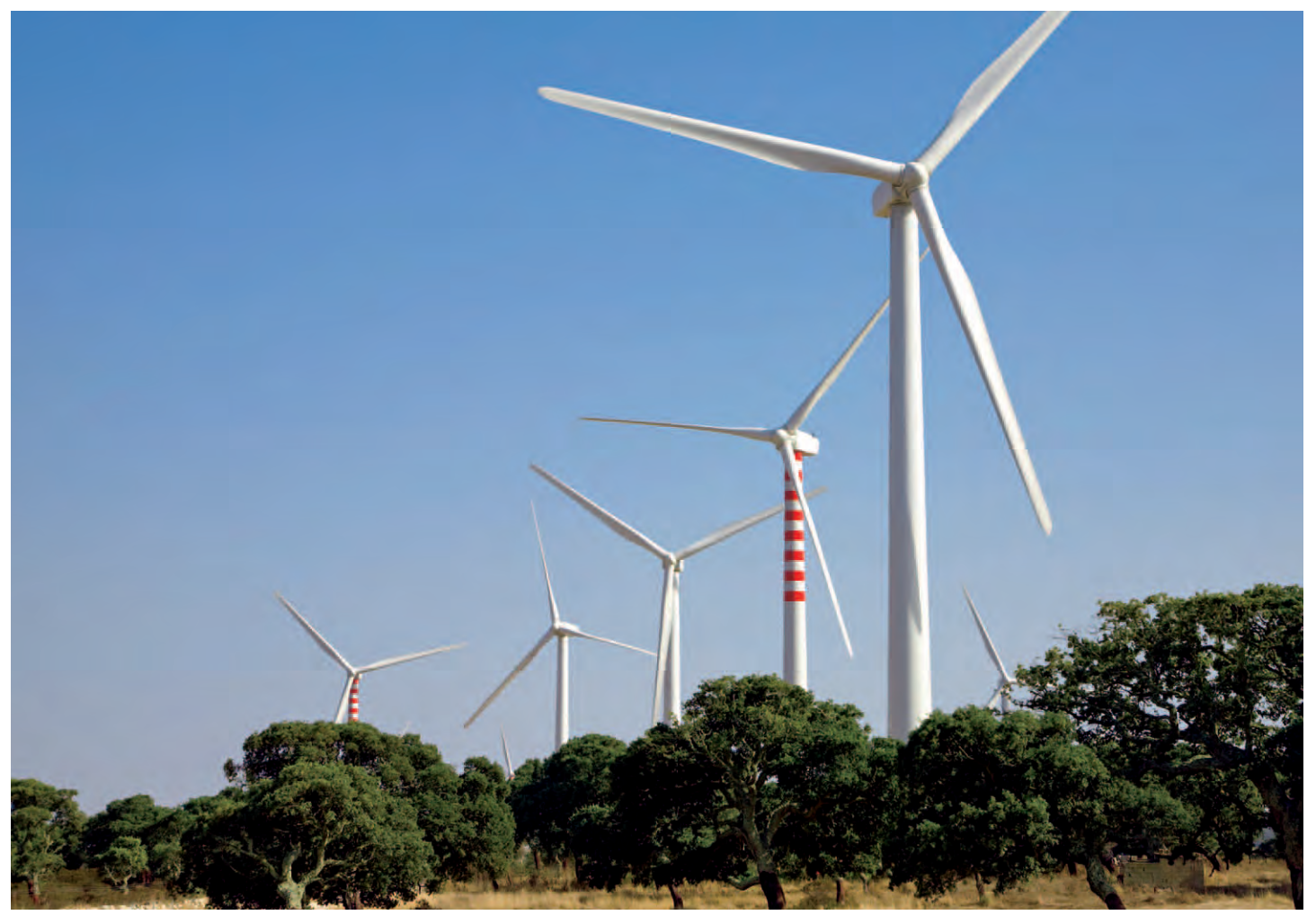

# **SOLAR DECATHLON EUROPE 2010**

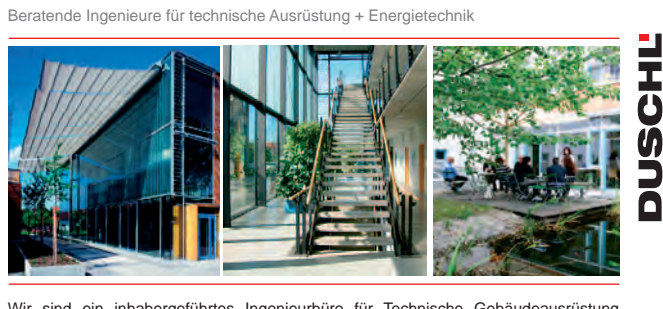

Wir sind ein inhabergeführtes Ingenieurbüro für Technische Gebäudeausrüstung und Energietechnik mit Hauptsitz in Rosenheim (Oberbayern). Seit über 40 Jahren bringen wir - unter Berücksichtigung umweltschonender Techniken und neuester Erkenntnisse - unsere innovativen Lösungen und unsere Kreativität in die Planung / Realisierung von Bauvorhaben ein. Die Bandbeite unserer Projekte ist groß und reicht von Wohnhäusern, Kindergärten und Schulen über Büro- und Produktionsgebäude bis hin zu Theaterbauten, Museen und Krankenhäusern.

Für den Standort Rosenheim suchen wir laufend zur Unterstützung unseres Teams:

#### **Studenten der Elektro- / Produktionstechnik / Energie- und Gebäudetechnologie**

für Praktika / Werkstudententätigkeit / Studien- bzw. Abschlussarbeiten

Besonders wichtig ist uns die Einbindung der Studenten in laufende Projekte sowie die eigenverantwortliche Bearbeitung von Teilschritten, natürlich mit Unterstützung Ihres Paten sowie kompetenter und erfahrener Kollegen. Das Thema einer Studien- bzw. Abschlußarbeit wird gemeinsam mit dem Studenten entsprechend den Anforderungen eines aktuellen Projektes ausgearbeitet. Viele Absolventen konnten wir auf diesem Wege schon für uns gewinnen, jedoch auch der Direkteinstieg ist möglich.

**Anforderungen:**

• technische Ausbildung (Kann-Anforderungen) • selbständiger Arbeitsstil im Projektteam • Kommunikationsfähigkeit • ausgezeichnete Deutschkenntnisse

**Duschl Ingenieure GmbH & Co. KG** Äußere Münchener Str. 130 • D-83026 Rosenheim

[www.duschl.de](http://www.duschl.de)

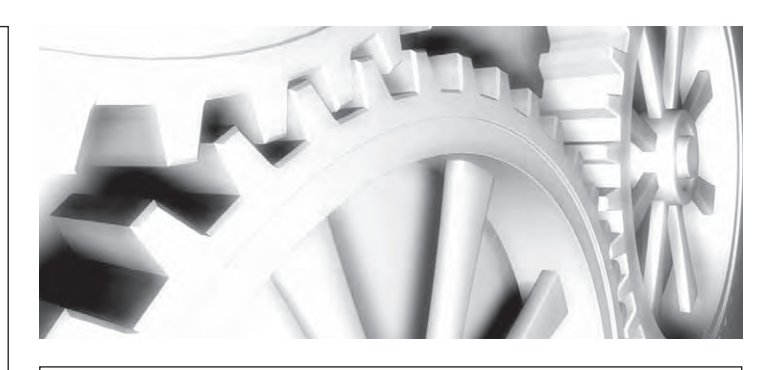

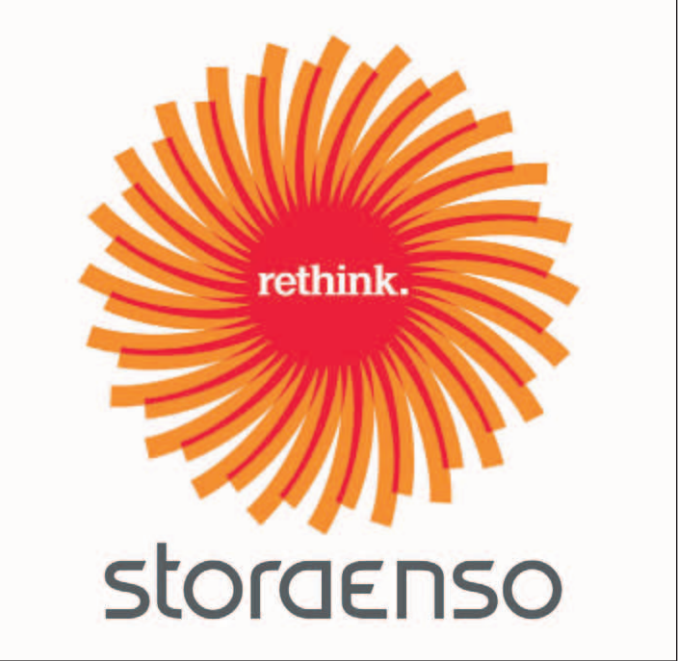

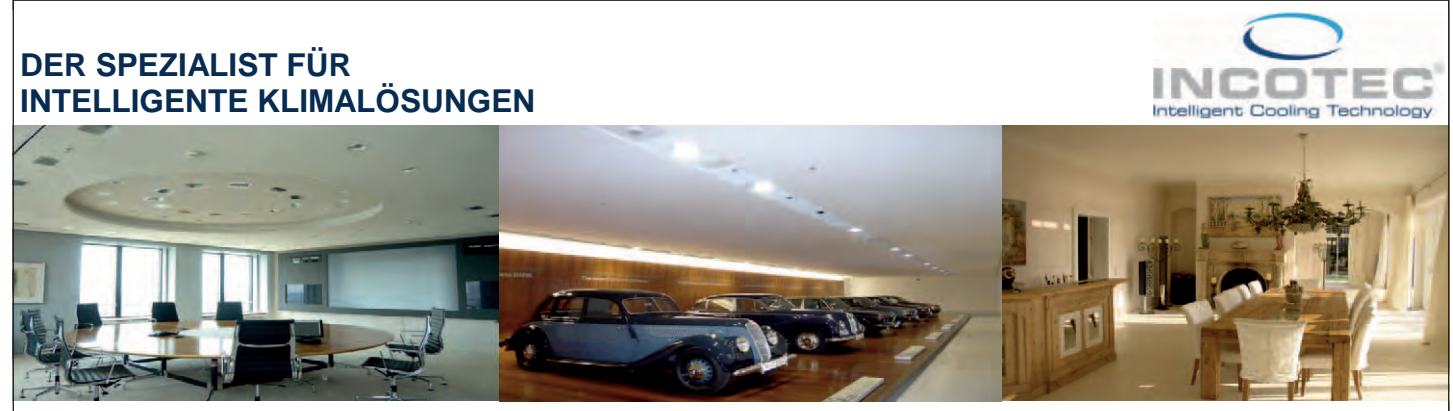

Angenehmes Raumklima zu jeder Jahreszeit? Und das auch noch unter den besten ökologischen und ökonomischen Bedingungen! INCOTEC nutzt diesen Effekt bei seinen innovativen Heiz- und Kühlflächen. Ganz ohne unangenehme Luftbewegungen im Raum. Einzig nur durch natürliche Strahlung wie sie uns auch die Sonne liefert.

Unser Leistungsspektrum umfasst, die Beratung, Planung, sowie die Ausführung sämtlicher Montagearbeiten bis zur Inbetriebnahme, Einregulierung und Übergabe der fertigen Anlage an den Betreiber. Mit eigenen, ausgezeichneten, Handwerkern für den Trockenbau und der Hydraulik verwirklichen wir nahezu jeden Raumklimawunsch

> **INCOTEC GmbH & Co. KG Ŷ Werkstraße 7a Ŷ 90518 Altdorf Tel.: 09187 / 41030-0 Ŷ Fax: 09187 / 41030-20 htt p ://[www.Incotec-GmbH.de](http://www.Incotec-GmbH.de)**

totallokal

**Projektleiter Prof. Peter Karlinger Fakultät für Ingenieurwissenschaften Kontakt +49 8031 805-631 [karlinger@fh-rosenheim.de](mailto:karlinger@fh-rosenheim.de)**

www.total-lokal.de

**Projektmitarbeiter Dipl-Ing. (FH) Johannes Eben Förderung Bundesministerium für Bildung und Forschung Projektträger Forschungszentrum Karlsruhe (FZK)**

### **MAXIMALE PROZESSTRANSPARENZ IN DER KUNSTSTOFFVERARBEITUNG**

Weitere Informationen finden Sie unter:

*von Johannes Eben* 

### **Einleitung**

Das Spritzgießverfahren ist wohl das wichtigste Verarbeitungsverfahren, wenn es darum geht, Produkte aus polymeren Werkstoffen herzustellen. Mit diesem Prozess ist es auf besonders ökonomische Weise möglich, Einzelteile von hoher Komplexität in fast beliebiger Größe zu produzieren. Mit dem diskontinuierlich arbeitenden Urformverfahren lassen sich Kunststoffbauteile im Sekundentakt vollautomatisch herstellen.

Mittlerweile ist es fast in allen Ländern möglich, diese Fertigungstechnologie einzusetzen, bzw. die dafür nötige Maschinentechnologie bereitzustellen. Im Zuge der fortschreitenden Globalisierung verschärft sich dadurch der Wettbewerb für die Spritzgussverarbeiter und Maschinenbauer – auch in Deutschland, auch in Rosenheim.

Die Hochschule Rosenheim hilft durch ihre Grundlagenforschung, die Effizienz des Verfahrens weiter auszubauen und zu optimieren. Um konkurrenzfähig zu bleiben, muss das Verfahren in Hinsicht auf seine Ressourcen und Energieeffi zienz optimiert werden, denn so werden Energie- und Qualitätskosten minimiert. Auf diesem Weg wird ein wirtschaftlich attraktives und qualitativ hochwertiges Ergebnis in der Fertigung erzielt. Voraussetzung dafür ist, den Spritzgussprozess in seiner Gesamtheit zu betrachten – das heißt die gesamte Spritzgussfertigungszelle, in der alle notwendigen Komponenten enthalten sind, um einen bestimmten Artikel herzustellen.

### **Produzieren mit minimalem Verbrauch**

Um den Energieverbrauch zu minimieren ist eine detaillierte Aufschlüsselung der Energieströme in der Fertigungszelle erforderlich. Dadurch können Maßnahmen zur energetischen Optimierung gezielt vorgenommen werden.

Für die Fertigung eines Spritzgussartikels sind mindestens drei, bzw. vier Komponenten notwendig.

- die Spritzgießmaschine,
- ein Spritzgießwerkzeug,
- die Temperierung des Werkzeugs und
- je nach Polymer eine Trocknungsanlage, um das Polymer für die Verarbeitung aufzubereiten.

Dazu kommen weitere Peripheriegeräte wie Handhabungsoder Fördergeräte, die einen reibungslosen Fertigungsablauf ermöglichen. Auch diese müssen in der energetischen Betrachtung berücksichtigt werden. Ebenso verschiedene Energieträger wie elektrischer Strom, Kühlwasser oder Druckluft, die zum Betreiben der Anlagen wichtig sind, Der so ermittelte Bilanzraum lässt sich wie folgt darstellen:

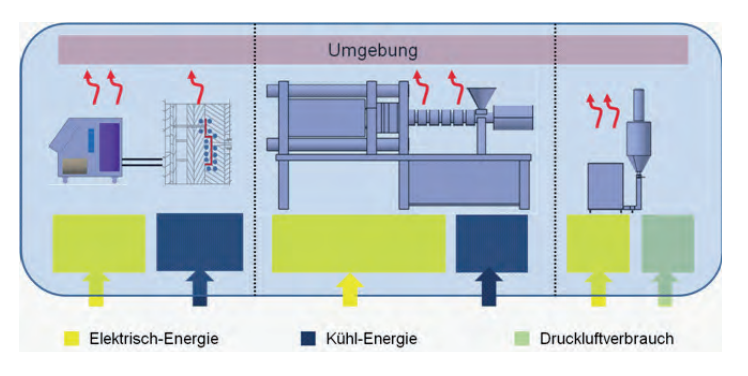

*Abb. 1: Bilanzraum zur energetischen Bewertung des Spritzgießprozesses.*

Im Rahmen des Forschungsprojektes ZuPrEff (Zustandsabhängige Prozessführung für die energieeffiziente und ressourcenschonende Produktion von Kunststoffformteilen) wurden von der Hochschule Rosenheim umfangreiche Versuche zur Aufschlüsselung der Energieverbrauche in der Spritzgussfertigungszelle gefahren.

Da sich je nach Material und Endprodukt ergeben unterschiedliche Produktionsvoraussetzungen ergeben, wurden der Einfluss von Parametereinstellungen und den Hardwarebedingungen übergreifend für die unterschiedliche Produktionsgegebenheiten analysiert. Auf dieser Datenbasis, die eine gesamtheitliche Aufschlüsselung der Energieverbrauche wiedergibt, wurde ein Leitfaden zur Energieoptimierung erstellt. Vergleichstests wiesen darauf hin, dass ein Prozess, wie er in den Fertigungen anzutreffen ist, zielgerichtet im Energieverbrauch um 30 Prozent optimiert werden kann. Mithilfe des Leitfadens konnten die Verbesserungsmaßnahmen so gewählt werden, dass sich Amortisationszeiten zwischen Null und zwei Jahren ergeben.

### **Der höchsten Qualität auf der Spur**

Ein nicht wertschöpfender Kostenpunkt bei der Spritzgussfertigung sind die Qualitätskosten beispielsweise für Qualitätsüberwachung und Fehlproduktionen. Die Qualität der zu fertigenden Produkte und damit auch die Effektivität und Effizienz des Prozesses hängen von den vorher definierten Prozessparametern und Hardwarekonfigurationen ab, aber auch von den Störgrößen, die auf den Prozess einwirken.

Um die verschiedenen Einflüsse auf ihre Signifikanz zu überprüfen wurde in Rosenheim eine einzigartige Laboranlage installiert. Zielsetzung war, jeden Prozessschritt des Verfahrens so weit wie möglich transparent zu gestalten, um fortschreitende Veränderungen im Verfahren nachver-

# **4. Produktion, Automation, Logistik**

folgen zu können. Diese Anlage ist mit der modernsten und zum Teil mit speziell entwickelter Sensorik ausgestattet, so dass insgesamt über 150 verschiedene qualitätsentscheidende Prozessparameter in einer Frequenz von 500 Hertz zeitsynchron dokumentiert werden können. Außerdem wurden spezielle Analyseaufbauten in den Prozess integriert, wie die Inline-Rheometerdüse, welche in Rosenheim entwickelt wurde. Dank ihres Einsatzes ist es möglich, die Qualität der Schmelze direkt im Prozess zu bewerten. Nach der Bauteilfertigstellung kann über eine integrierte IR-Kamera die thermischen Verhältnisse der Bauteiloberfläche dokumentiert werden.

Will man untersuchen, wie sich Veränderungen auf der Materialseite auf Prozess und Qualität auswirken, bietet es sich an, die Materialverhältnisse zunächst extern über Analysegeräte zu untersuchen, die an der Hochschule verwendet werden. Während und nach dem Aufschmelzprozess können die Auswirkungen der unterschiedlichen Materialeigenschaften sofort erkannt werden. Die veränderten Bedingungen in der Schmelze beeinflussen den darauf folgenden Formgebungsprozess, der durch werkzeuginterne Sensorik aufgelöst werden kann. Ist die Kühlzeit an der Maschine abgelaufen, wird das Bauteil entformt. An dieser Stelle kann die Bauteiloberflächentemperatur durch eine Termographieaufnahme analysiert werden. Ein besonderes Highlight ist die Vollklimatisierung des Raumes, in dem sich die Anlage befindet. Dadurch können äußere Einflüsse ausgeschlossen oder genauer untersucht werden. Die Maschine befindet sich in einem 43 Kubikmeter großen Reinraum der beispielsweise für die Produktion von medizinischen Artikeln benötigt wird. Durch ihn wird sichergestellt, dass die Umgebungsbedingungen in Bezug auf die Partikelbelastung und das vorherrschende Klima gewährleistet sind. Bislang konnten Reinraum und Fertigungsmaschine autark voneinander arbeiten. Durch eine Vernetzung beider Anlagenkomponenten können bisher vorgehaltene Reserven abgebaut werden, mit dem Ergebnis einer deutlichen Steigerung in der Energieeffizienz. Dieses Untersuchungsfeld ist Gegenstand des Forschungsprojektes "ReProEff" (Reinräume mit prozessoptimierter energieeffizienter Regelung).

### **Danksagung**

Die Hochschule Rosenheim dankt allen Partnern, die die Umsetzung ermöglicht haben, für ihre kooperative Zusammenarbeit.

Weitere Informationen gibt es im Internet unter: **[www.zupreff.de](http://www.zupreff.de)**

### **Übersicht über die Versuchsanlage mit Messgeräten und Messkurven**

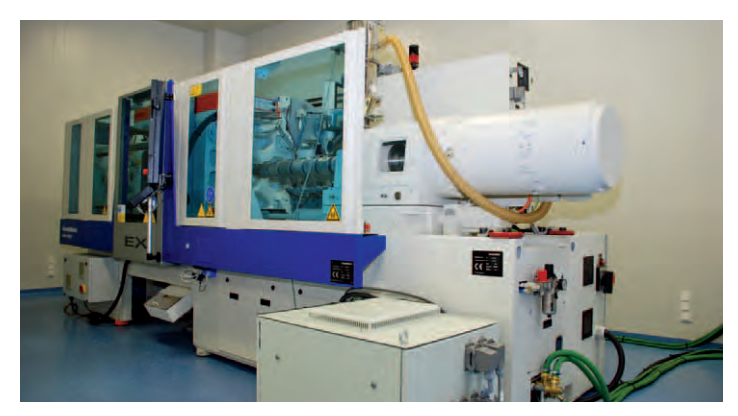

*Abb. 2: Versuchsanlage*

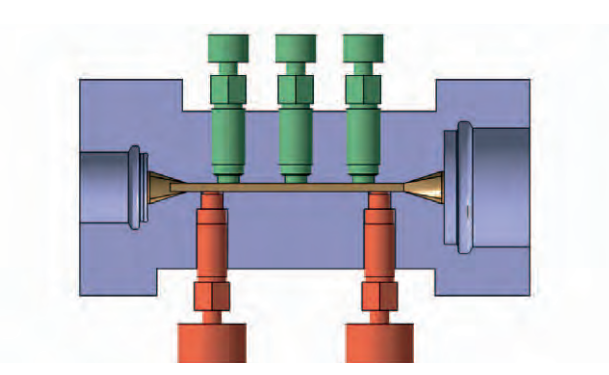

*Abb. 3: Messgerät*

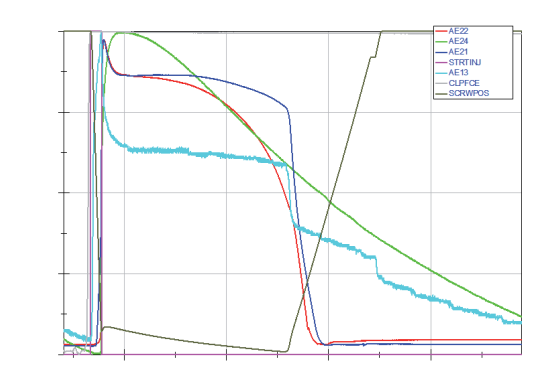

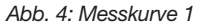

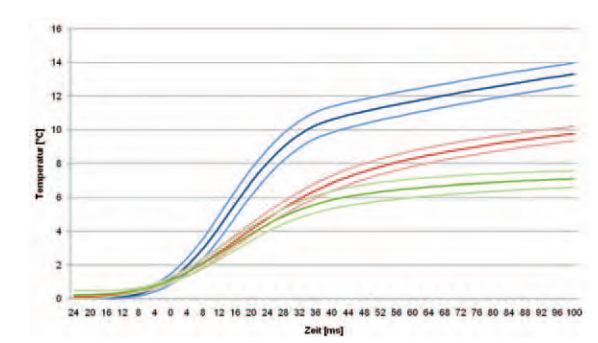

*Abb. 5: Messkurve 2*

Weitere Informationen finden Sie unter: www.total-lokal.de **Projektleiter Prof. Werner Braatz**

 **Fakultät für Ingenieurwissenschaften**

**Projektmitarbeiter Studentische Projektgruppe des Studienganges Elektro- und Informationstechnik**

### **WIE MAN ENERGIEEFFIZIENZ SICHTBAR MACHT. ÜBER DIE ENTWICKLUNG EINES MESSEMODELLS FÜR DIE FIRMA B & R**

 **[braatz@fh-rosenheim.de](mailto:braatz@fh-rosenheim.de)**

#### *von Michael Werner*

 $\frac{1}{2}$ totallokal

**Kontakt +49 8031 805-705**

**Effi zienz – das heißt den Nutzen in Relation zum**  Aufwand betrachten. Darstellen lässt sich Effizi**enz allerdings schwer, vor allem im Bereich technischer Anlagen und deren Betrieb. Dieser Herausforderung hat sich die Firma B&R gestellt und eine verständliche Darstellung entwickelt, mit dem**  sich das Thema Energieeffizienz bei elektrischen **Antrieben darstellen lässt. Das Konzept dafür hat eine Projektgruppe des Studienganges Elektround Informationstechnik erstellt, die später auch Planung und Produktion übernahm. Das Ergebnis wurde auf der Messe SPS/IPC/Drives in Nürnberg Ende November 2010 präsentiert.**

Das Modell soll interessierte Messebesucher, Fachleute und Laien über das Thema Energieeffizienz bei elektrischen Antrieben in industriellen Anlagen informieren. Ziel ist es, dem Besucher bewusst zu machen, dass vor allem im Ansteuerungsteil je nach Anwendung ein großes Einsparpotenzial vorhanden ist. Dazu zählt nicht nur der Motor selbst, sondern auch die Ansteuerung mittels Schütz oder Frequenzumrichter.

Oft wird aus Kostengründen die Investition gescheut, obwohl die Amortisationszeit in vielen Fällen unter zwei Jahren liegt. Das Messemodell soll diese schnelle Amortisation abhängig von verschiedenen simulierten Anlagen mit Komponenten der Firma B & R aufzeigen. Dazu befindet sich im Vordergrund ein Touchpanel, über das die Interaktion mit dem Besucher erfolgt.

### **So funktioniert das Modell**

Mit Hilfe des Touchpanels kann der Besucher unter verschiedenen Bewegungsprofilen wählen. Dabei handelt es sich um Simulationen, die auf häufig vorkommenden industriellen Anwendungen basieren. Der Besucher bestimmt, ob eine Positionieraufgabe simuliert werden soll oder eine Hub-Senk-Anwendung mit hoher Last, jeweils mit unterschiedlichen Gleichzeitigkeitsfaktoren.

Alternativ besteht die Möglichkeit, eine reibungsbehaftete Achse zu simulieren, wie sie beispielsweise in einer Fräsmaschine vorkommt, oder eine Zugspannungsachse, wie sie in Druck- oder Verpackungsmaschinen üblich ist. Eine Anleitung durch den Standbetreuer ist nicht zwingend nötig, allerdings kann die Anlage auch in den Expertenmodus geschaltet werden, der eine freie Auswahl der zu vergleichenden Systeme ermöglicht.

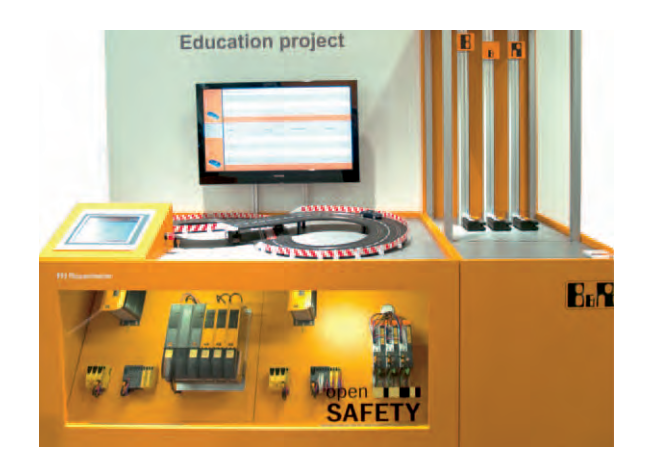

*Abb. 1: Das geplante Messemodell von vorne …*

Nachdem das Profil bestimmt worden ist, wählt die Software zufallsbasiert zwei Hardware-Konfigurationen aus und vergleicht diese in einer Simulation miteinander. Anschließend können zusätzliche Informationen zu den einzelnen Energiesparmaßnahmen abgerufen werden.

Um zu diesem Ergebnis zu kommen, passiert folgendes: Im Hintergrund ist ein Flatscreen-Fernseher, der die einzelnen Vorgänge grafisch abbildet. Vor der eigentlichen Simulation werden hier Informationen zur gewählten Hardware angezeigt. Während der Simulation zeigt ein Graph die Kostenverläufe der beiden Anlagen. Zudem werden die Zyklusleistungen der Umrichter und die gesamte Leistung dargestellt, die aus dem Netz entnommen worden ist. Nach der Simulation erscheint eine Zusammenfassung der Einsparpotenziale in den einzelnen Bereichen.

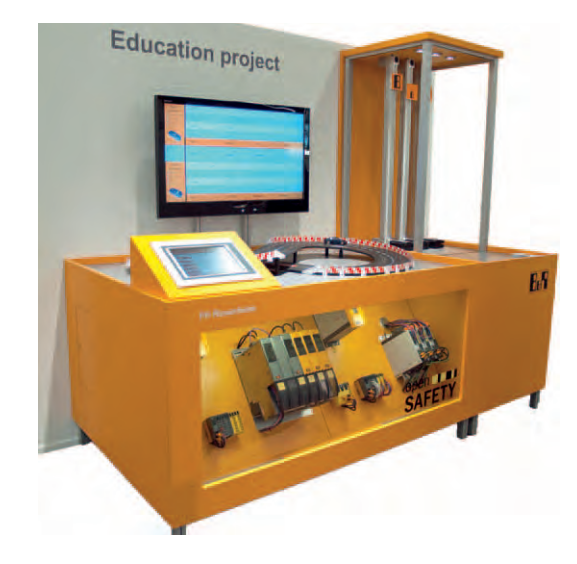

*… und von der Seite.*

# **4. Produktion, Automation, Logistik**

Die beiden Bildschirme werden über die Visualisierungssoftware mit Informationen versorgt. Im Vordergrund befindet sich eine Carrera-Bahn, die die Amortisationszeit über ein Rennen veranschaulicht. Dabei startet das Auto mit den höheren Investitionskosten zwar mit einem Rückstand, überholt aber aufgrund seiner geringeren laufenden Kosten das Auto mit dem Vorsprung. Die Carrera-Bahn ist allerdings auch mit den Handgeräten steuerbar, um an den Spieltrieb der Besucher zu appellieren und damit mehr Personen an den Stand zu locken.

Im rechten Teil des Demos befinden sich drei Zahnriemenachsen mit elektrischen Antrieben, die die gewählte Anlage simulieren. Dies dient natürlich nur zu Demonstrationszwecken, da in einer realen Anlage oftmals deutlich mehr als drei Achsen eingesetzt werden.

An den Achsen sind LED-Leisten befestigt, die jeweils die aufgenommene (im motorischen Betrieb) bzw. abgegebene (im generatorischen Betrieb) Energie der Motoren über rote bzw. grüne LEDs veranschaulichen. Dabei ist die Höhe des Ausschlags abhängig von der Energiemenge.

### **Mit Teamgeist und Teamarbeit zum Ergebnis**

Insgesamt 12 Studierende waren an der Umsetzung des Modells in Form einer Projektarbeit beteiligt, alle im siebten Fachsemester Elektro- und Informationstechnik, Fachrichtung Automatisierungstechnik.

Um die Herausforderung zu bewältigen, wurden zunächst kleinere Teams gebildet, die das Lastenheft für das Projekt nach den Vorgaben der Firma B&R fertigten. Dann wurde die Projektgruppe in zwei Teams aufgeteilt, die unabhängig voneinander einen Lösungsvorschlag auf Basis des Lastenhefts erarbeiteten. So entstanden zwei unterschiedliche Realisierungsvorschläge für das Messemodell, die in je einem eigenen Pflichtenheft festgehalten und präsentiert wurden. Beide Vorschläge wurden daraufhin zu einem gemeinsamen Modell zusammengeführt, das umgesetzt werden sollte. Dazu wurde die Projektgruppe neu aufgestellt und Arbeitsgruppen gegründet, die jeweils einen Themenbereich bearbeiteten.

Je zwei Personen übernahmen die Konzeption und Beschaffung des Rahmens und die Planung des Schaltschranks, der durch zwei Montageplatten ersetzt wurde, um die verglichenen Komponenten besser darstellen zu können.

Zwei weitere Mitglieder kümmerten sich um die Beschaffung und Programmierung der LED-Leisten. Ein Teammitglied, das auch die anfangs verwendeten Simulationsprofile erstellt hatte, wählte die Antriebe aus und sorgte für ihre Anschaffung. Vier Personen übernahmen die Programmierung der Software, die den größten Teil des Aufwandes ausmachte. Das Ganze geschah unter den wachsamen Augen des Teamleiters und Koordinators Professor Werner Braatz. Da es bei der Lieferung der Komponenten und des Rahmens Schwierigkeiten gab, konnte das Modell leider nicht als Projektarbeit fertig gestellt werden und wurde in eine Diplomarbeit umgewandelt. Schließlich konnte der Rahmen vom Atelier Damböck hergestellt und geliefert werden.

Zunächst erfolgte die komplette Verkabelung und Inbetriebnahme der Einzelkomponenten. Dann wurde die Visualisierung deutlich überarbeitet, mit dem Ergebnis, erheblich mehr Information zu bieten, als noch in den ersten Vorführversionen.

Bestandteil der Diplomarbeit war auch die Steuerungsprogrammierung, die die elektrischen Antriebe und die Carrera-Bahn bewegt. Zur Absicherung der Antriebe besitzt die Anlage rund um die Antriebe Lichtgitter, die bei einem Eindringen in den Lichtstrahl sofort die Motoren zum Stillstand bringen. Diese Sicherheitsfunktionen wurden ebenfalls über eine eigene Sicherheits-CPU implementiert.

Das Projektteam präsentierte das fertige Modell auf der Messe SPS/IPC/Drives in Nürnberg Ende November 2010.

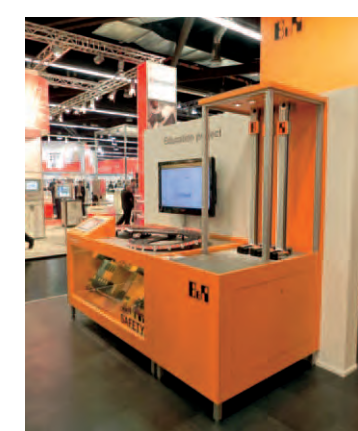

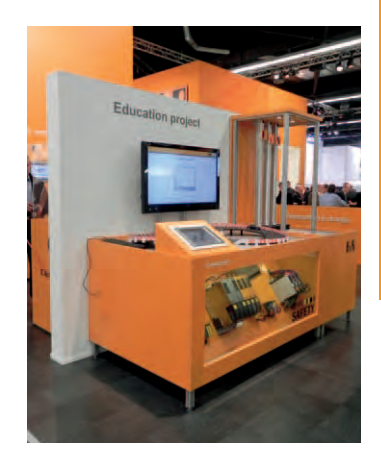

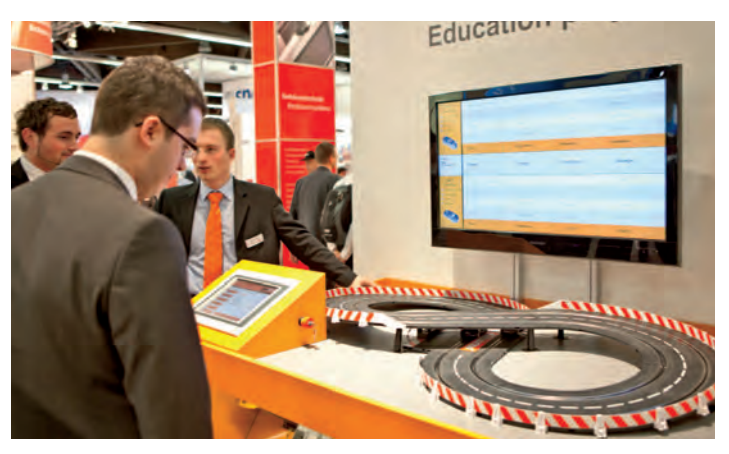

*Modellpräsentation in Nürnberg.*

totallokal Weitere Informationen finden Sie unter: www.total-lokal.de **Projektleiter Prof. Dr.-Ing. Peter Zentgraf Fakultät für Ingenieurwissenschaften**

 **[peter.zentgraf@fh-rosenheim.de](mailto:peter.zentgraf@fh-rosenheim.de)**

**Projektmitarbeiter Dipl.-Ing. (FH) Peter Viehhauser, Dipl.-Ing. (FH) Martin Heigl**

### **"RO-BERTA – MACH DEN HAGEL WEG!"**

#### *von Peter Zentgraf*

**Kontakt +49 8031 805-660**

Der Titel übertreibt. Wer den Hagel wirklich "weg**macht", oder dagegen ankämpft, das sind die**  Rosenheimer "Hagelflieger", also Piloten, die mit **einem Sportflugzeug direkt in das Zentrum einer Unwetterwolke steuern. Dort bringen sie Silberjodid aus, das die Hagelbildung mildert oder gar verhindern kann. Noch ist es Zukunftsmusik, diese Einsätze in Echtzeit durch Bodenradarmessungen zu unterstützen. Doch genau das ist das Ziel des Projekts RO-BERTA, welches der Rosenheimer Hagelforschungsverein in Auftrag gegeben hat.**

RO-BERTA steht für "ROsenheims meteorologische BEsonderheiten: Eine Regelungs-Technische Aufgabe" und soll die Hagelabwehr verbessern. Geleitet wird es von Professor Dr. Peter Zentgraf im Team mit Martin Heigl und Peter Viehhauser von der Fakultät für Ingenieurwissenschaften sowie von vielen anderen Helfern aus der Hochschule.

Die Vorgeschichte beginnt im Jahr 2007. Da startete eine erste Kooperation der Hochschule Rosenheim mit dem Hagelforschungsverein. Gemeinsam entwickelte das Projektteam mit den Produktionstechnik-Ingenieuren Martin Heigl und Peter Viehhauser mit Unterstützung von Professor Dr. Diegelmann unter der wissenschaftlichen Leitung von Professor Dr. Ernst Schneider das Messgerät RO-BERT. RO-BERT wurde im August 2008 fertigentwickelt. Seit diesem Zeitpunkt gehört RO-BERT zur Grundausstattung der so genannten "Hagelflieger". Während des Fluges sammelt RO-BERT im Abstand von acht Sekunden meteorologische Daten (Druck, Temperatur, Feuchte) und zeichnet die Flugstrecke auf. Der Pilot steuert den Aufwind einer Gewitterwolke an und bringt zum richtigen Zeitpunkt Silberjodid aus. Wann genau und wie viel Silberjodid ausgebracht wurde, zeichnet RO-BERT ebenfalls auf.

Wichtig für die Hagelbekämpfung ist, dass das Silberjodid in der Zone des größten Aufwindes gezündet wird. Es entstehen dadurch Silberjodidionen, die sich großräumig und gleichmäßig in der Wolke verteilen können. Diese Ionen erzeugen viele zusätzliche Kristallisationskerne, um die sich kleine Partikel von Wasser anlagern. Dadurch – so die Theorie – entsteht eine Vielzahl kleiner Eiskristalle, die beim Fall durch die Wolken abtauen und als Regen bzw. als kleinere Hagelkörner niederkommen und nicht als die gefürchteten große Hagelkörner.

Allein aus der *Physik* ist es zurzeit noch sehr schwierig nachzuweisen, ob Hagelbekämpfung mit Silberjodid die gewünschte Wirksamkeit hat – schließlich ist nicht nachweisbar, was passiert wäre, wenn der Hagelflieger nicht geflogen wäre. Man könnte nun argumentieren, dass man den Wetterzustand kurz vor einem Hagelflug in ein Computermodell geben könnte, in dem man keinen Hagelflieger fliegen lässt und anschließend die Ergebnisse aus dem

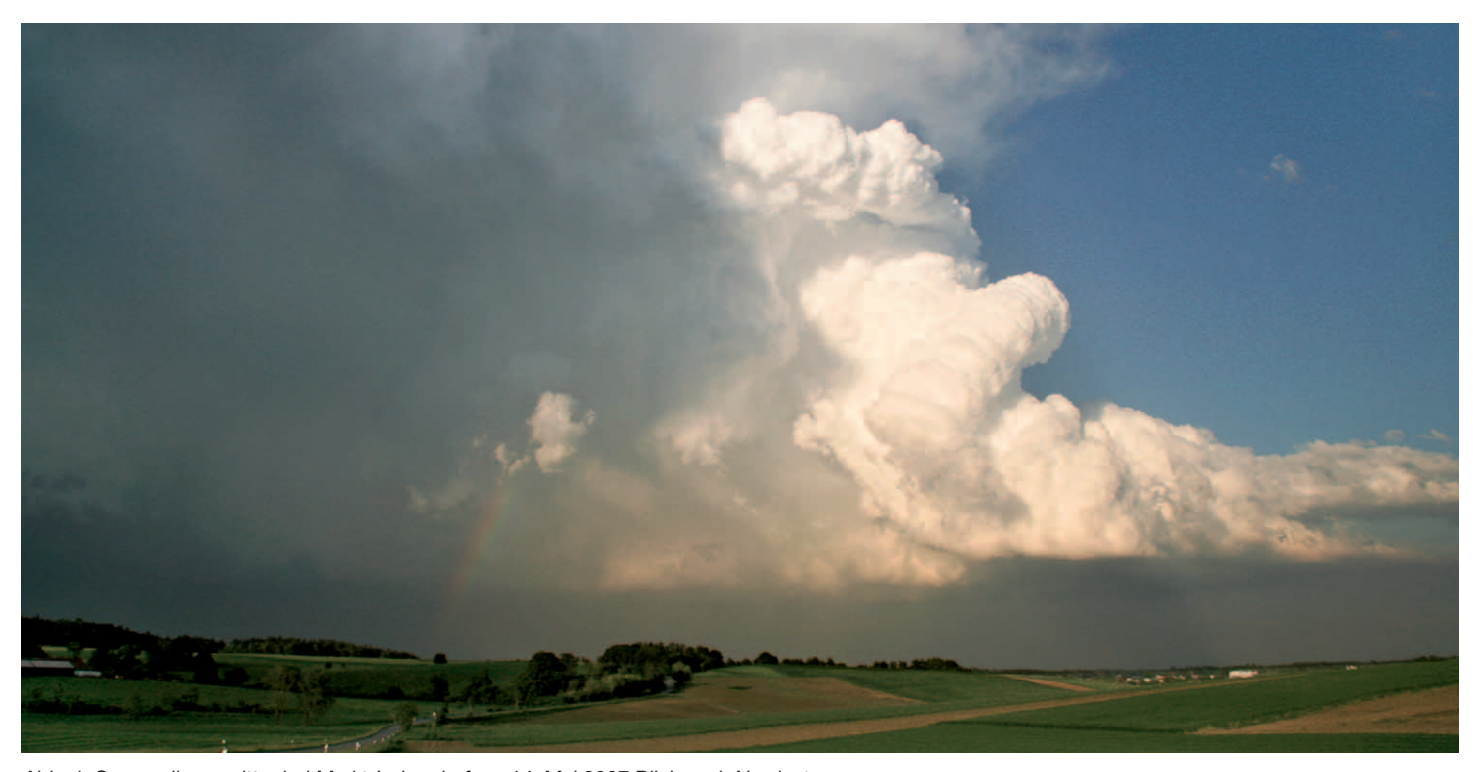

*Abb. 1: Superzellengewitter bei Markt-Indersdorf am 14. Mai 2007 Blick nach Nordosten*

**4. Produktion, Automation, Logistik**

 **Angewandte Entwicklung**

Modell mit den Folgen des realen Gewitters vergleicht. Berechnet der Computer mehr Hagel als tatsächlich stattgefunden hat, dann hätte man den gewünschten Beweis für die Wirksamkeit. Diese Idee ist gut. Doch es gibt ein paar Probleme:

- a) Die Physik extremer Wetterlagen ist sehr komplex und die zahlreichen Vorgänge bei der Hagelentstehung sind noch nicht vollständig bekannt. Deswegen gibt es noch kein geeignetes Modell, das vorhersagen kann, wann, wo und wie lange Hagel fällt.
- b) Zur Überprüfung und zur Entwicklung von Modellen benötigt man immer Messungen. Um die Wolken-Physik aber wirklich erfassen zu können, benötigte man ein engmaschiges, dreidimensionales Gitternetz aus Messaufnehmern, das die ganze Zeit und am besten alle Wolken vollständig mit ihren Höhen von bis zu 14 Kilometern umfasst. In Wirklichkeit hat man vielleicht eine einzige Messstation im Gebiet – am Boden.
- c) Selbst das Erfassen des tatsächlichen Hagelschlags ist ein Problem, da Hagelmessstationen nur sehr grobmaschig verteilt sind. Zwar haben Versicherungen Daten über Schadensmeldungen, die auch akribisch von ihnen geprüft werden. Diese stehen aber erstens häufig nicht der Forschung zur Verfügung, umfassen nicht unbedingt alle Schäden und geben auch immer nur einen Teil der Wahrheit wieder, denn auch in einem dicht besiedelten Gebiet wie Deutschland gibt es immer noch genug freie Flächen, bei denen kein Schaden entsteht, in denen die Erfassung des Hagelschlags aber wichtig zur Überprüfung von Wettermodellen ist.

Neben dem physikalischen Ansatz kann man auch den Erfolg oder Nicht-Erfolg der Hagelabwehr rein *statistisch*  durch Vergleich der Hagelschlagmenge innerhalb und der Hagelschlagmenge außerhalb des Schutzgebietes, in dem der Hagelflieger fliegt, erreichen. Dazu muss man die Physik nicht verstehen und die Problematik reduziert sich auf den Punkt c). Man sollte meinen, dass man auf diesem Weg zu plausiblen Aussagen kommt. Diese Analysen wurden bereits mehrmals durchgeführt. Professor Dr. W. Müller [1] beispielsweise kommt für das Schutzgebiet Stuttgart nach dem oben vorgestellten Vergleich zu dem beeindruckenden Schluss, dass innerhalb des Schutzgebietes der Hagelschlag im Zeitraum von 1970 – 1989 um 19 Prozent abnahm, wohingegen er im restlichen Baden-Württemberg um 99 Prozent zunahm. Auch im Schutzgebiet Miesbach-Rosenheim-Traunstein-Kufstein sind die Schäden im Schutzgebiet geringer, als in den angrenzenden Gemeinden, so die Erkenntnis des Rosenheimer Hagelforschungsvereins [2]. Der Rückhalt in der betroffenen Bevölkerung zur Hagelabwehr ist daher enorm, denn Hagelschlag ist die größte Schadensursache an Gebäuden und kann zu Milliardenschäden führen, wie 1984 in München geschehen.

Auf der anderen Seite gibt es Studien, die keinerlei Wirksamkeit festgestellt haben, z.B. von G. Pachatz 2005, der die Hagelabwehr in der Steiermark anhand von Fallbeispielen untersuchte [4]. Auch der Geschäftsführer der Deutschen Hagelversicherung Dr. Rainer Langner teilte auf einem Symposium [3] mit, dass nach der firmeneigenen Statistik über Hagelschäden innerhalb und außerhalb von Hagelabwehrgebieten keinerlei Auffälligkeiten zu erkennen seien, was die Häufigkeit der Schäden angeht – und Hagel-Versicherer sollten doch ein hohes Eigeninteresse an der Wirksamkeit der Hagelabwehr haben.

Es gibt noch viel mehr Studien, die das Für und Wider mit unterschiedlichen Erkenntnissen untersuchen. Eine Zusammenfassung über den derzeitigen Kenntnisstand bei der Hagelentstehung und Hagelabwehr kann man in [5] nachlesen. Dieser kleine Exkurs soll zeigen, wie wichtig das Erfassen und Aufbereiten von Messdaten zum Thema Hagelschlag ist: Lokal betrachtet liegen leider sehr wenige Messungen vor. Deshalb begann Tobias Höglauer, der sein Studium der Produktionstechnik an der Hochschule Rosenheim mittlerweile abgeschlossen hat, parallel zur Entwicklung von RO-BERT im Rahmen seiner Diplomarbeit, die über RO-BERT erfassten Daten systematisch aufzubereiten. Die Erwartung dabei war die, dass durch die transparente Darstellung von Messdaten, Flug- und Wetterdaten Zusammenhänge bei komplexen, bei wissenschaftlich noch nicht wirklich erklärbaren, extremen Wetterphänomenen meteorologische Zusammenhänge sichtbar gemacht werden können. In Zusammenarbeit mit dem Deutschen Wetterdienst (DWD), Abteilung Radar, wurden die Mess- und auch externen Radardaten des DWD zusammengeführt und in eine dynamische, dreidimensionale Darstellung von Google Earth eingebunden.

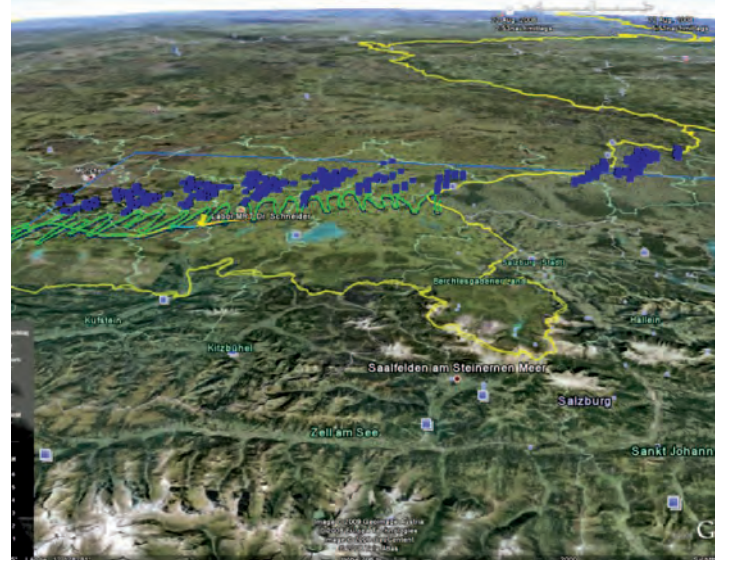

*Abb. 2: Typischer Verlauf einer Hagelzelle, dargestellt als blaue Quarter und der Flugroute (grüne Kurve).*

Das Ergebnis der Forschungsarbeit ist eine Software, die erfolgreich Daten zur Darstellung ausgewählter Dateien in Google Earth produziert. Sichtbar werden die Flugroute mit der Ausstoßmenge an Silberjodid, die Position der Messpunkte und Messwerke sowie ein Modell zur Visualisierung der Radardaten. Das bedeutet: Alle gesammelten Informationen werden nach dem Flug mit Bodenradar-Daten des Deutschen Wetterdienstes zeitlich synchron kombiniert. Das Ergebnis ist eine visuelle, chronologische Darstellung der Hagelzelle, des Flugweges und der meteorologischen Daten.

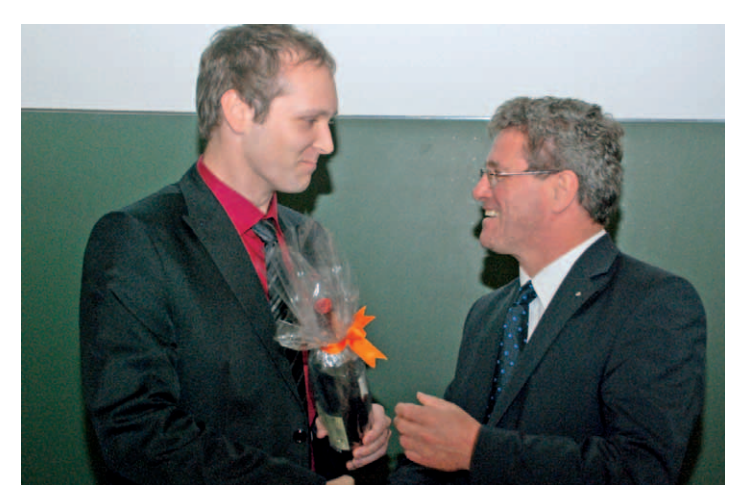

*Abb. 3: Tobias Höglauer (l.) wird zur Auszeichnung mit dem VDE-Award am "dies academicus" von Präsident Prof. Köster beglückwünscht.*

Für seine Arbeit mit dem Titel "Aufbereitung und Online-Visualisierung der Messdaten eines Hagelabwehrflugs" wurde Tobias Höglauer am 25. November 2010 offiziell in München mit dem VDE-Award ausgezeichnet. Betreut wurde die Arbeit von Professor Dr. Zentgrafs Vorgänger Professor Dr. Ernst Schneider und Peter Viehhauser.

Am ersten Oktober 2010 startete das Nachfolgeprojekt RO-BERTA. Die Leitung hat Professor Dr. Peter Zentgraf, seit Januar 2010 Chef des Labors für Mess- und Regelungstechnik an der Fakultät für Ingenieurwissenschaften. Ziel des Fortsetzungsprojektes ist unter anderem, die Wetterdaten nicht erst nach dem Flug, sondern bereits während des Einsatzes in Echtzeit zur Verfügung zu stellen.

RO-BERTA soll den Hagelabwehrflug durch optimale Aufbereitung der Wetterdaten effektiver gestalten. Dies soll die Wahl der Stelle, an der das Silberjodid freigesetzt werden soll, unterstützen. Konkret wird dazu permanent die Lage des Hagelzentrums mit Hilfe von Wetterradardaten in Echtzeit berechnet und visualisiert. Dies ergibt dann einen Röntgenblick durch die Wolken und damit auf das Hagelzentrum.

Der Pilot wird so in die Lage versetzt, das Silberjodid effektiver einzusetzen, weil mehr Informationen über die Beschaffenheit der Gewitterwolke zur Verfügung stehen, bei der möglicher Hagelschlag "weggeregelt" werden soll.

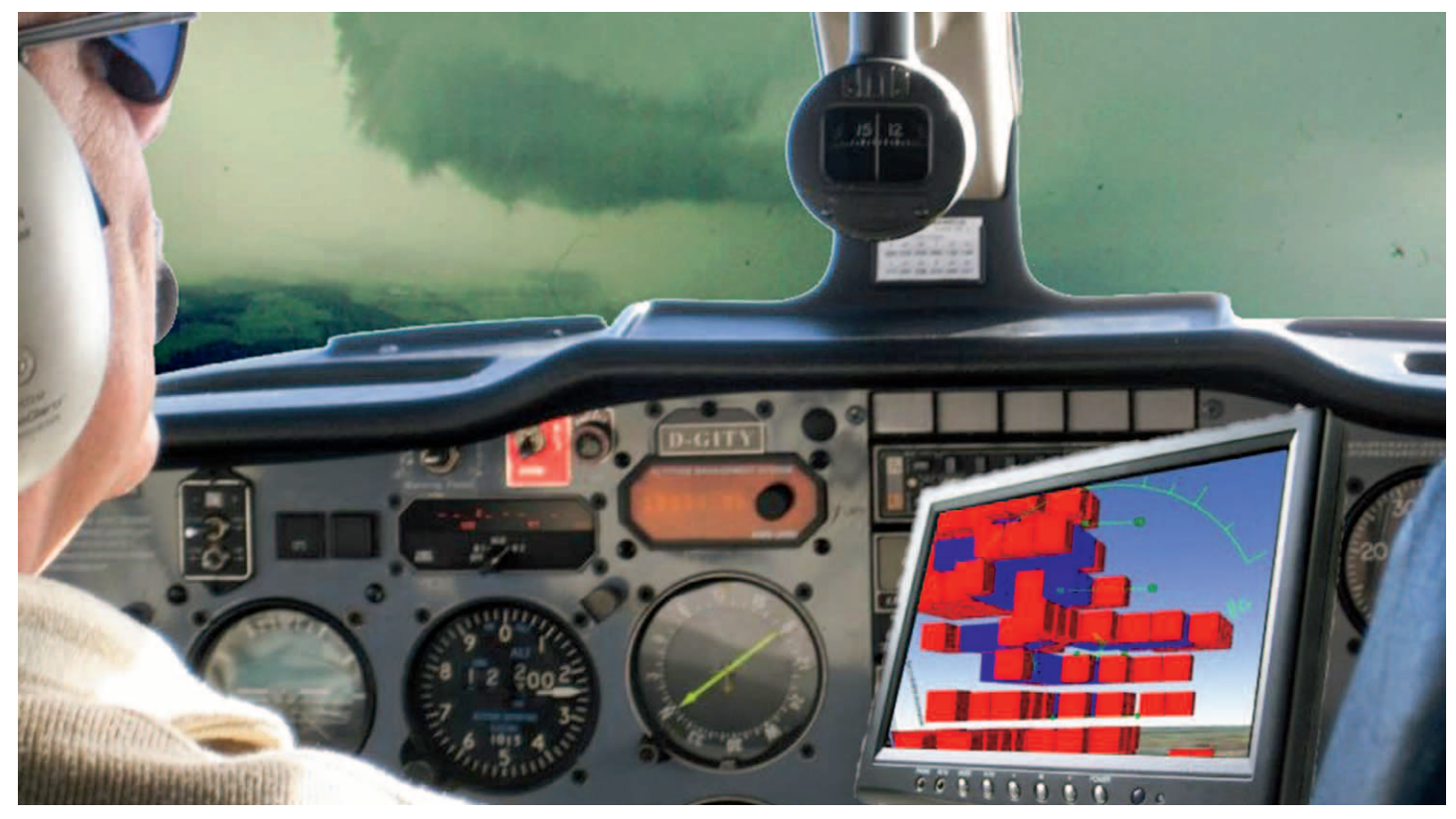

*Abb. 4: Pilot im Cockpit mit einem Monitor, auf dem die räumliche Ausbreitung einer Hagelzelle dargestellt ist.*

**4. Produktion, Automation, Logistik**

 **Angewandte Entwicklung**

Außerdem soll eine Datenbank zur Grundlagenforschung von Großwetterlagen angelegt werden. Zusätzlich sollen registrierte Anwender die Flugroute via Internet mitverfolgen können und mit Hilfe einer Webcam live im Cockpit dabei sein.

### **Konkret hat RO-BERTA drei Ziele:**

- 1. Entwicklung des Mess- und Datenverarbeitungsgeräts HAIL (Hagel Abwehr In der Luft) für die Aufgaben im Hagelabwehrflugzeug. HAIL bewältigt während des Hagelabwehrfluges die folgenden Aufgaben:
	- Messen und Speichern meteorologischer und sonstiger Messgrößen
	- Visuelle Darstellung der Hagelzelle
	- Online-Versendung ausgewählter Daten vom Flugzeug
	- HAIL sendet während des Fluges die Raumkoordinaten des Hagelabwehrflugzeuges und die aktuell in die Hagelzelle eingebrachte Silberjodidmenge an eine Boden – Relaisstation. Mit diesen Daten ist es möglich, die Bevölkerung über den aktuellen Ort im Onlineportal "live" zu informieren.
	- HAIL leitet automatisch die während eines Hagelabwehrfluges gesammelten Messdaten nach der Landung an eine an der Hochschule Rosenheim installierten Datenbankserver HASE (Hagelabwehr Server auf der Erde) weiter.

Vielen Dank für die erfolgreiche Kooperation ! **Projekt RO-BERTA Effektive Hagelabwehr** 

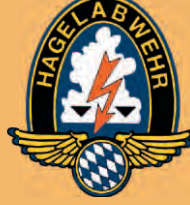

**Verein zur Erforschung der Wirksamkeit der Hagelbekämpfung im Raum Rosenheim e.V.**

Hagelabwehr Rosenheim [www.hagelabwehr-rosenheim.de](http://www.hagelabwehr-rosenheim.de)

> **Themeninseln in der weiten Welt des Web**

**vielfältig – aktuell – übersichtlich**

Mehr zu den **Internetleistungen** vom mediaprint infoverlag unter **[www.mediaprint.info](http://www.mediaprint.info)**

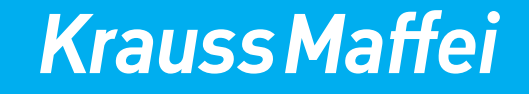

# **[www.kraussmaffei.com](http://www.kraussmaffei.com)**

Wir setzen Maßstäbe in der Hochfrequenztechnik – das ist unsere Vision!

Die SPINNER GmbH ist ein weltweit führender Hersteller von hochwertigen HF-Komponenten mit Hauptsitz in München. Die SPINNER Gruppe beschäftigt in ihren Produktionsstätten Deutschland, Ungarn, China, Brasilien und den USA mehr als 1.300 Mitarbeiter.

Wir schaffen Freiräume für Ihre Ideen, um gemeinsam Ziele zu verwirklichen und durch technische Kompetenz und langjährige Erfahrung, unseren Kunden beste Lösungen zu bieten!

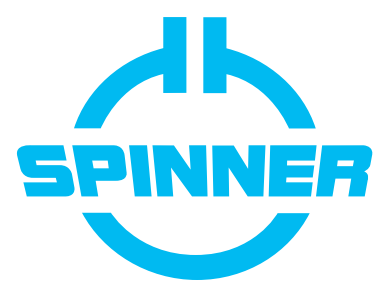

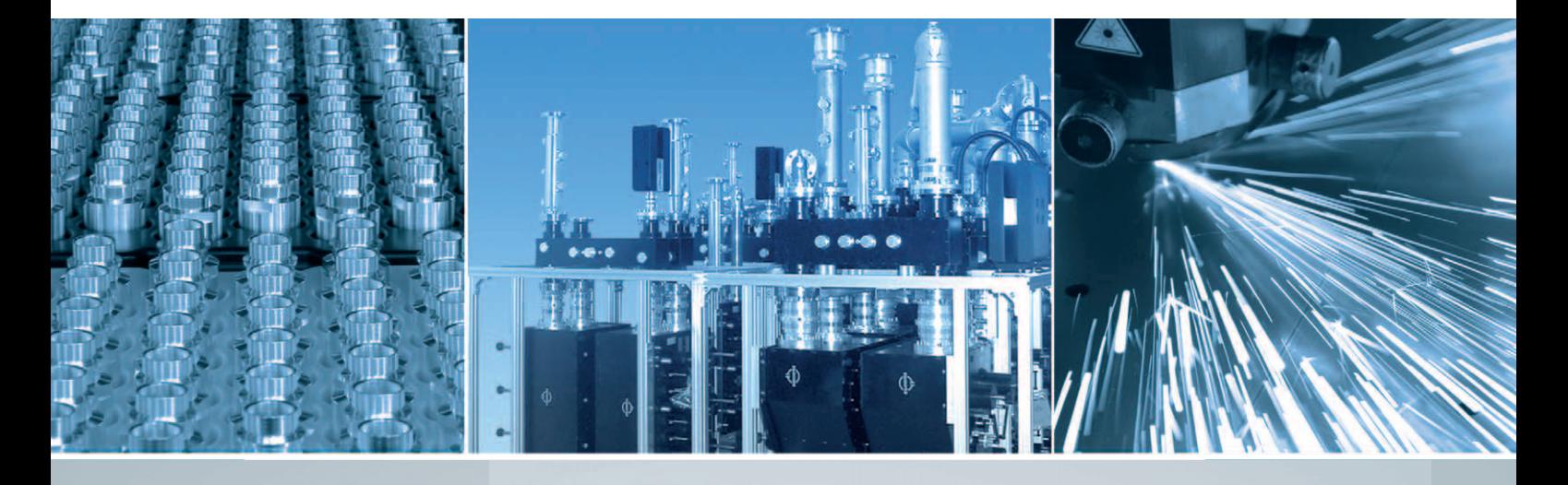

# **SETZEN SIE IN EINEM INHABERGEFÜHRTEN UNTERNEHMEN AUF IHRE PERSÖNLICHE ZUKUNFT! VIELFÄLTIGE BERUFLICHE PERSPEKTIVEN FÜR IHREN ERFOLG!**

**STUDENTEN** PRAKTIKA & DIPLOM-, BACHELOR-, MASTER-ABSCHLUSSARBEITEN **ABSOLVENTEN WIRTSCHAFTSWISSENSCHAFTEN & INGENIEURWESEN**

Wenn Sie in einem innovativen Unternehmen mit hohem Handlungsspielraum tätig werden wollen, informieren Sie sich bitte auf unserer Website.

**RANDAR BERTHANDELLINE SEARCH STARK STARKING SEARCH STARK STARK STARK STARK STARK STARK STARK STARK STARK STARK** 

**SPINNER GmbH** | Headquarters | Erzgiessereistr. 33 | 80335 München | Germany Tel.: +49 89 12601-0 | [info@spinner-group.com |](mailto:info@spinner-group.com) [www.spinner-group.com](http://www.spinner-group.com)

### HIGH FREQUENCY PERFORMANCE WORLDWIDE

**4. Produktion, Automation, Logistik**

 **Angewandte Entwicklung**

- 2. Aufbau einer Infrastruktur für die Hagelabwehr Datenbank HASE. Die gesammelten Messgrößen sollen auf einer auf dem Server "HASE" (Hagel-Abwehr Server auf der Erde) konfigurierten Datenbank gespeichert werden und für spätere Auswertungen aufbereitet und verwaltet werden.
- 3. Entwicklung einer Datenverbindung zwischen HAIL und HASE während des Fluges.

 Die Datenverbindung zwischen dem HAIL – Gerät an Bord des Hagelabwehrflugzeugs und der bodengestützten HASE – Datenbank an der Hochschule Rosenheim gliedert sich in zwei Teileübertragungsstrecken auf:

- a) Eine Datenverbindung zwischen HAIL und der Relaisstation HAGER über Funktechnik.
- b) Eine Datenverbindung zwischen HASE (Hochschule Rosenheim) und der Relaisstation HAGER über W-LAN Richtfunktechnik. Die Herausforderung ist hier, bei der angestrebten Datenrate von ca. 10 Mb/s die Entfernung von 40 Kilometern bei minimaler Leistung von fünf Watt zu überbrücken. Dieses Ziel ist nach jetzigem Kenntnisstand noch unerreicht.

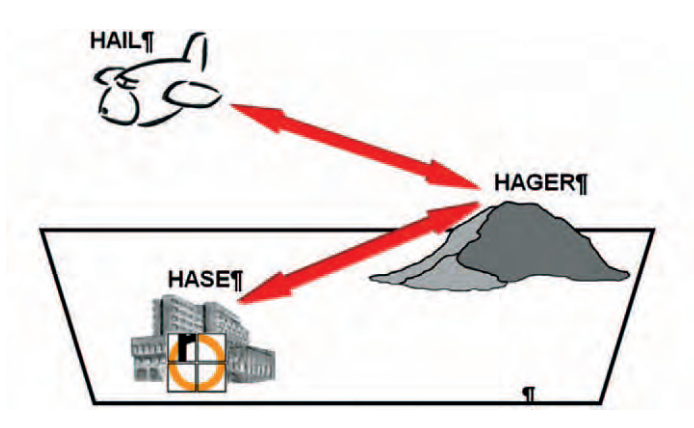

*Dieses Bild zeigt die bidirektionale Datenverbindung zwischen dem "Gehirn" von RO-BERTA im Flugzeug, HAIL, und dem Datenserver HASE in der Hochschule Rosenheim, die über die Gebirgs-Relaisstation HAGER hergestellt wird.*

Die besonderen Herausforderungen sind die Übertragung der Daten in beide Richtungen, also vom Flugzeug zur Hochschule und umgekehrt, sowie das Datenmanagement und ihre Aufbereitung. Die Konzeptionierungsphase ist weitgehend abgeschlossen, und Teilstrecken der Datenverbindungen wurden schon erfolgreich getestet. Die Ergebnisse haben jetzt schon einen inspirierenden Einfluss auf die Lehre. Die vielen zu bewältigenden Teilaufgaben bei RO-BERTA sind immens und in allen Teilen der Ingenieurwissenschaften und Informatik verankert. RO-BERTA muss und kann sich ähnlich wie das Projekt Solar-Decathlon auf viele freiwillige Mitarbeiter und Studierenden der Hochschule verlassen.

RO-BERTA möchte helfen, gegen ein Phänomen anzugehen, von dem man nur weiß, dass es stattfindet – aber nicht, wie es funktioniert, wann es erscheint und welche Ausmaße es hat. Und weil es so schwierig ist, arbeiten wir an RO-BERTA. Irgendjemand muss den Hagel ja wegmachen.

#### **Literatur:**

- [1] W. Müller, Hagelabwehr im Raum Stuttgart, Bericht des Landkreises Rems-Murr, 1999.
- [2] <http://www.hagelabwehr-rosenheim.de>
- [3] Symposium "Hagel Blitz Tornado: Millionenschäden in Minuten", Symposium in der Sparkassenakademie Baden-Württemberg, 30.3. – 31.3. 2011.
- [4] G. Pachatz, Analyse der Effizienz der Hagelabwehr in der Steiermark anhand von Fallbeispielen, Wissenschaftlicher Bericht Nr. 3-2005, Wegener Zentrum für Klima und globalen Wandel, Karl-Franzens Universität Graz, Oktober 2005.
- [5] K. Beheng, Hagelenstehung und Hagelabwehr Ein wissenschaftlicher Überblick über den derzeitigen Kenntnisstand, Bericht des Instituts für Meteorologie und Klimaforschung am Karlsruher Institut für Technologie, 2010.

 **Fakultät für Innenarchitektur**

 **[kilian.stauss@fh-rosenheim.de](mailto:kilian.stauss@fh-rosenheim.de)**

**Kontakt +49 8031 805-559 / - 552**

**KONZEPTION UND INNENAUSBAU FÜR DIE HOCHLEISTUNGS-REGATTA-SEGELYACHT Y<sub>SA</sub>** 17

#### *von Kilian Stauss*

Im Wintersemester 2008/2009 entstand ein Kontakt zwischen dem Bootsbauer Sven Akermann und Professor Kilian Stauss, der an der Fakultät für Innenarchitektur das Fachgebiet Interior Design lehrt. Sven Akermann hatte gerade einen neuen Bootstyp entwickelt: die "YSA 10" – eine flache, leichte, steife und offene Hochleistungs-Regatta-Segelyacht mit zehn Metern Länge. Diese war bereits sehr erfolgreich in der vorhergehenden Regatta-Saison gesegelt worden. In einem über zwei Semester laufenden Projekt im Masterstudiengang Innenarchitektur, Spezialisierung "Objekt", plante und setzte eine fünfköpfige Gruppe von Studierenden den Innenausbau für diese Hochleistungsregatta kompetent um.

### **Wie alles begann**

Während eines privaten Besuches bei Sven Akermann in Schechen (bei Rosenheim) bewunderte Professor Kilian Stauss, in seiner Freizeit ein passionierter Regatta-Segler, die Bauteile eines Bootes - der "YSA 10" - , dessen radikales und konsequentes Design seine Aufmerksamkeit erregt hatte. "Alles war in makellosem Sicht-Karbon-Laminat gefertigt. Der komplette Faserverlauf an Rumpf und Deck war zu sehen, kein möglicher Fehler wäre zu verstecken oder zu kaschieren gewesen" erinnert sich Stauss. Zu sehen waren außerdem ein langes und fein profiliertes Ruderblatt von nur 12 Kilogramm Gewicht, die komplette Decksschale mit 35 Kilogramm Gewicht und einen nackten Rumpf, der sich am Bug leicht von Hand aus seinem Auflager heben ließ.

Im Gespräch mit Akermann kam das Thema eines möglichen Nachfolgeprojektes mit dem Titel "YSA 17" auf. Hier handelte sich um die Idee, die erfolgreiche "YSA 10" auf 17 Meter Länge zu skalieren, um einen mit einer Kajüte ausgestatteten Day-Cruiser zu schaffen. Das war die Geburtsstunde eines neuen Forschungsprojektes, bei dem anhand der "YSA 17" untersucht werden sollte, wie man sehr leichte und steife Innenräume mit hohem Komfort von Grund auf neu entwickeln kann. "Der übliche Kajütausbau von Yachten schmälert die Leistungen einer Hochleistungs-Regatta-Segelyacht durch sein immenses Gewicht stark. Zugleich liefert er nicht den Luxus, den man sich bei einer Yacht dieser Preisklasse wünschen würde" erklärt Stauss die Herausforderung des Projektes.

**Konzeption und Innenausbau einer Hochleistungs- Regatta-Segelyacht YSA 17**

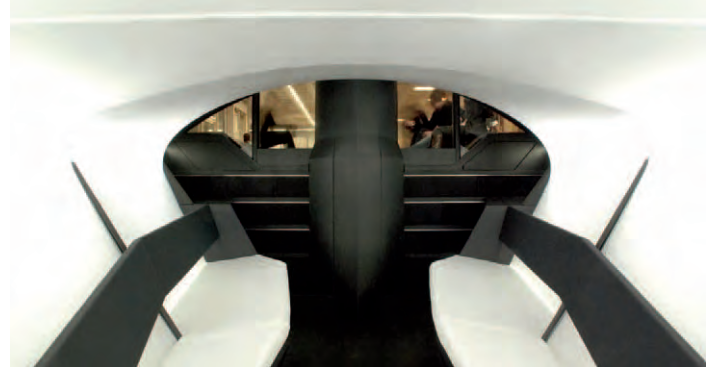

*Abb. 1: Projekt Segelyacht*

Ein Yachtprojekt mit Studierenden aus dem Bereich Innenarchitektur durchzuführen, brachte einige Herausforderungen mit sich: Zum einen hatte keiner der Studierenden Segelerfahrung, keiner kannte Segelyachten von innen. Zum anderen sind die Planungsmethoden und Entwurfswerkzeuge in der Architektur und Innenarchitektur auf Gebäude ausgerichtet und nicht auf hochtechnische Produkte wie eine Hochleistungssegelyacht. Außerdem muss ein Projekt dieser Größenordnung zunächst in Vormodellen und anschließend im Endmodell im Maßstab 1:1 ausgeführt werden, damit man Erkenntnisse über den Raum und die sich in diesem Raum bewegenden Menschen gewinnt. Ein Raummodell in dieser Dimension war jedoch bis zu diesem Zeitpunkt noch nicht an der Fakultät für Innenarchitektur umgesetzt worden.

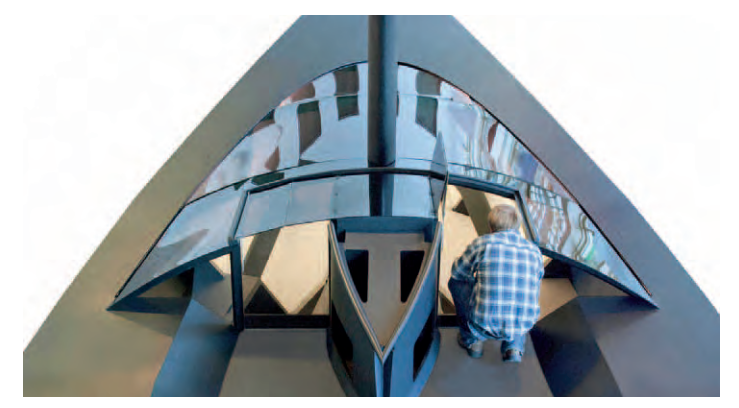

*Abb. 2: Projekt Segelyacht*

Doch mit Dr. Bernd Schottdorf und seiner Firma Carbon Großteile in Wallerstein und mit Sven Akermann und seiner Firma YSA Yachtbau in Wasserburg am Bodensee gab es hoch motivierte Auftraggeber. Beide zeigten großes Interesse daran, ein zukunftsweisendes Forschungsprojekt durch-

#### totallokal

# **5. Design**

führen und stellten ein großzügiges Projektbudget auf. Dann ergab sich die Möglichkeit, das Projekt im Designlabor der Fakultät für Innenarchitektur zu platzieren, einer großen, ebenerdigen Halle mit 25 Metern Länge, acht Metern Breite und über fünf Metern lichter Höhe im Werkstattgelände. Unter diesen Voraussetzungen konnte das Projekt starten.

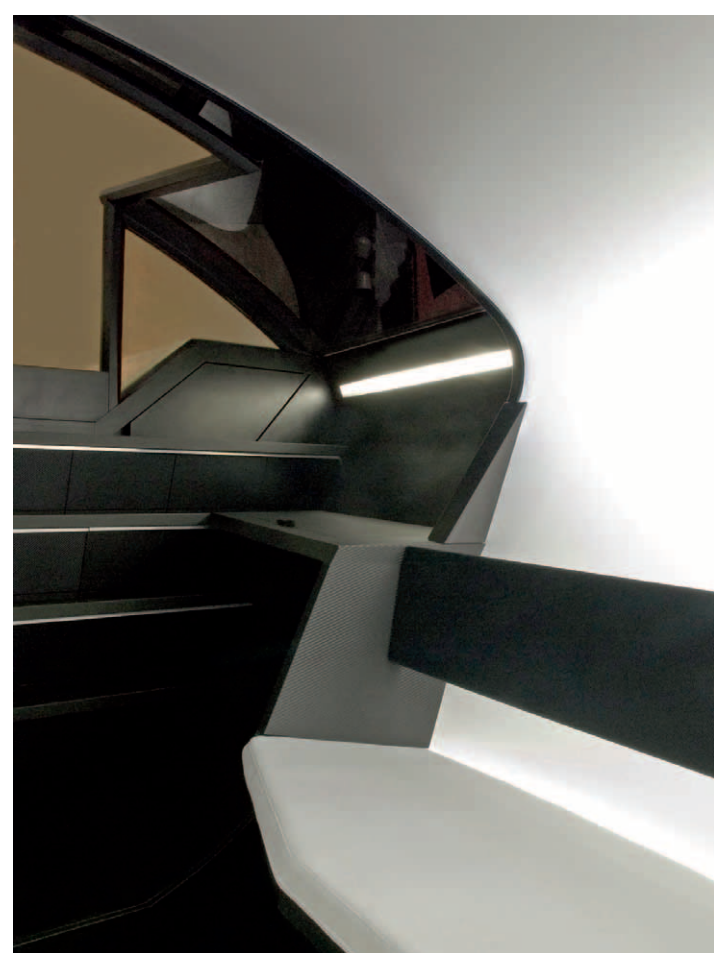

*Abb. 3: Projekt Segelyacht*

### **Ausgangssituation**

Segelyachten dieser Größenordnung und dieses Anspruches sind Hochleistungs-Sportgeräte, die jede Art von Windbewegung sofort in Vortrieb umsetzen sollen. Dazu muss die Gesamtkonstruktion vor allem sehr leicht und zugleich maximal steif sein. Also werden Rigg und Rumpf aus sehr leichten und steifen Materialien gebaut, in diesem Fall ein Sandwich aus Sichtkohlefaserlaminaten und bestimmten Schaumkernen. Hätte die Yacht allein die Funktion, Regatten zu gewinnen, wäre kein Forschungsprojekt mit unserer Fakultät notwendig gewesen. Eine Yacht in dieser Ausführung hat neben ihrer technisch-sportlichen Funktion auch eine gesellschaftlich-repräsentative: Sie zeigt den Status des Besitzers an. Zudem möchte dieser zumindest zeitweise im Hafen wie auf See auf der Yacht anwesend sein und wünscht sich dort Ästhetik und Komfort, die weit über die Maßstäbe von reinen Regatta-Yachten hinausgehen.

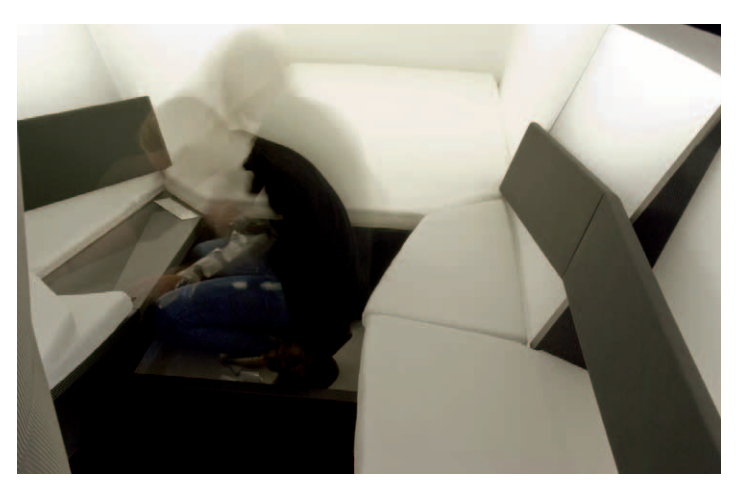

*Abb. 4: Projekt Segelyacht*

Hier setzte das Forschungsprojekt an: Was bedeuten Luxus, Status und Repräsentation bei einer solchen Yacht? Welche Funktionen müssen in einen solchen Innenraum integriert werden? Welche Materialien bieten neue Möglichkeiten und kommunizieren gleichzeitig den technischen Anspruch des Bootes? Wie integriert man alle diese Funktionen in der Weise, so dass sie nicht addierte Nachteile, sondern integrierte Vorteile darstellen? Die Lösung lag darin, alle Elemente als strukturell wirksam zu begreifen und die gesamte Gestaltung darauf auszurichten.

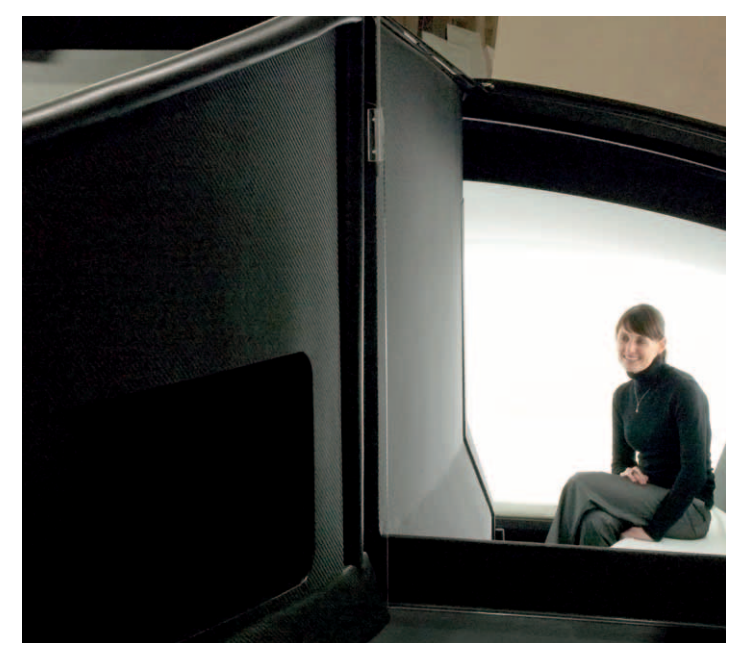

*Abb. 5: Projekt Segelyacht*

**Projektmitarbeiter Studentisches Projektteam des Studienganges Holztechnik und des Studienganges Innenarchitektur**

### **KÜCHEN FÜR ARCHITEKTUR IN DER KONVERSION**

**Kontakt +49 8031 805-312, [thorsten.ober@fh-rosenheim.de](mailto:thorsten.ober@fh-rosenheim.de)**

 **+49 8031 805-559 / 552, [kilian.stauss@fh-rosenheim.de](mailto:kilian.stauss@fh-rosenheim.de)**

*Thorsten Ober und Kilian Stauss*

Über ein Semester hatte ein Projektteam aus 32 Studierenden der Fakultät für Innenarchitektur und der Fakultät für Holztechnik und Bau von Bosch Siemens Hausgeräte, Marke Constructa/Neff den Auftrag, nicht nur Küchenmöblierungen, sondern diese auch in einem ansprechendem Design zu entwickeln. Die Bearbeitung des interdisziplinär angelegten Forschungsprojektes gliederte sich in die Phasen Recherche und Analyse, Entwurf und in die abschließende Realisierung, den Prototypenbau. Betreut wurde das interfakultative Forschungsprojekt von Professor Thorsten Ober, Fakultät für Holztechnik und Bau, und von Professor Kilian Stauss, Fakultät für Innenarchitektur, sowie von Oswald Schmidt (technisches Personal). Unterstützung erhielten die Studierenden auch von Kommilitonen und Mitarbeitern beider Fakultäten.

#### **Kurzbeschreibung des Forschungsprojekts**

Ziel des Forschungsprojekts war es, Küchenmöblierungen zu schaffen und zu entwickeln, die sich in die relativ kleinen, aber bekannten Grundrissen älterer, sanierter Siedlungswohnungen in mehrgeschossigen Wohnhäusern integrieren lassen. Außerdem sollen sie den aktuellen Ansprüchen an einen modernen Küchenraum entsprechen. Denn diese haben sich über die vergangenen Jahrzehnte grundlegend geändert: Neben ihrer Grundfunktion, der gemeinsamen Zubereitung und Aufnahme von gesunder Nahrung, hat die moderne Küche zahlreiche neue Anforderungen zu erfüllen: Zum einen ist sie in den Mittelpunkt der Wohnung gerückt. Als neutrale Zone ist sie wichtige Kommunikationszone und bedeutender Lebensraum zugleich geworden. Neben einer höheren Funktionalität bekannter Küchenkonzepte sollen die neu entwickelten Küchen eine Steigerung des Komforts

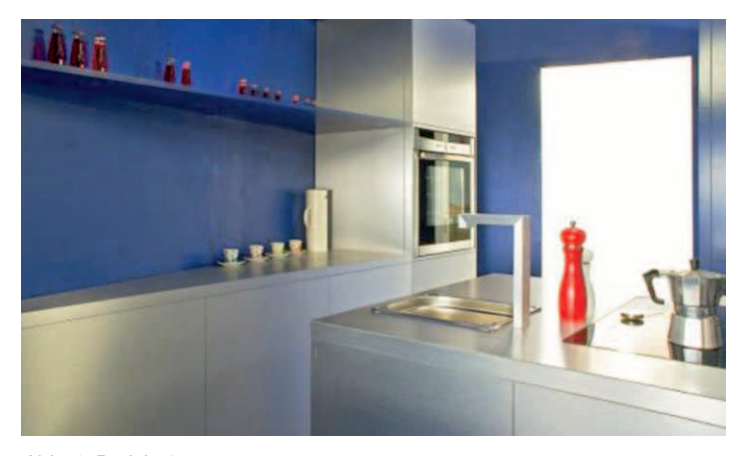

*Abb. 1: Projekt 1*

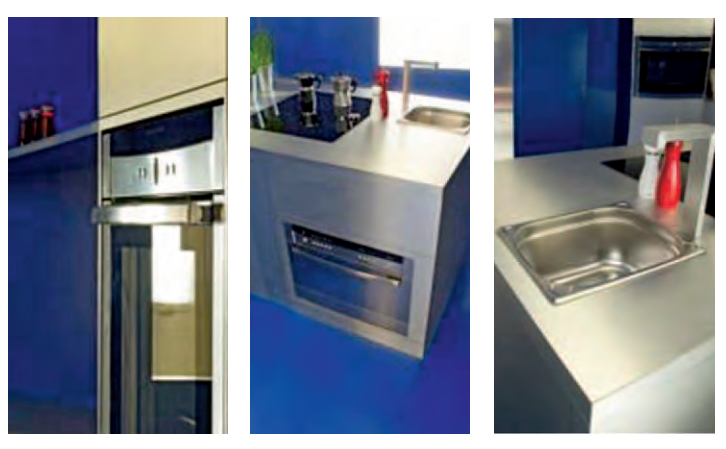

*Studierende im Projekt 1:*

*Andreas Achstetter, Daniela Borze, Stefanie Grawer, Dominik Kristen, Margit Schäffeler, Caroline Schindlbeck, Manuela Schmidt, Nathalie Schuster.*

bei zugleich einfacherer Anpassung und flexibler Geräteintegration bieten.

#### **1. Ausgangssituation**

Die Ausgangssituation bildete ein zwischen dem Auftraggeber und Auftragnehmer gemeinsam entwickeltes Forschungsszenario: In den letzten Jahren sind viele zentrumsnahe Siedlungswohnungen (Geschosswohnungsbau) saniert und in Eigentumswohnungen umgewandelt worden. Diese Wohnungstypen sind bei einer spezifischen Käuferschicht gesucht, da diese noch bezahlbar, zentrumsnah und von attraktiver Infrastruktur umgeben sind. Die Küchen in solchen Wohnungen müssen von besserer Qualität als bei vergleichbaren Mietwohnungen sein, da die Wohnungseigentümer in den meisten Fällen diese Wohnungen selbst bewohnen. Problematisch für die Ausstattungs- und Statuswünsche der Eigentümer im Bereich der Küche ist die geringe Quadratmeterzahl dieser Wohnungstypen bei den Küchen, die bei durchschnittlich 7,8 Quadratmetern liegt. Da diese Küchen zum Teil von Außenwänden, Lüftungsund Kaminschächten umgeben sind, ist auch an eine Erweiterung der Küche mit Durchbrüchen zu den benachbarten Räumen nicht zu denken.

Die gehobene Küche aus Einfamilien- und Reihenhäusern, die die Küchenmöbelhersteller und Einbaugerätehersteller so gerne präsentieren, eignet sich also in diesem Fall nicht als Leitbild. Es müssen neue Küchenformen entwickelt werden, die sich in der urbanen Dichte umsetzen lassen und den Veränderungen in den urbanen Gesellschaftsformen entsprechen.

# **5. Design**

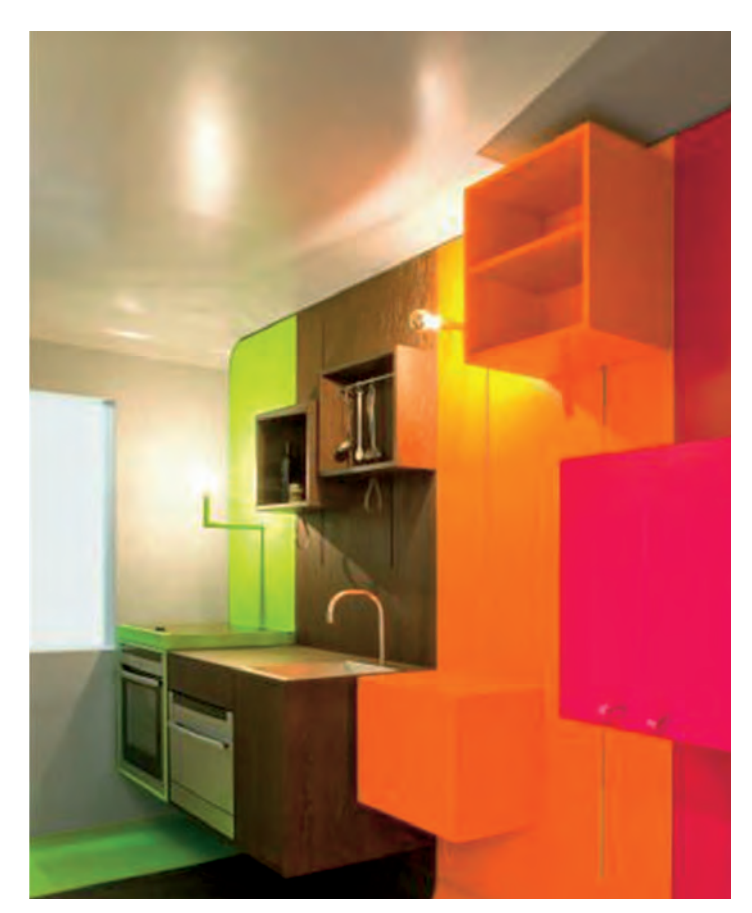

*Abb. 2: Projekt 2*

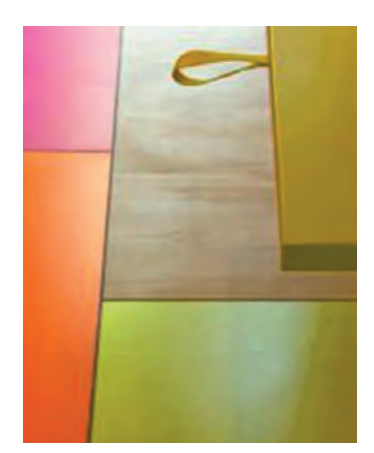

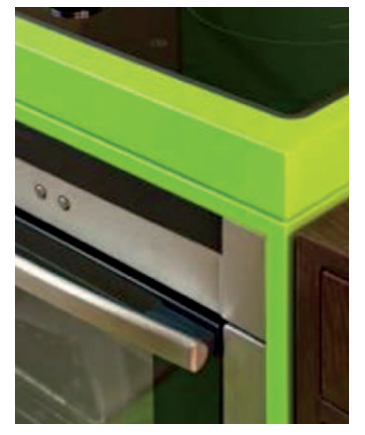

*Studierende im Projekt 2: Ana Barreto, Manfred Halt, Joana Marques, Michael Sperber, Barbara Stuiber, Anna Walter.*

### **2. Recherche und Analyse**

Die Recherche und Analysephase diente zum Verdichten von Informationen, um die beschriebenen Ausgangsthesen zu belegen und die Anforderungen der Zielgruppe in einem Briefing zu verifizieren. Neben der historischen Betrachtung des Siedlungsbaus und den daraus resultierenden Siedlungsstrukturen beschäftigten sich die Projektteams mit der relevanten Zielgruppe und deren soziodemographi-

schen Analyse und Beschreibung. Die Studierenden untersuchten die Entwicklung der Haushaltsformen sowie die ursprünglichen Vorgänge in der Küche: das "Kochen" und das "Essen". Wichtige Persönlichkeiten, wie z.B. Margarete Schütte-Lihotzky als auch Otl Aicher wurden mittels Literaturrecherche zu Rat gezogen. Parallel dazu wurden die aktuellen Küchentrends herausgearbeitet. Zusätzlich bildete die Betrachtung der Einflussfaktoren durch die Umgebung und Untersuchungen zur Ergonomie wesentliche Basisdaten für das Projekt. Insbesondere durch eine Vorort-Studie existierender, bewohnter Küchen und durch Gebrauchstauglichkeitstests im Küchenmodell konnten bestehende Thesen untermauert und neue Erkenntnisse gewonnen werden. Die Ergebnisse wurden in einer Studie zusammengefasst, die gleichzeitig als Briefing und Anforderungsprofil für die nachfolgende Entwurfsphase diente.

Die wesentlichen Erkenntnisse wurden je Projektteam in drei Entwurfsthesen zusammengefasst:

- Modulare Systeme für jeden Grundriss
- Der Weg zu kleineren Haushaltsformen
- Durchdachte Küchen für das Individuum
- Kinder ja, aber später
- Küchengrundrisse sind Stereotypen
- Von den Grundbedürfnissen zu höheren Bedürfnissen
- Die Küche ist voller Dinge, die die Welt nicht braucht
- Gemeinsam Kochen und gesund Essen

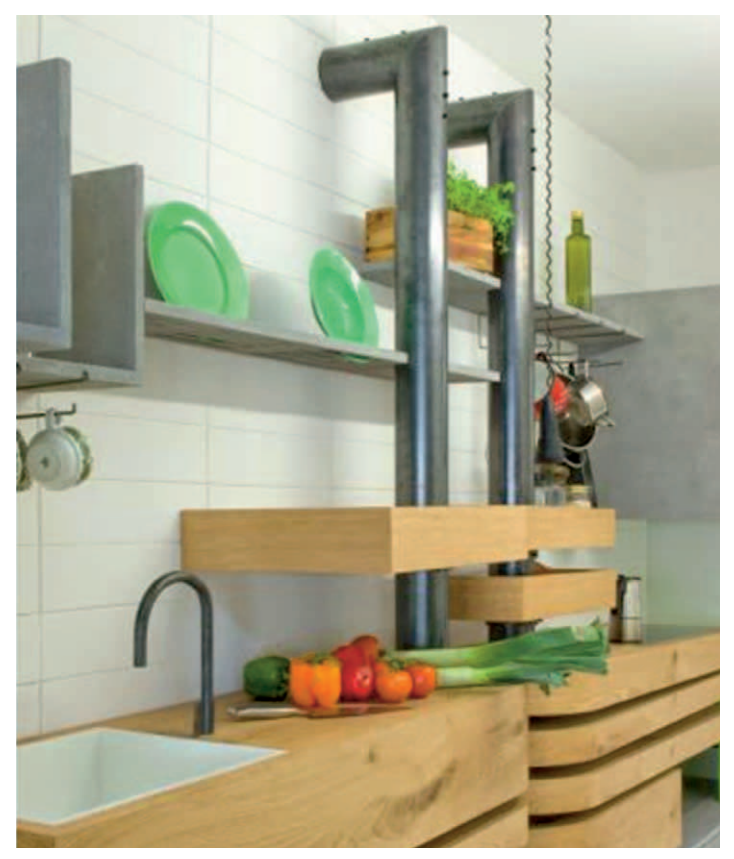

*Abb. 3: Projekt 3*

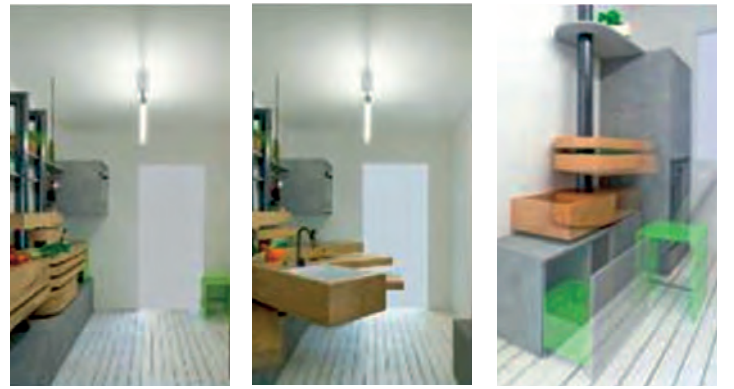

*Studierende im Projekt 3: Regina Maier, Katherine Newton, Florian Rausch, Anja Riebl, Magdalena Teuber, Hendrik Todt, Isabella van der Weck, Linda Walter.*

- Jeder will bekocht werden
- Küche als kollisionsfreie Komfortzone
- Weniger Stauraum schafft mehr Raum
- Küche als Ort für Alle

#### **3. Design und Entwicklung**

Die Entwicklungsteams entwickelten zunächst Konzepte und Vorentwürfe, die zunächst in Arbeitsmodellen im Maßstab 1:5 und 1:1 umgesetzt wurden. Die Arbeitsmodelle dienten den ersten funktionalen und produktionstechnischen Überprüfungen. Von den ersten Konzepten bis zum endgültigen Entwurf, wurden die Ideen und Zwischenentwürfe bewertet und selektiert. Je Entwicklungsteam wurde abschließend eine Küche soweit als möglich in den originalen Materialien und Oberflächen als Prototyp erstellt. Der Prototypenbau wurde in den Werkstätten der Hochschule durchgeführt. Diese boten den Studierenden die Möglichkeit, alle notwendigen Materialien wie Kunststoff, Holz, Verbundwerkstoffe oder Metall selbst zu bearbeiten. Mit Unterstützung von technischen Mitarbeitern und Kommilitonen fertigten die Studierenden eigenständig vier Raummodelle im Maßstab 1:1 als Design-Dummies, die die entwickelten Konzepte unmittelbar erlebbar machen. Die Küchen wurden in eigens dafür gefertigten Raumcontainern montiert und aufgebaut, um eine realistische, typische Raumsituation von 7,8 m² zu erzeugen.

#### **4. Ergebnisse**

Es entstanden vier eigenständige Küchenentwürfe, die eine gelungene Umsetzung der ermittelten Anforderungen in Material, Farbe, Form und Funktion darstellen (vgl. Abbildungen). In Kombination mit den komfortablen und barrierefreien Elektrogeräten des Kooperationspartners Neff

spiegeln die neuen Konzepte eine Sach- und Anmutungsleistung moderner Küchen wieder, ohne Bestehendes zu kopieren.

Ganz im Gegenteil: Die entwickelten Konzepte sind echte Neuentwicklungen und heben sich bewusst von dem bisherigen archetypischen Küchenprinzip, der einfachen Aneinanderreihung von Unterschränken, ab und sind in der Realität umsetz- und anwendbar.

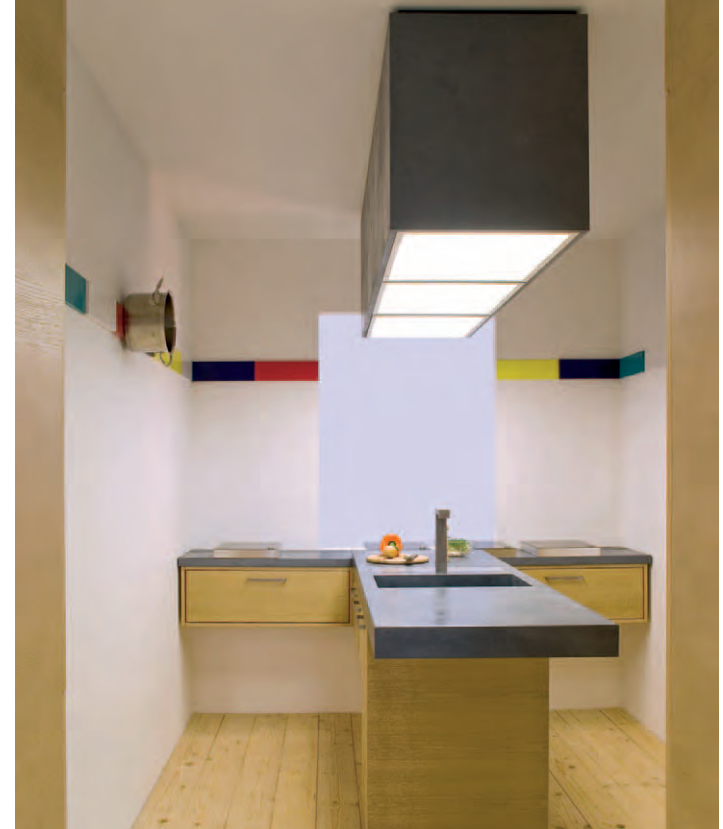

*Abb. 4: Projekt 4*

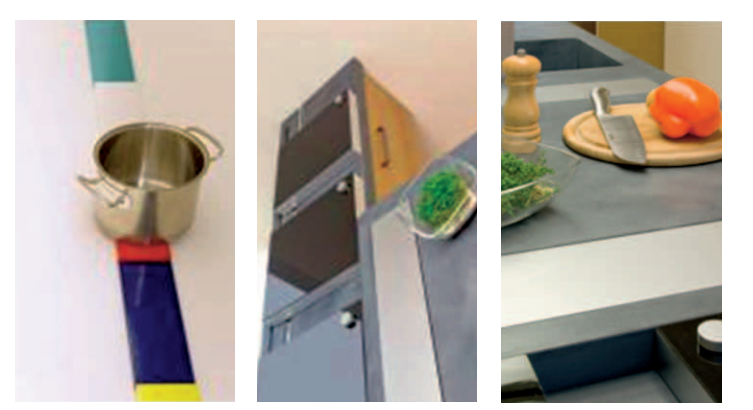

*Studierende im Projekt 4: Cornelia Bienek, Alexandra Ehlert, Anne Hees, Christoph Hendrix, Angelika Hess, Stefan Junker, Carolin Köppel, Carina Schmidt, Michael Sinn.*

# **5. Design**

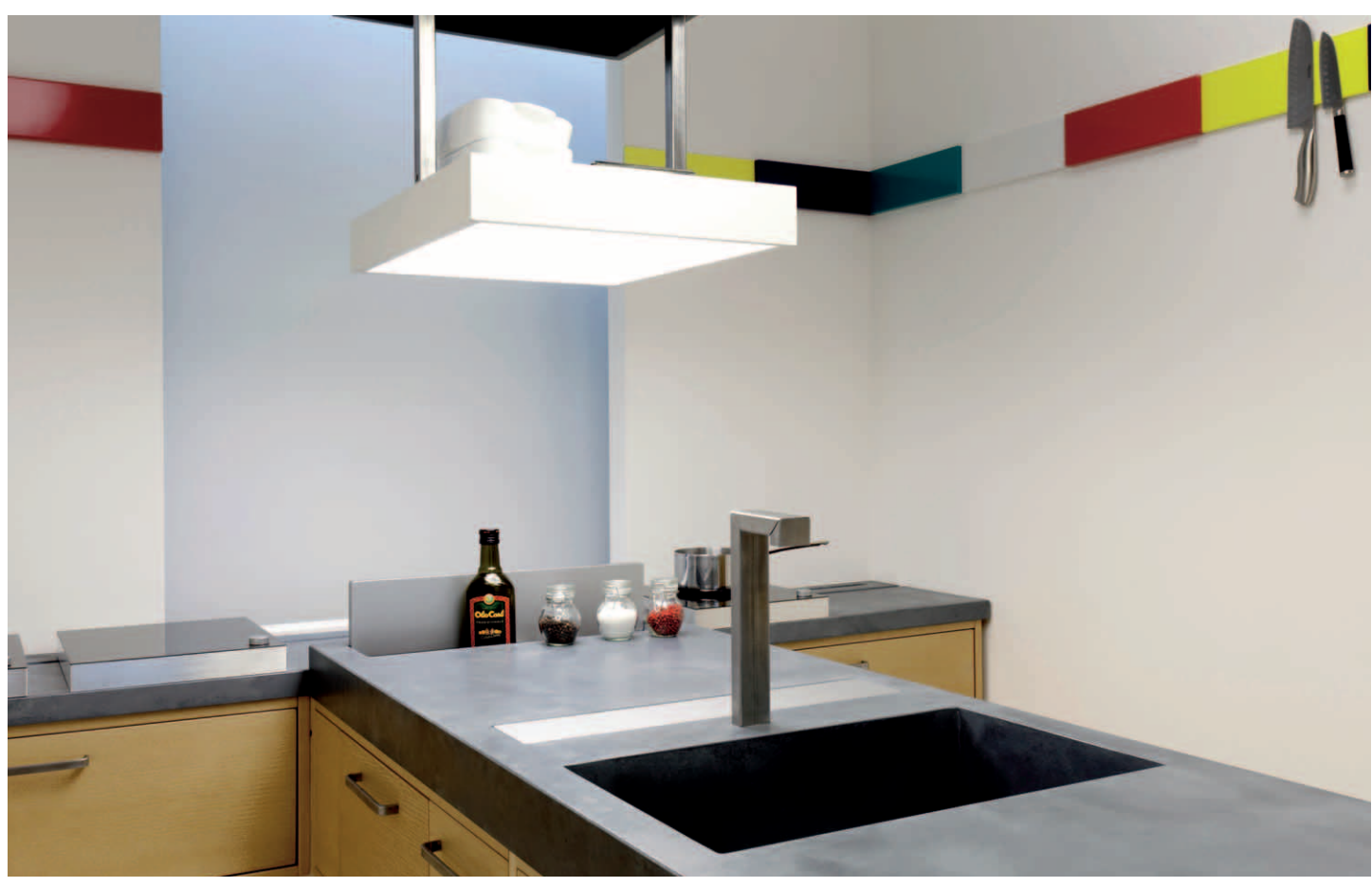

*Abb. 5: Projekt 4*

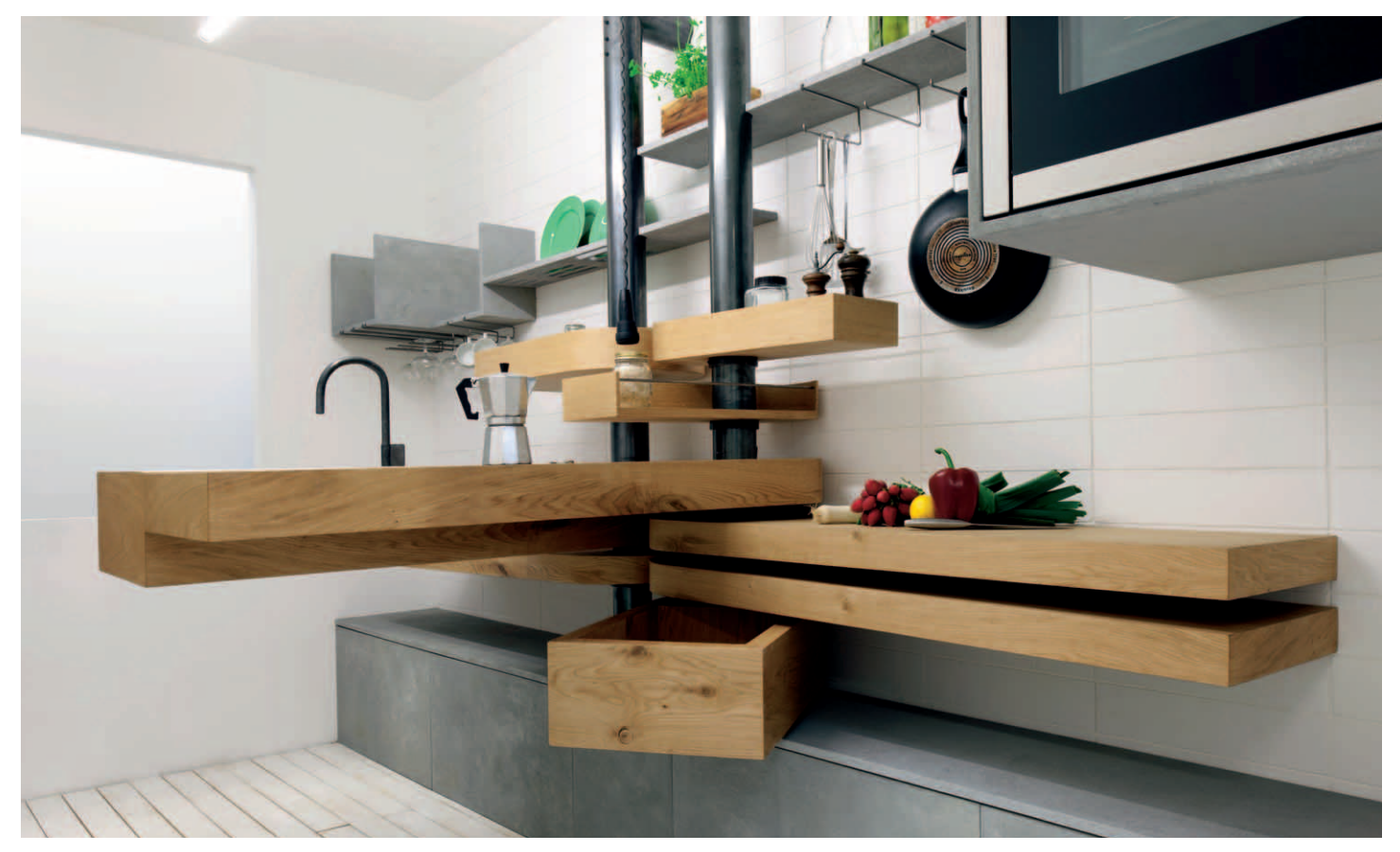

*Abb. 6: Projekt 3*

 **Fakultät für Holztechnik und Bau Kontakt +49 8031 805-387 [johann.pravida@fh-rosenheim.de](mailto:johann.pravida@fh-rosenheim.de)**

### **EINE NEUE HOLZBRÜCKE FÜR DEN STRASSENVERKEHR BEI HENGERSBERG**

#### *von Johann Pravida*

Der Bau von Straßenbrücken ist in Deutschland einem dichten Geflecht von Regelwerken und Vorschriften unterworfen. Für die Planungsarbeit werden vom Bundesministerium für Verkehr, Bau und Stadtentwicklung (BMVBS) laufend aktualisierte Regelwerke, Regeldetails, Standardquerschnitte und Vorschriften herausgegeben. Dieses Regelwerk bezieht sich jedoch ausschließlich auf Stahlbeton-, Spannbeton-, Stahl- und Stahlverbundbrücken. Für den Holzbrückenbau existieren solche Vorschriften nicht, was den Planungsaufwand für Holzbrücken extrem erhöht und den Bauherrn von einer Entscheidung für den Baustoff Holz zurückschrecken lässt. Unter diesen Vorzeichen veröffentlichte die Deutsche Gesellschaft für Holzforschung (DGfH) im Jahr 2006 einen Forschungsbericht mit Musterzeichnungen für den Holzbrückenbau [1]. Diese Musterzeichnungen wurden jedoch bisher nicht in das verbindliche Regelwerk des Bundes aufgenommen.

Unter diesen Randbedingungen hat das Staatliche Bauamt Passau einen Leuchtturmcharakter, da es dort immer wieder Entscheidungen für den Holzbrückenbau gibt. Die erste Holzbrücke der Brückenklasse 30/30 wurde im Zuge der Ortsumfahrung Ruderting 1998 fertig gestellt. Es folgte Anfang 2008 eine Holzbrücke für die Ortsumgehung Neukirchen vorm Wald für die Verkehrslast gemäß DIN Fachbericht 101, d.h. eine für den Schwerlastverkehr geeignete Brücke [2]. Im Zuge der Ortsumfahrung Schwarzach bei Hengersberg soll nun eine weitere Holzbrücke als Überführung eines Feldweges über die Bundesstraße B 533 erstellt werden. Die Entwurfsplanung für das Projekt startete im Juni 2010 unter Beteiligung der Hochschule Rosenheim.

Für die Überführung des Feldweges über die neue Bundesstraße wurden in Folge zwei Varianten erarbeitet. Die Entwurfsideen selbst kamen dabei von dem Diplom-Ingenieur Karl-Heinz Sperlein, Sachgebietsleiter Konstruktiver Ingenieurbau im Staatlichen Bauamt Passau.

Die Technische Beratung hinsichtlich Statik und Detailausbildung übernahm Professor Johann Pravida von der Hochschule Rosenheim. Die Ausarbeitung der statischen Entwurfsberechnung erfolgte durch das Ingenieurbüro Sailer Stepan und Partner GmbH, München.

### **Über das Projekt**

Zu Beginn der Entwurfsüberlegungen stand die Idee, die im Einschnitt liegende Bundesstraße mit einem Bogentrag-

werk zu überspannen, auf das eine dünne Fahrbahnplatte aus Holz aufgeständert wird.

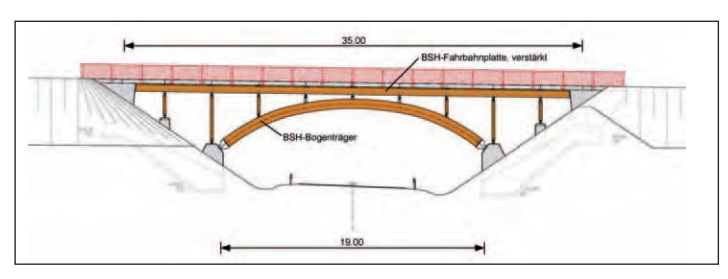

*Abb. 1: Planungsvariante 1 zur Überführung eines Feldweges über die B533, Bogenträger in Brettschichtholz mit einer Fahrbahnplatte aus verstärktem Brettschichtholz (z. T. entnommen aus [4]).*

Bei einer Bogenspannweite von 19 Metern und einer Gesamtlänge der Brücke von 35 Metern sind solche Konstruktionen auch im Stahlbetonbau anzutreffen. Während Bogentragwerke in Holz eine gängige Konstruktionsart darstellen, bestand die eigentliche Entwicklungsarbeit darin, den Aufbau der Fahrbahnplatte zu erarbeiteten, damit die hohen Radlasten aus LKW-Verkehr abgeleitet werden können. Die anzusetzende Radlast nach DIN Fachbericht 101 [3] beträgt hier immerhin 120 kN auf einer Radaufstandsfläche von 40×40 cm² (entspricht einer Achstonnage von 24 t). Diese Zahlen zeigen, dass moderne Holzbrücken nicht nur für den konventionellen LKW-Verkehr geeignet sind, sondern auch von schweren Sonderfahrzeugen befahren werden können.

Bei den bereits vorhandenen Holzbrücken in Ruderting und Neukirchen wurde die Fahrbahnplatte jeweils aus einer etwa 26 Zentimeter dicken Brettsperrholzplatte (BSP-Platte) gebildet, die an der Unterseite durch längsverlaufende Brettschichtholzträger (BSH-Träger) versteift wurde, so dass im Gesamten das System eines mehrstegigen Plattenbalkens entstand. Das System des Plattenbalkens wird im Stahlbetonbau ebenfalls eingesetzt, so dass sich hier gewisse Planungsanalogien entwickeln ließen. Ein weiterer Vorteil der Plattenbalkenkonstruktion ist die Möglichkeit, dass die Fahrbahnplatte in der Breite über einem Längsträger gestoßen werden kann. Dies ist erforderlich, da die derzeit auf dem Markt befindlichen Brettsperrholzplatten nur bis zu einer Breite von 3 Metern gefertigt werden. Die Fahrbahnbreite eines Feldweges beträgt mindestens 3,50 Meter in der Regel jedoch 4,0 Meter.

Für die geplante neue Bogenbrücke sollte in Anlehnung an bestehende Stahlbetonbauwerke eine dünne Holzfahrbahnplatte, möglichst ohne Längsrippen zur Ausführung kommen. Dazu waren drei Fragen zu beantworten:

1.) Kann eine dünne Brettsperrholzplatte die hohen Radlasten auch ohne Längsrippen zu den unterstützenden Querträgern ableiten?

### **Angewandte Entwicklung**

- 2.) Wie sollen die Brettsperrholzplatten in Fahrbahnquerrichtung gestoßen werden?
- 3.) Wie können die seitlichen Schrammborde, die einem seitlich ausbrechenden Fahrzeug als Absturzschutz dienen, an die Fahrbahnplatte bzw. an die restliche Brückenkonstruktion befestigt werden?

Die erste Frage wurde mit Hilfe eines aufwändigen statischen Modells beantwortet, das mit einem Stabwerksprogramm berechnet wurde. Brettsperrholzplatten besitzen einen kreuzweisen Aufbau untereinander verklebter Bretter. Dadurch müssen die hochkonzentrierten Kräfte unter der Radlast in einem Teil der Plattenlamellen in Richtung der Holzfasern im anderen Teil der Plattenlamellen quer zu den Holzfasern transportiert werden.

Die Beanspruchung des Holzes durch Querkräfte quer zu den Holzfasern, die so genannte Rollschubbeanspruchung, ist der große Schwachpunkt des Werkstoffes Holz. Die Berechnungen ergaben, dass die Ableitung von Radlasten in Brettsperrholzplatten für die gewünschte Tragwerksgeometrie nicht möglich ist.

Es musste somit nach einem anderen Plattenwerkstoff gesucht werden, der zum einen die gewünschte Schubtragfähigkeit besitzt und zum anderen optimalerweise in der gesamten Fahrbahnbreite herstellbar ist, so dass die Überlegungen zur zweiten Frage nicht mehr erforderlich wären. Die Lösung brachte hier die Überlegung, dass Brettschichtholzträger – ein Holzträger der aus einer beliebigen Anzahl übereinander verklebter Holzlamellen entsteht – in beliebiger Höhe herstellbar sind. Legt man diesen Träger um seine Längsachse auf die Seite, entsteht eine Platte, die in Richtung der Lamellen eine hervorragende Schub- und Biegetragfähigkeit besitzt. Diese Rohplatte muss nun auch noch in Fahrbahnquerrichtung verstärkt werden, so dass sich konzentrierte Radlasten auch über die gesamte Brückenbreite gleichmäßig verteilen können. Für diese Beanspruchung werden auf den liegenden Träger beidseitig dünne Furnierschichtholzplatten aufgeklebt. Diese Platten sind nur für die Querverteilung der Last verantwortlich und können daher in Längsrichtung der Brücke beliebig oft gestoßen werden. Eine Mindestanforderung an die Breite dieser Platten besteht also nicht.

Nun blieb nur noch das Problem, dass die höchste Beanspruchung in der Fahrbahnplatte dann entsteht, wenn die Radlast direkt am Fahrbahnrand steht. Dies hängt damit zusammen, dass sich in diesem Fall die Last nur vom Rand weg, das heißt in eine Richtung verteilen kann. Um dieses Randproblem zu lösen, wurde entschieden, die äußeren Lamellen der Brettschichtholzfahrbahnplatte ebenfalls aus hochwertigem Furnierschichtholz auszubilden.

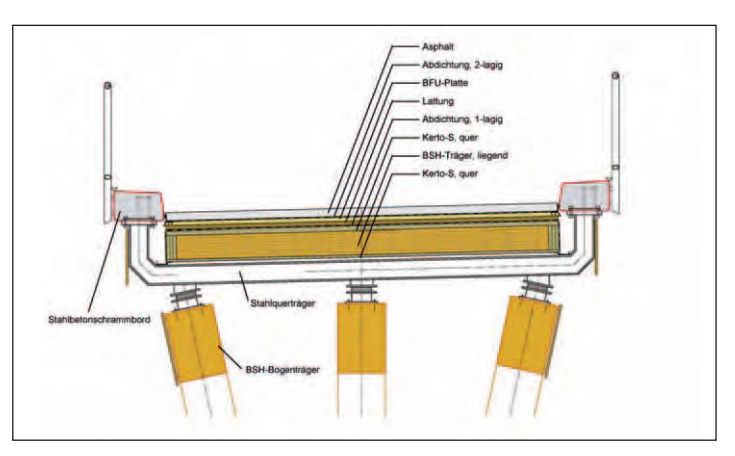

*Abb. 2: Holz-Fahrbahnplatte der Planungsvariante 1, liegender Brettschichtholzträger mit aufgeklebten Kerto-S-Platten, Schrammbordanschluss über Stahlquerträger (z. T. entnommen aus [4]).*

Die so völlig neu konzipierte Fahrbahnplatte konnte am Computer in einem Trägerrostmodell für alle maßgebenden Lastfälle ohne Probleme nachgewiesen werden.

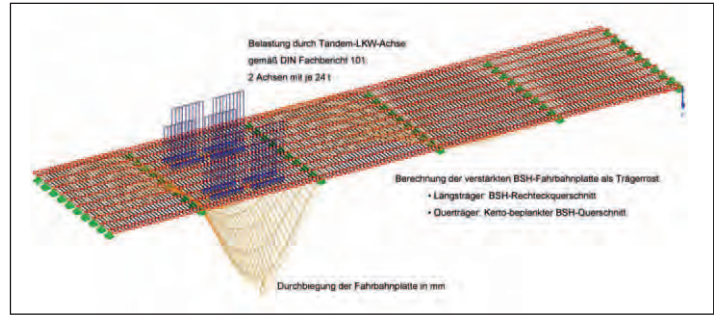

*Abb. 3: Statische Untersuchung der Holz-Fahrbahnplatte aus Variante 1 mit Hilfe eines Trägerrostmodells.*

Bei der Lösungsfindung zur dritten Frage konnte man sich auf Erfahrungen stützen, die bei den bestehenden Holzstraßenbrücken gemacht wurden. Dort zeigt sich immer wieder, dass der Anschluss der seitlichen Schrammborde an die Fahrbahnplatte eine äußerst sensible Stelle darstellt. Um ein Abstürzen eines Lastkraftwagens von der Brücke zu verhindern, muss hier eine horizontale Anpralllast von 100 kN berücksichtigt werden. Um diese Last vom Schrammbord in die Fahrbahnplatte zu transportieren, muss das Schrammbord vielfach mit der Fahrbahnplatte verschraubt oder verdübelt sein. Da jedoch das Schrammbord über dem Fahrbahnbelag (in der Regel Asphalt), die Fahrbahnplatte unter dem Fahrbahnbelag liegt, durchdringen die erforderlichen Verbindungsmittel die Abdichtungsebenen, die die Holzfahrbahnplatte vor Feuchtigkeit von oben schützen. Die Erfahrung zeigt, dass an diesen Durchdringungspunkten bei bestehenden Brücken immer wieder Wasser nach unten in die Holzkonstruktion läuft und dort dann zu großen Schäden führt. Die Lösungsidee war hier, das Schrammbord nicht auf die Fahrbahnplatte zu legen, sondern unmittelbar neben die Fahrbahnplatte zu positionieren. Befestigt ist das Schrammbord dann auch nicht am Holz, sondern an Stahlträgern, die in regelmäßigen Abständen an der Unterseite

der Holzfahrbahnplatte befestigt sind. Die Verschraubung an der Unterseite der Fahrbahnplatte stellt im Gegensatz zum vorher Erläuterten kein Problem dar, da an der Unterseite keine Dichtungsbahn vorhanden ist.

Das aufgezeigte Konzept für die Holzfahrbahnplatte ist vom technischen Standpunkt her optimal, allerdings kam die Frage der Wirtschaftlichkeit auf, da an vielen Stellen der Einsatz hochwertiger Holzwerkstoffe und komplizierter Stahlbauteile erforderlich würde. Aus diesem Grunde wurde noch eine zweite Holzbrückenvariante erarbeitet.

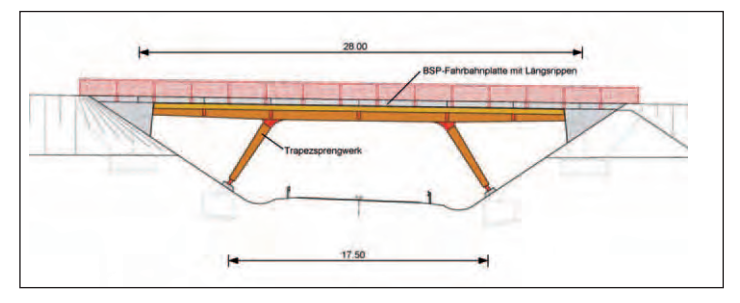

*Abb. 4: Planungsvariante 2 zur Überführung eines Feldweges über die B533, Trapezsprengwerk in Brettschichtholz mit einer Fahrbahnplatte aus Brettsperrholz (z. T. entnommen aus [5]).*

Bei dieser Variante handelt es sich um einen Kompromiss aus dem neuen Konzept und den Ausführungsarten, wie sie in Ruderting und Neukirchen zur Ausführung kamen. Die Fahrbahnplatte selbst wird konventionell wieder aus Brettsperrholzplatten hergestellt, die an der Unterseite mit längs laufenden Brettschichtholzträgern verklebt sind. Dieser mehrstegige Plattenbalken wird durch ein Trapezsprengwerk, ebenfalls aus Brettschichtholz, unterstützt. Vom neuen Konzept wurde die Idee übernommen, das Schrammbord über quer verlaufende Stahlträger an die Unterseite der Fahrbahnplatte anzuschließen. Tatsächlich ist jedoch hier mit dem Problem zu kämpfen, dass dieser Stahlträger die Längsträger an der Unterseite der Platte kreuzen muss. Im Rahmen der Entwurfsplanung wurde daher ein Anschluss des Stahlträgers an den Brettschichtholzträger entwickelt, der die Durchleitung der Stahlträgerkräfte erlaubt, ohne den Brettschichtholzträger selbst in unzulässiger Weise zu schwächen.

Das Ausschreibungsverfahren ergab, dass aus wirtschaftlichen Gründen die zuletzt beschriebene Variante ausgeführt werden soll.

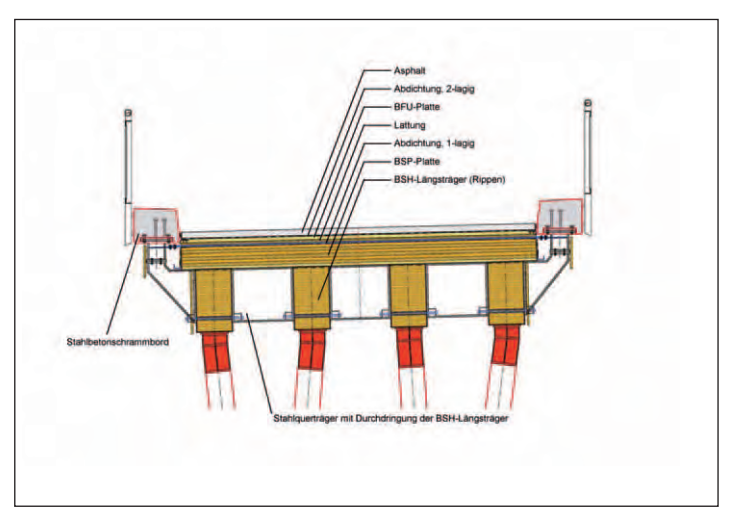

*Abb. 5: Holz-Fahrbahnplatte der Planungsvariante 2, Brettsperrholzplatte mit unterseitig angeklebten Brettschichtholz-Längsträgern (Rippen), Schrammbordanschluss über Stahlquerträger (z. T. entnommen aus [5]).*

Nach der intensiven Beschäftigung mit dem neuen Fahrbahnkonzept der Variante Eins ist dies mit einem weinenden Auge zu sehen. Auf der anderen Seite ist es natürlich ein großer Erfolg, dass im Zuge einer Baumaßnahme für eine Bundesstraße wieder eine Straßenbrücke in Holz erstellt wird. Mit der Entwicklung des Schrammbordanschlusses für die nun zur Ausführung kommende Variante Zwei hat die Hochschule Rosenheim einen wichtigen Akzent gesetzt.

#### **Literatur:**

- [1] Gerold, M.: Musterzeichnungen für Holzbrücken, Hrsg.: DGfH, 11/2006.
- [2] Sperlein, K.-H.: B85; Ortsumgehung Neukirchen v. W. – Errichtung einer Holzbrücke für Schwerlastverkehr nach DIN FB 101 (60 to), Tagungsband zum Symposium Brücken aus Holz an der TU München, Februar 2007.
- [3] DIN-Fachbericht 101: Einwirkungen auf Brücken, Beuth, 3/2009.
- [4] Staatliches Bauamt Passau: Ausschreibungsplan BW 0-2; Überführung des Mitterweges, Ortsumgehung Schwarzach (Hengersberg), Passau, 27.09.2010.
- [5] Staatliches Bauamt Passau: Ausschreibungsplan BW 0-2; Überführung des Mitterweges, Ortsumgehung Schwarzach (Hengersberg), Passau, 24.01.2011.

 **Fakultät für Betriebswirtschaft Kontakt +49 8031 805-466 [heinrich.seidlmeier@fh-rosenheim.de](mailto:heinrich.seidlmeier@fh-rosenheim.de)**

Weitere Informationen finden Sie unter: www.total-lokal.de

### **VOM PROZESSMODELL "AUTOMATISCH" ZUM AUSFÜHRBAREN WORKFLOW MIT DER ARIS PROCESS GOVERNANCE**

von Gabriele Scherfler und Heinrich Seidlmeier

#### **Einleitung**

Im Geschäftsprozessmanagement besteht nach wie vor eine erhebliche Kluft zwischen fachlichen Prozessmodellen und ausführbaren Workflows. Ein Prozessmodell bildet fachliche, typischerweise betriebswirtschaftliche Aspekte in einem Unternehmen ab und ist lesbar für die Beschäftigten in Abteilungen wie Rechnungswesen, Marketing oder Personal. Ein Workflow ist die informationstechnische Umsetzung eines Geschäftsprozessmodells und benötigt zur Lauffähigkeit zusätzliche EDV-technische Erweiterungen (v.a. Detaillierungen und Programmierung).

Zur Überbrückung der erwähnten Kluft gibt es mehrere Ansätze. Beispielsweise könnten notwendige Zusatzangaben schon bei der Erstellung der fachlichen Modelle mit eingegeben werden. Dazu sind Controller, Personaler oder auch Organisatoren kaum in der Lage: Es fehlt ihnen das notwendige Informatikwissen.

Zudem würden die Modelle sehr kompliziert und für den Laien kaum mehr lesbar werden. Eine weitere, häufig genutzte Möglichkeit besteht darin, das Prozessmodell zwar als Vor-

lage für die Workflowsystem-Gestaltung zu nehmen, aber im Grunde den Workflow (mit einem separaten Entwicklungswerkzeug) völlig neu zu modellieren bzw. programmieren. Im Ergebnis entsteht ein sehr hoher Aufwand und der Wert des fachlichen Prozessmodells bleibt eher gering.

Ein aufwandsminimierender Mittelweg besteht darin, das ursprüngliche Fachmodell lediglich technisch zu ergänzen, um dann die Umwandlung – in der gleichen Entwicklungsumgebung – in einen ausführbaren Workflow soweit wie möglich automatisieren zu können. Diese enorm effiziente, konsequent modellgetriebene Systementwicklung wird in diesem Artikel an einem realen Beispiel beschrieben. Aufgezeigt wird dies anhand der Phasen Prozessmodellierung, Datenflusserstellung, Modelltransformation, Einsatz des sogenannten "Process Boards" und Prozess-Monitoring. *Abb. 1: EPK-Vergleich*

Die hierzu verwendete ARIS Process Governance (APG) ist ein Prozessmanagement-Tool der früheren IDS Scheer AG (jetzt Software AG) zur Modellierung und Automatisierung von Unternehmensprozessen. Der Schwerpunkt des Werkzeugs liegt auf "Governance Prozessen" vor allem im Geschäftsprozessmanagement selbst. Grundsätzlich kann die Software aber unabhängig vom Prozesstyp eingesetzt werden – wie im hier verwendeten Anwendungsfall.

### **Prozess modellieren**

Als Grundlage und Ausgangspunkt der Workflowerstellung dient ein fachliches Prozessmodell, welches die Anlage eines neuen Artikels in der Marketing- und Buchhaltungsabteilung sowie in der Produktionstechnik eines Mineralwasserherstellers abbildet. Das zugrunde gelegte Prozessbeispiel ist einer Diplomarbeit entnommen.

Der Prozess liegt in Form einer "Ereignisgesteuerten Prozesskette" (kurz: EPK) vor (siehe dazu schematisch die linke Hälfte der Abbildung 1). Die EPK ist eine weit verbreitete, standardisierte Modellierungsmethode.

Das ursprüngliche Modell, welches typischerweise von einer Fachabteilung (hier Marketing oder Buchhaltung) selbst erstellt werden kann, muss vor einer Umsetzung mit der APG in einen ablauffähigen Workflow um EDV-technische Aspekte erweitert werden wie Ein- und Ausgabemasken, Webservices usw. (siehe dazu die rechte Hälfte der Abbildung 1). Zur Erstellung APG-fähiger EPK-Modelle sind

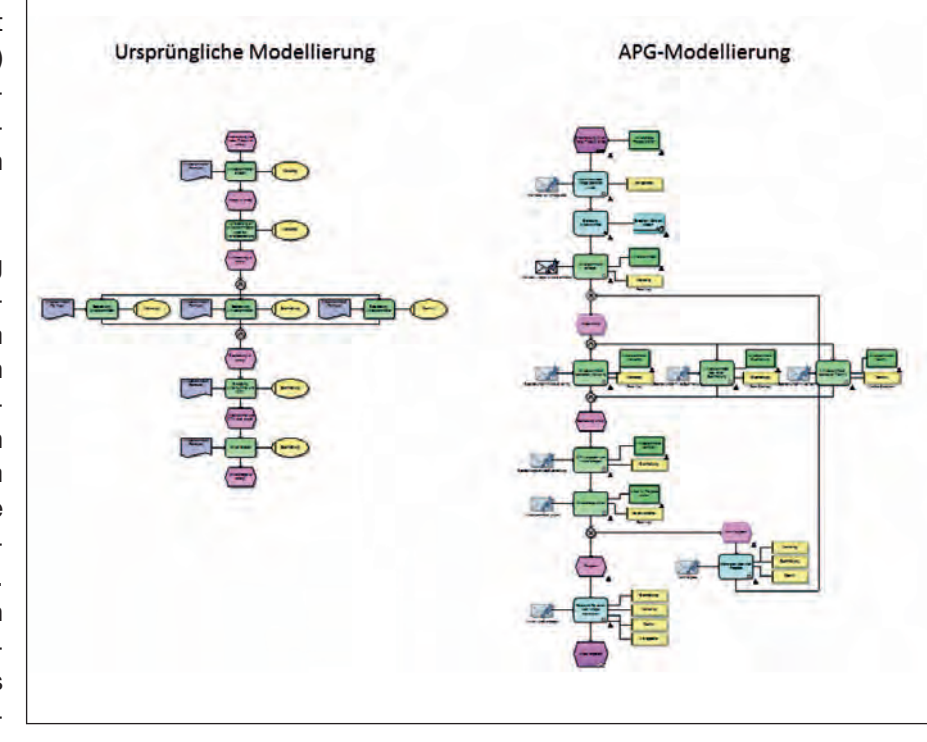

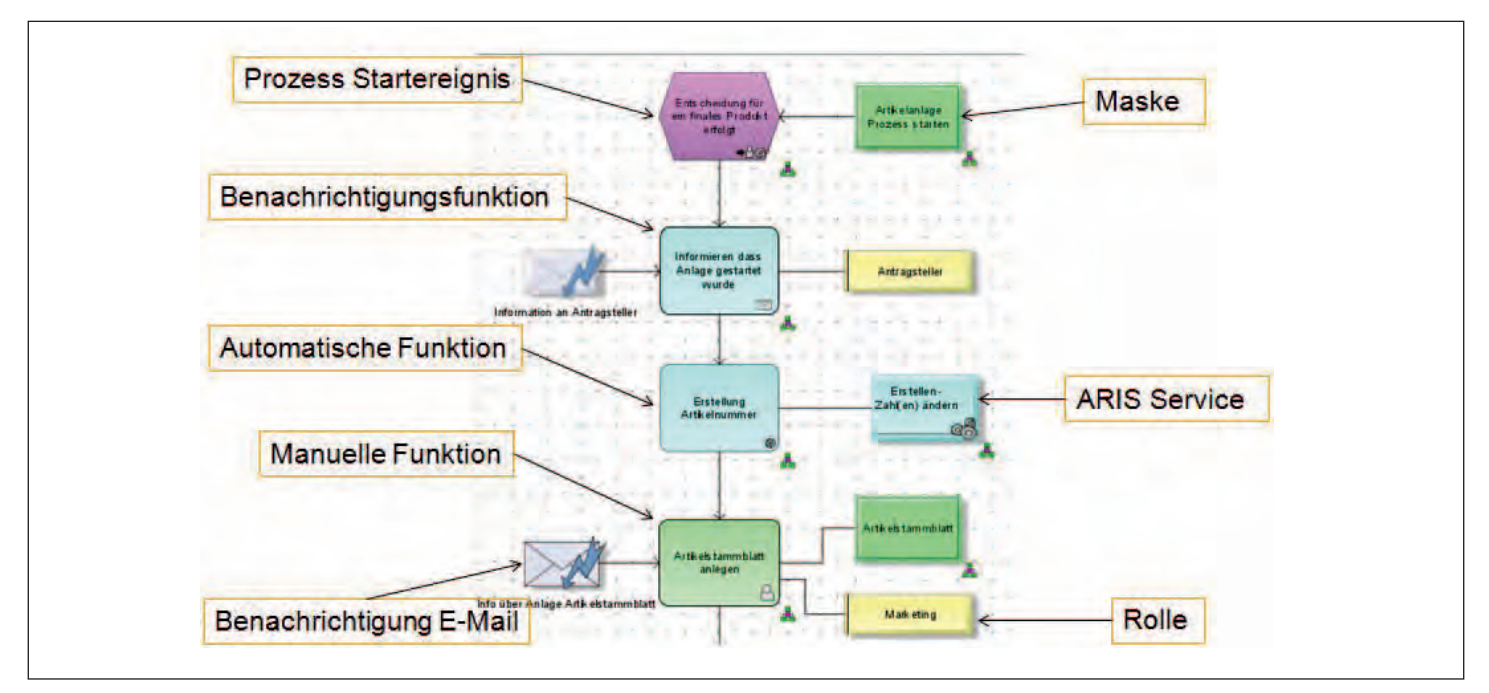

*Abb. 2: APG Objekte*

bestimmte Modellierungsvorschriften einzuhalten. Anhand eines Ausschnittes des Prozesses "Artikel anlegen" werden die wichtigsten APG-Objekte gezeigt (vgl. die Abbildung 2):

• Prozess Startereignis:

Zum Start einer Prozessinstanz

• Maske:

 Zur manuellen Eingabe von relevanten Daten durch die Prozessbeteiligten

- Benachrichtigungsfunktion: Zur Versendung von E-Mails an Prozessbeteiligte
- Automatische Funktion/ARIS Service: Zur automatisierten Durchführung von Prozessschritten, auch durch Webservices
- Manuelle Funktion: Zur Durchführung von Prozessschritten durch Prozessbeteiligte
- Benachrichtigung E-Mail: Zur Erstellung individueller E-Mails
- Rolle:

 Prozessbeteiligte (mit hinterlegten E-Mail-Adressen), die im Prozess bestimmte manuelle Schritte zur erledigen haben

### **Datenfluss erstellen**

Nach Fertigstellung der EPK (mit allen Masken, E-Mails und Rollen) sind noch die Datenflüsse im Prozess festzulegen allerdings ohne aufwändige Programmierung. Die EPK gibt den Ablauf eines Prozesses vor, der Datenfluss hingegen beschreibt beispielsweise wie und welche Daten im Prozess weitergegeben werden oder was bei einer ODER-Verzweigung passieren soll (vgl. die Abbildung 3).

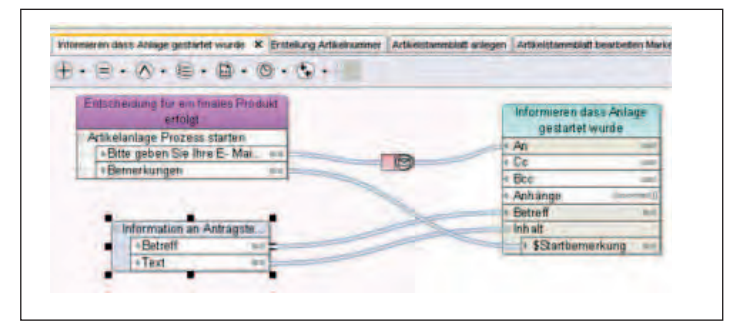

Abb. 3: Datenfluss

Im Beispiel werden als erstes die E-Mail-Adresse und eine Bemerkung der Prozess auslösenden Person abgefragt. Die Angaben werden der auslösenden Person per E-Mail zugeschickt.

Anschließend wird eine Artikelnummer automatisch generiert, die in dem Artikelstammblatt steht, welches von verschiedenen Abteilungen erweitert wird. Sind alle Daten in das Formular eingegeben, wird es noch einmal von einem Prüfer entweder freigegeben oder abgelehnt. Lehnt der Prüfer ab, geht der Prozess weiter oben mit der erneuten Eingabe der Daten weiter. Sind die Eingaben alle korrekt, wird der neue Artikel angelegt und alle Beteiligten per E-Mail darüber informiert.

### **Modell transformieren**

Wurden EPK und Datenflüsse korrekt erstellt (ARIS hilft bei der Fehlersuche), kann der Prozess kompiliert, also in einen ausführbaren Workflow transformiert werden; genauer erfolgt eine automatische Transformation der EPK in BPMN-Modelle, welche den Quasi-Code für die APG-

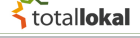

### **Angewandte Entwicklung**

interne Workflow Engine bilden (BPMN steht für "Business Process Modeling Notification" und ist eine grafische Notation insbesondere für ausführbare Prozesse). Diese Modellumwandlung erfolgt mit Hilfe von "Transformationsmustern" (Konstrukte der EPK werden in BPMN-Konstrukte überführt). Schließlich kann der Workflow in verschiedenen Umgebungen ausgelöst werden.

#### **Process Board**

Das webbasierte Process Board (vgl. Abbildung 4) bildet die Schnittstelle zwischen Workflow und Mensch. Die beteiligten Personen bekommen, sobald sie in den Prozess eingreifen müssen, eine E-Mail von der APG zugesandt. Der Inhalt der Mail wurde bereits beim Modellieren der EPK erstellt und kann ggf. von Variablen, also durch Informationen, die sich erst während des Prozesses ergeben, ergänzt werden. Über einen Link in der E-Mail loggt sich die benachrichtigte Person in das Process Board ein und erledigt die offene Aufgabe, wie zum Beispiel Artikelstammdaten ergänzen (alternativ können Prozessbeteiligte das Process Board permanent geöffnet lassen). Die Formulare mit den einzelnen Feldern wurden ebenso wie die E-Mail-Texte beim Modellieren erstellt.

Hat sich die bearbeitende Person in das Process Board eingeloggt, sieht sie sofort die Tasks, die noch offen sind. Es können auch andere Sichten gewählt werden. Zum Beispiel sind in der Sicht "Completed Tasks" nur die erledigten Einträge zu sehen.

Ist die Eingabe beendet, läuft der Prozess weiter bis zur nächsten manuellen Aufgabe. Es wird wieder eine E-Mail versendet, die betroffene Person gibt im Process Board die angeforderten Daten ein und so wird der Prozess bis zum Ende hin durchlaufen. Werden die Aufgaben nicht in der maximal erlaubten Zeit erledigt, startet eine Eskalation, in der eine E-Mail mit dem Hinweis einer Zeitüberschreitung an den Prozessverantwortlichen versendet wird.

#### **Monitoring**

Die Überwachung der laufenden Prozesse bzw. eine Historie der beendeten Prozesse sind zum einen im Process Board einsehbar und zum anderen im Modul "Administration" der APG. Der Zugriff auf diese Daten ist nur für berechtigte Personen erlaubt. Es können beispielsweise in einer grafischen Oberfläche die sich in Ausführung befindenden Prozesse als EPK angesehen werden, mit der Kennzeichnung, wo die Prozessinstanz gerade steht. Außerdem gibt es eine sehr ausführliche Ablaufhistorie, in der jeder einzelne Schritt in der APG aufgelistet wird.

#### **Weiterführende und ergänzende Literatur**

Seidlmeier H., Prozessmodellierung mit ARIS, 3. Auflage, Wiesbaden (Vieweg) 2010

Seidlmeier, H., Scherfler, G., Modellgetriebene Integration und Migration – Vom Fachprozess zur ausführbaren Anwendung, in: HMD – Praxis der Wirtschaftsinformatik, Heft 257 (Okt. 2007): IT-Integration & Migration, S. 92 – 104.

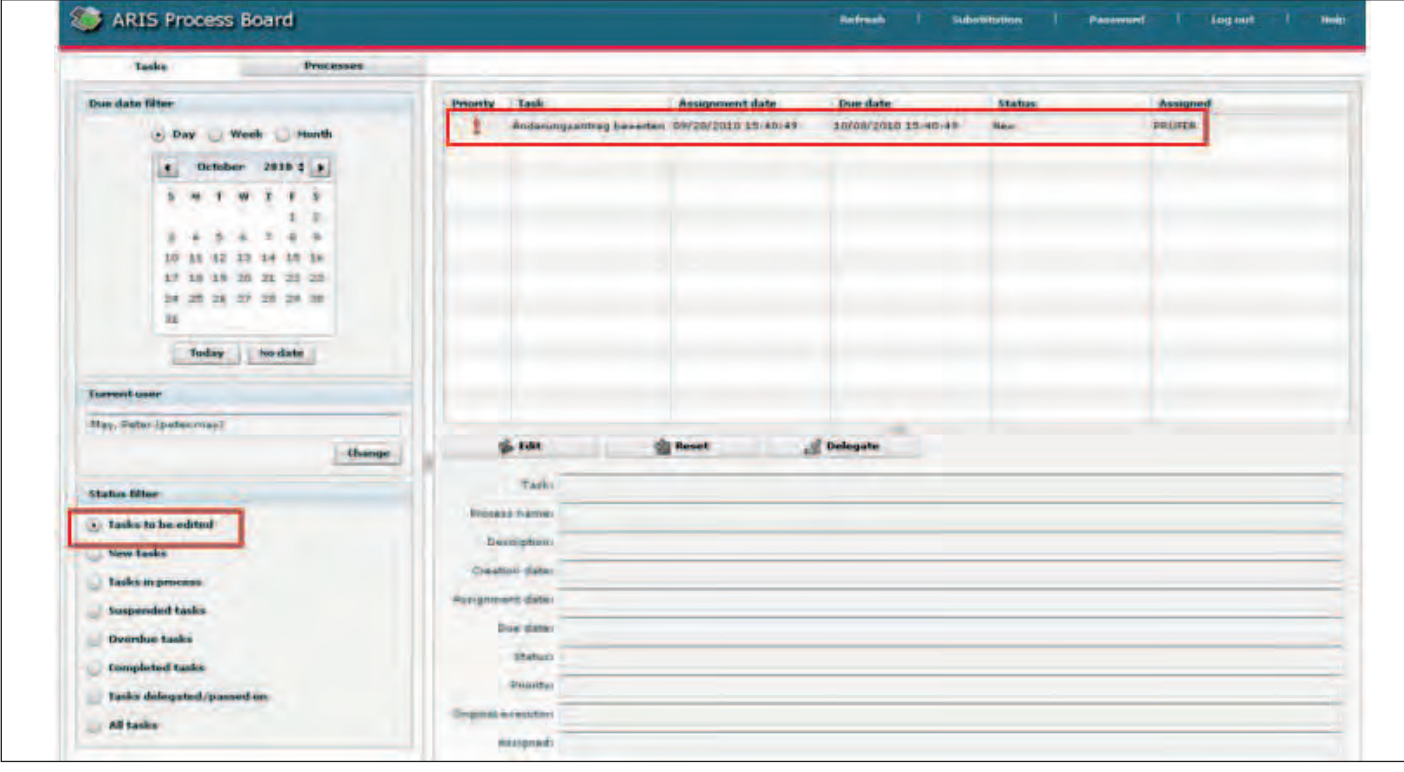

*Abbildung 4: Process Board*

# AM ANFANG WAR ES EIN GEHEIMNIS. KLEINES

Ein italienischer Koch hatte es mir verraten. Das Rezept für seinen berühmten Brasato alla milanese. Ein guter Barolo sei wichtig, sagte er. Frischer Thymian. Und viel Geduld. Ich hielt mich daran. Und beobachtete, wie mein Ofen mit Dampfunterstützung dem Rinderbraten Feuchtigkeit hinzugab. So wurde er außen wunderbar knusprig und innen herrlich saftig. Dank Aufwärmfunktion schmeckte er auch am nächsten Abend noch genauso frisch. Perfetto, würde mein Koch sagen.

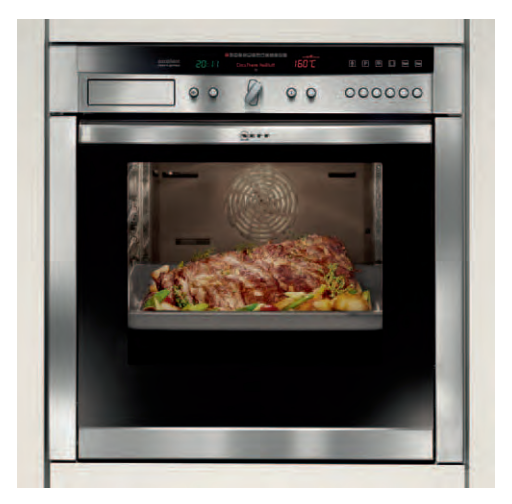

# OFFENBARUNG. AM ENDE WAR ES EINE

Der erste Neff Backofen mit SLIDE & HIDE **®** und VARIOSTEAM**®**. Perfekt zubereiten dank Feuchtigkeitszugabe.

[www.neff.de](http://www.neff.de)

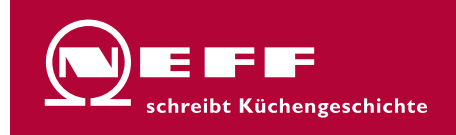